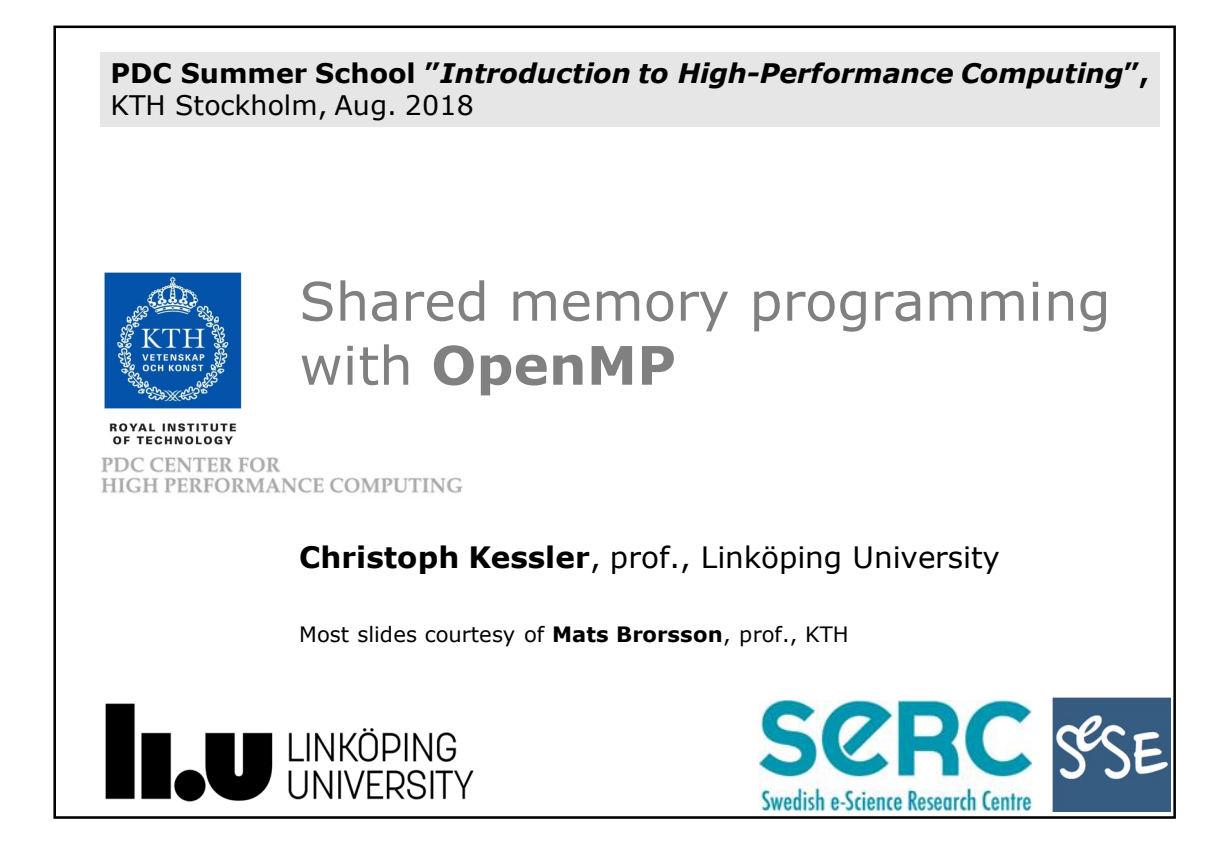

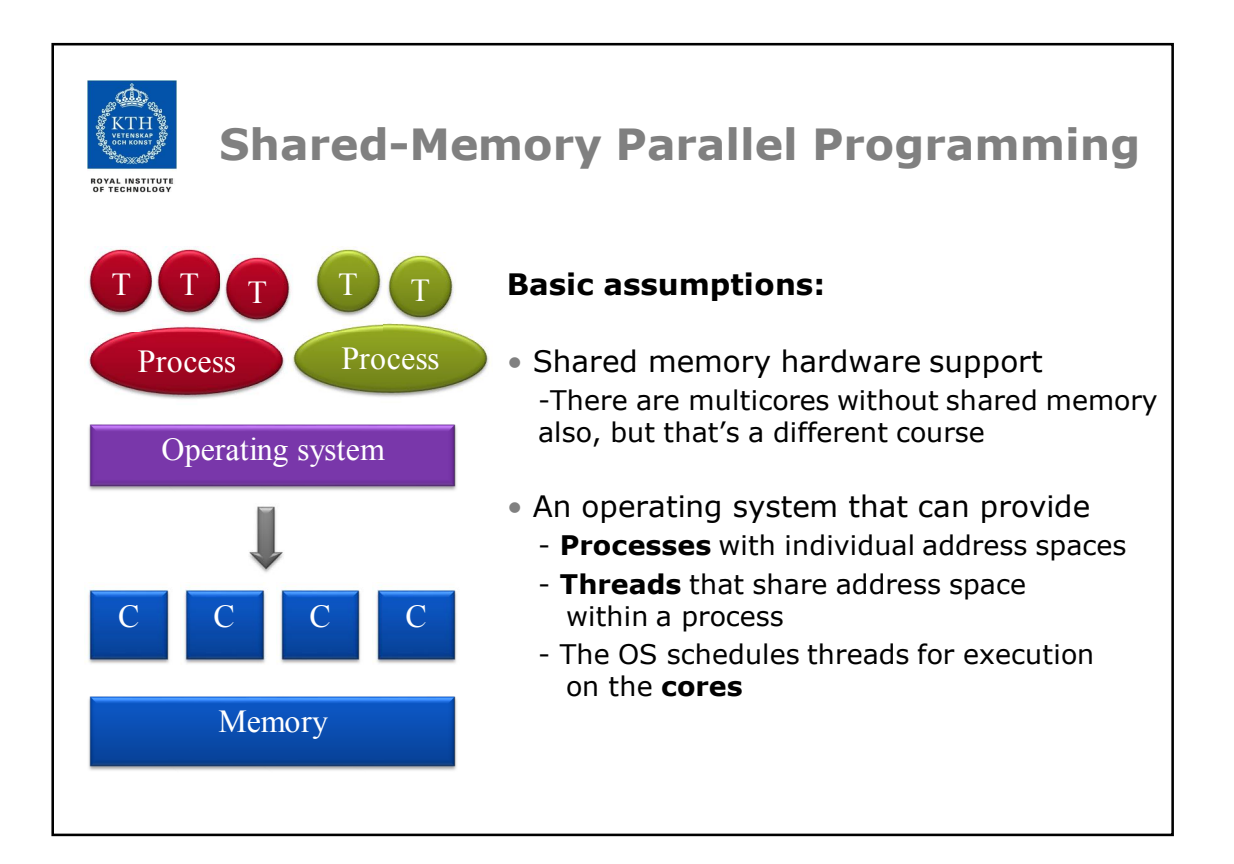

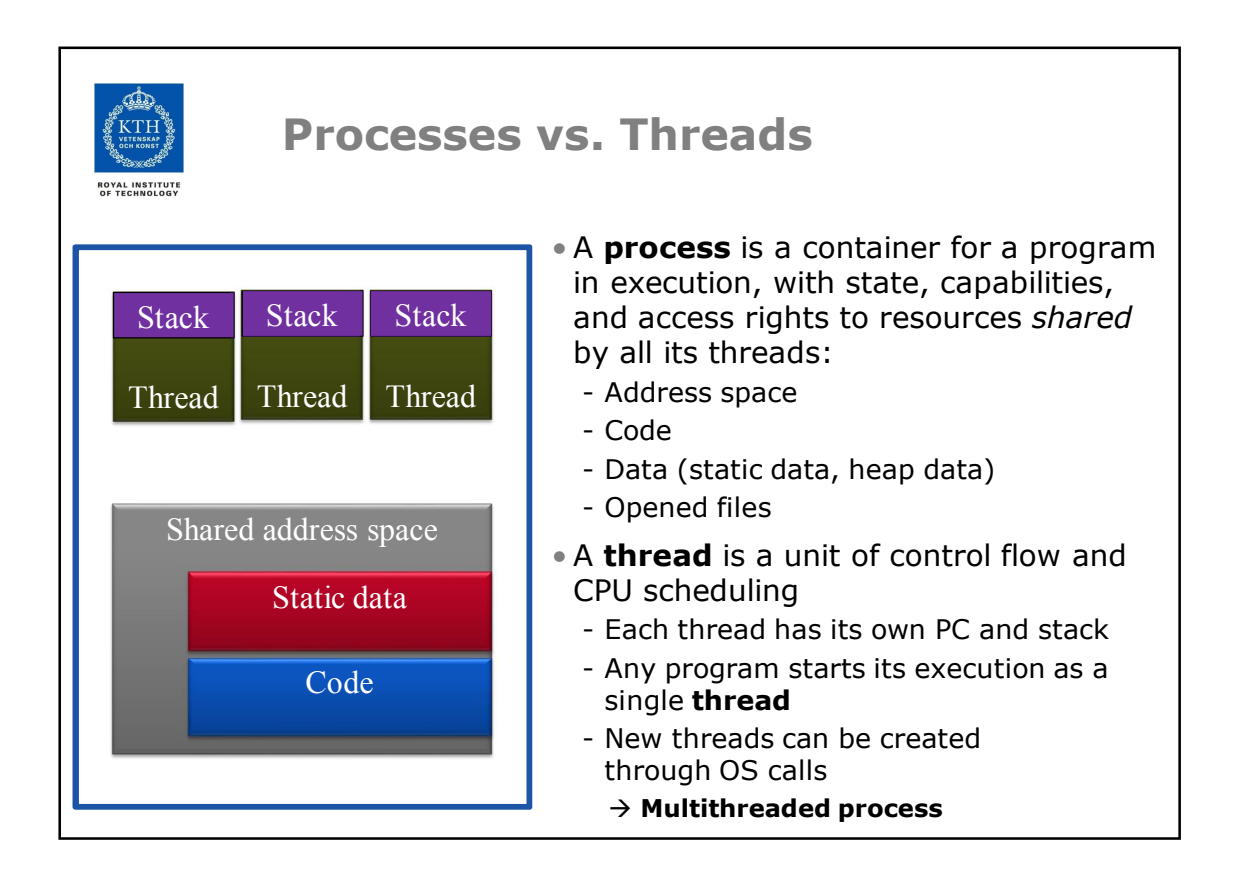

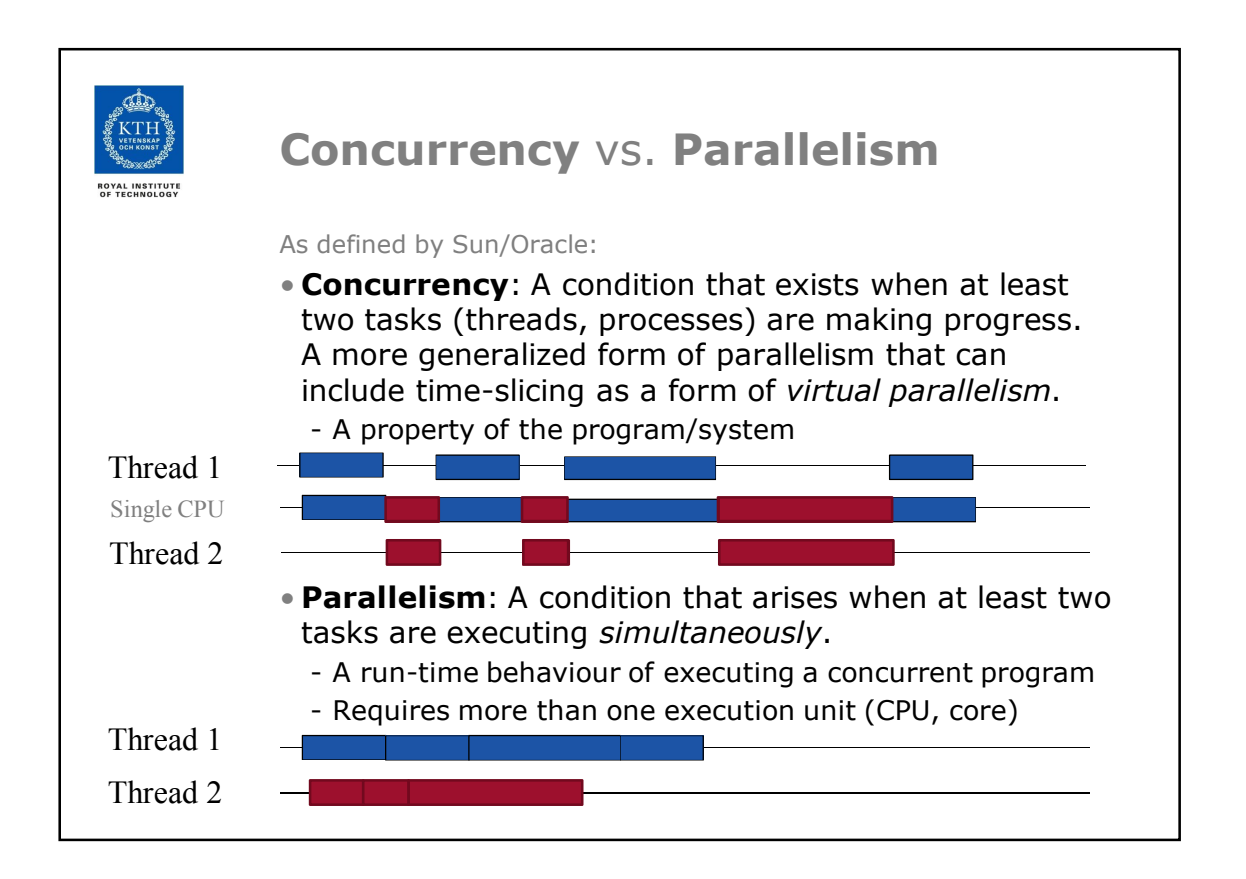

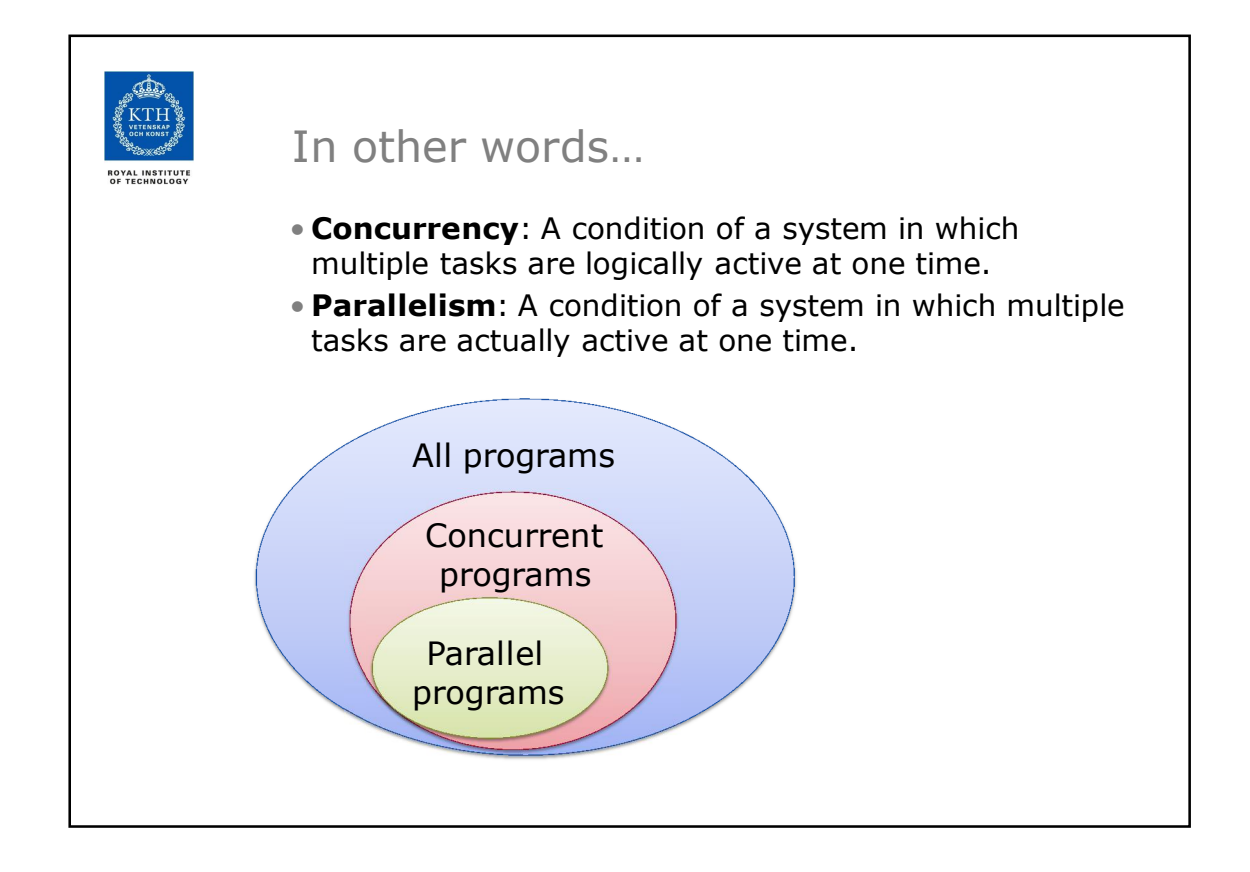

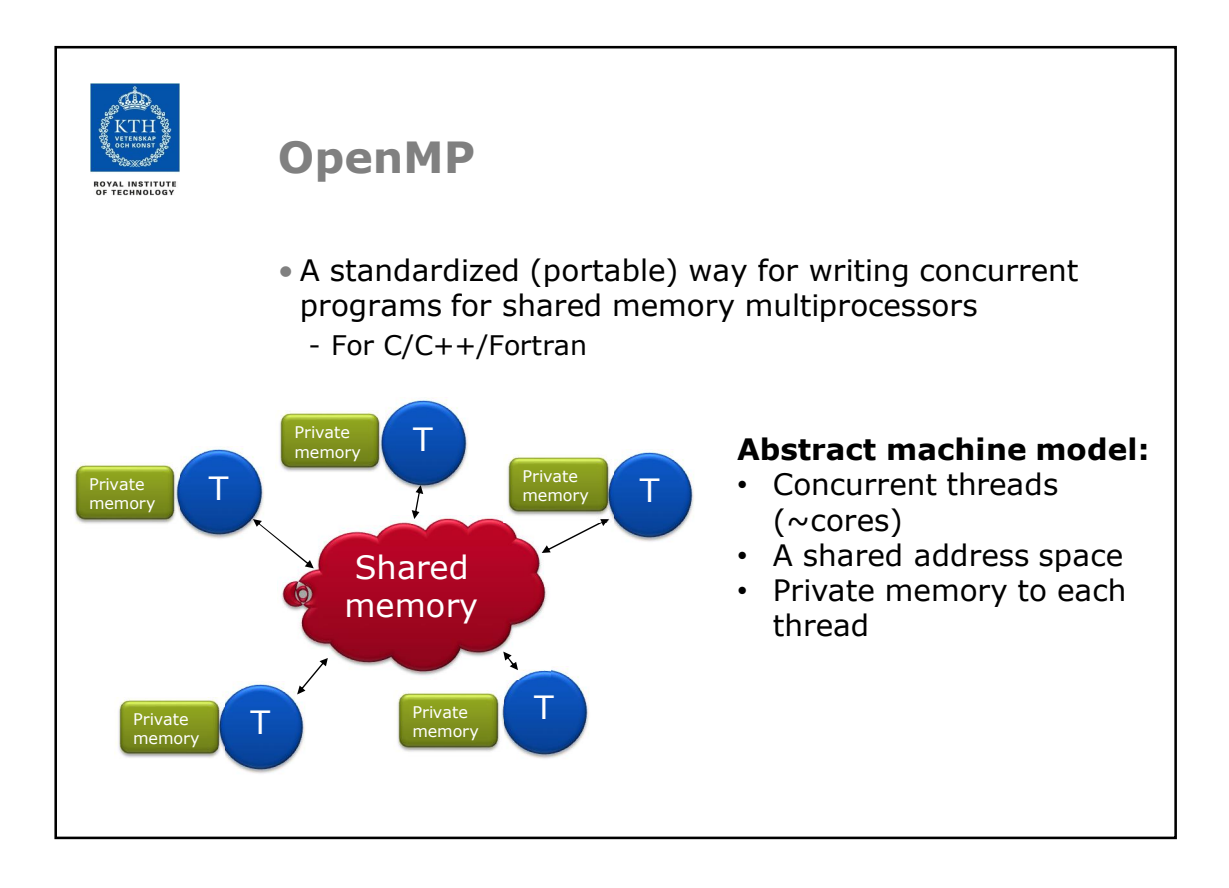

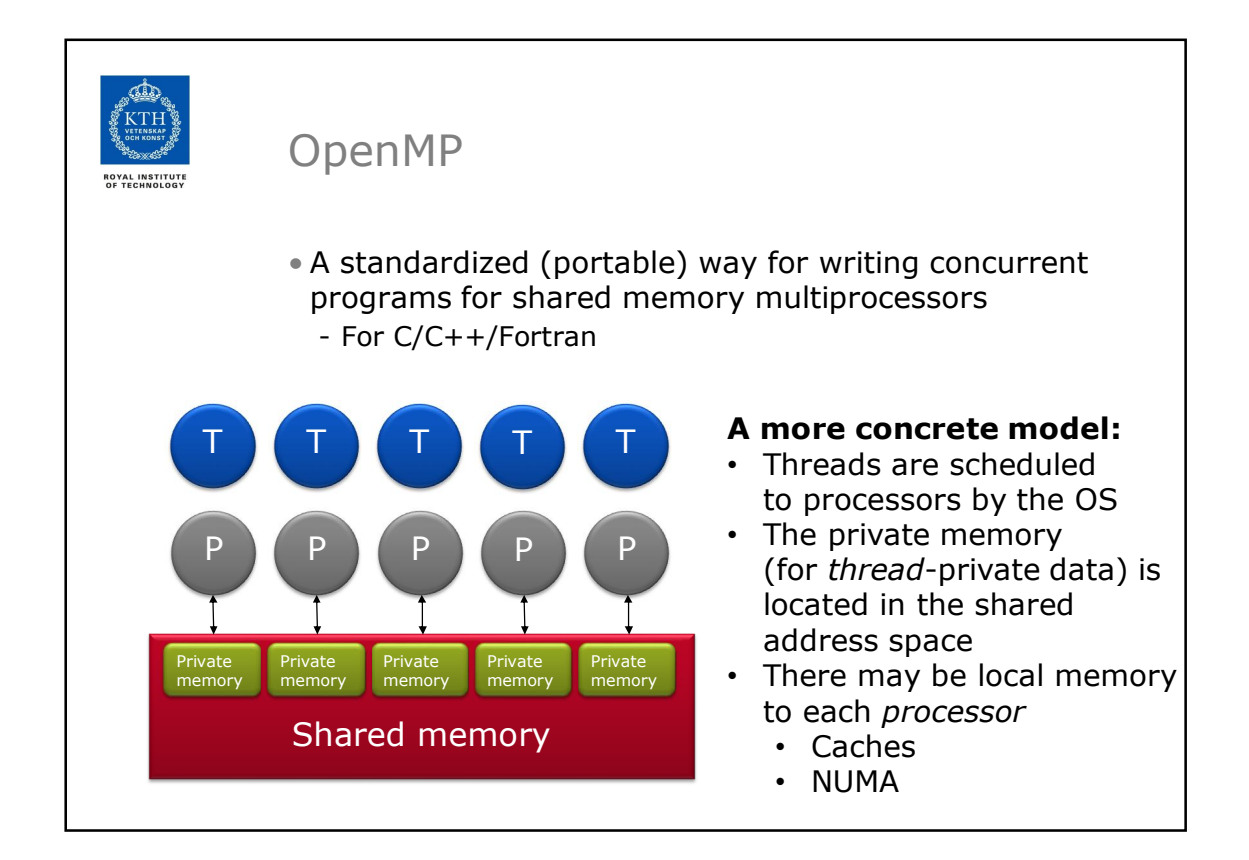

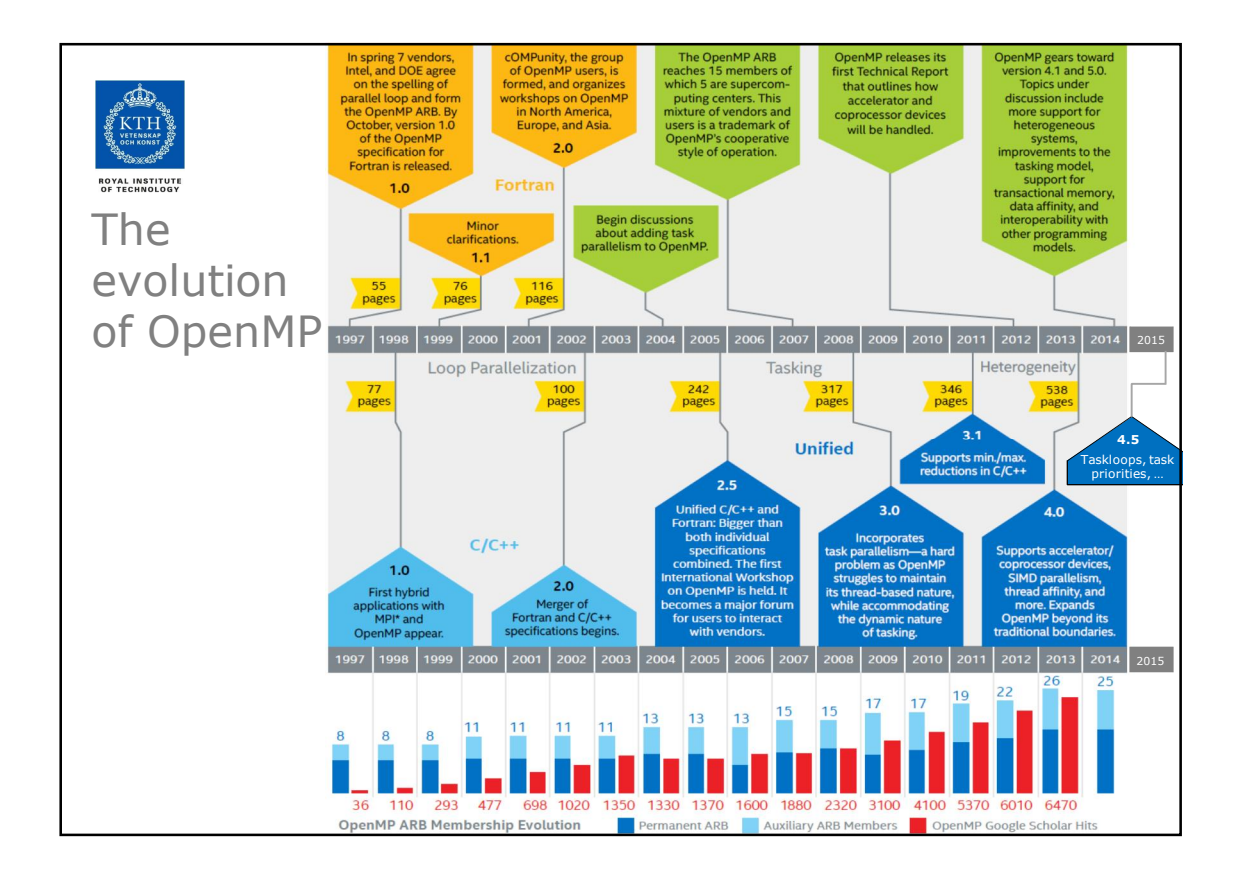

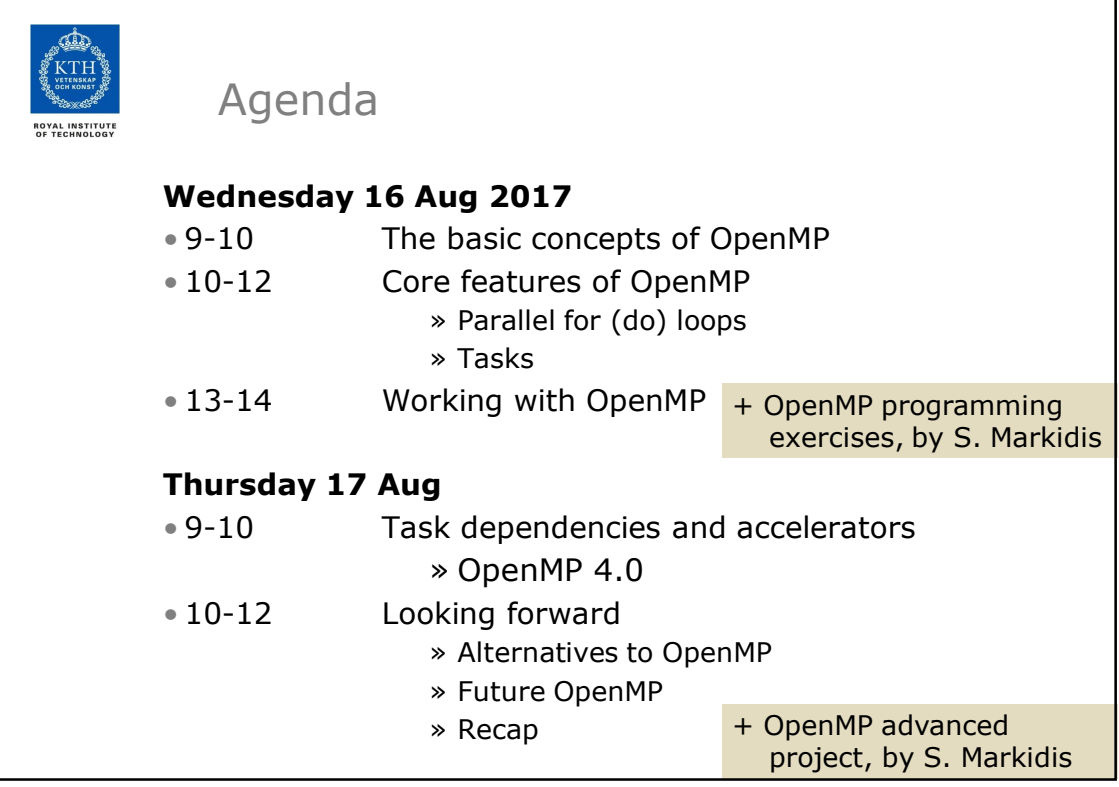

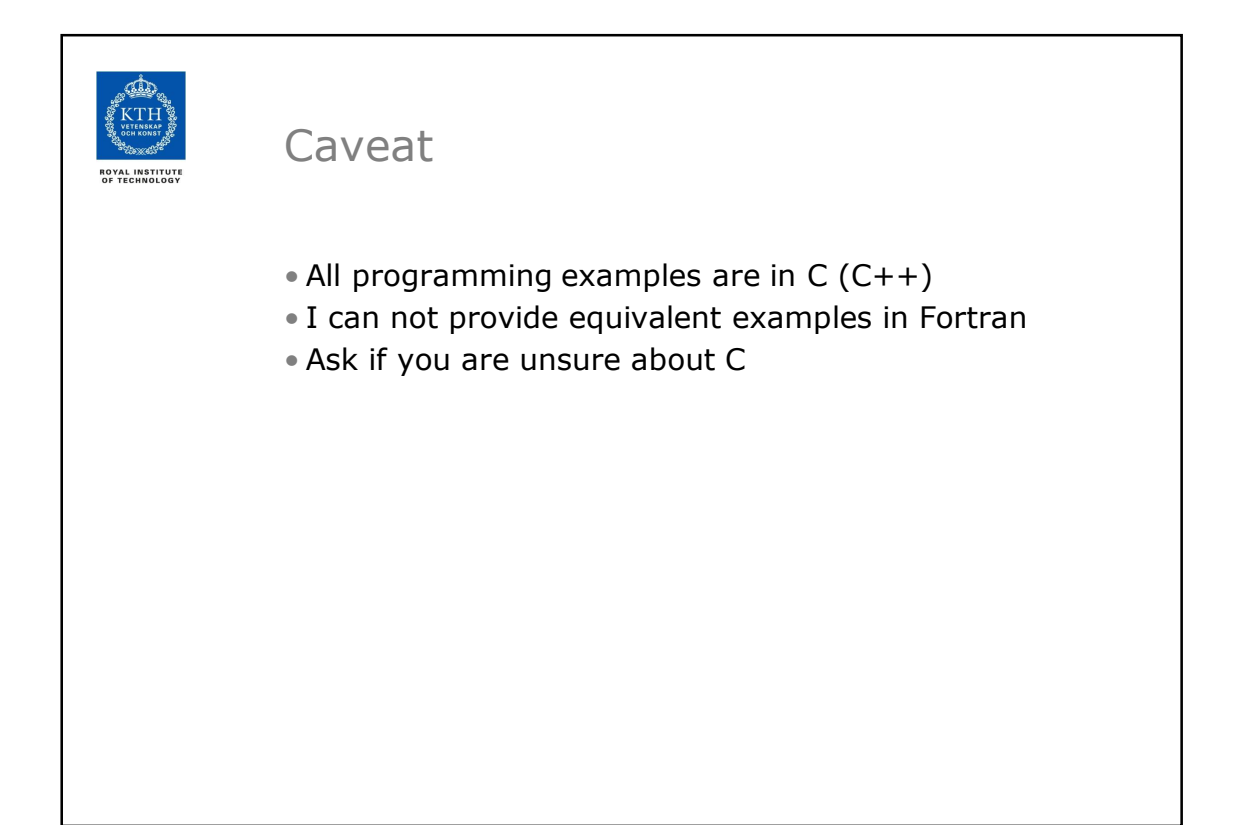

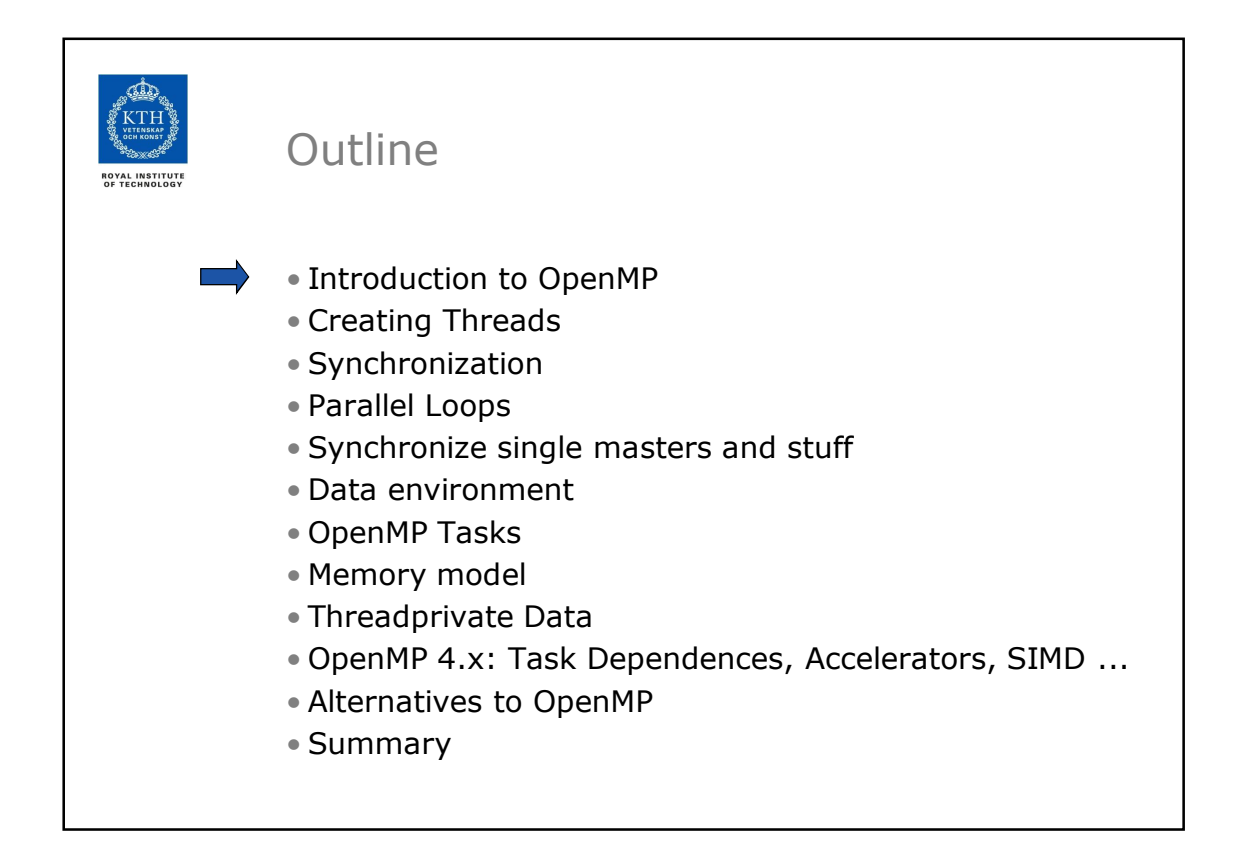

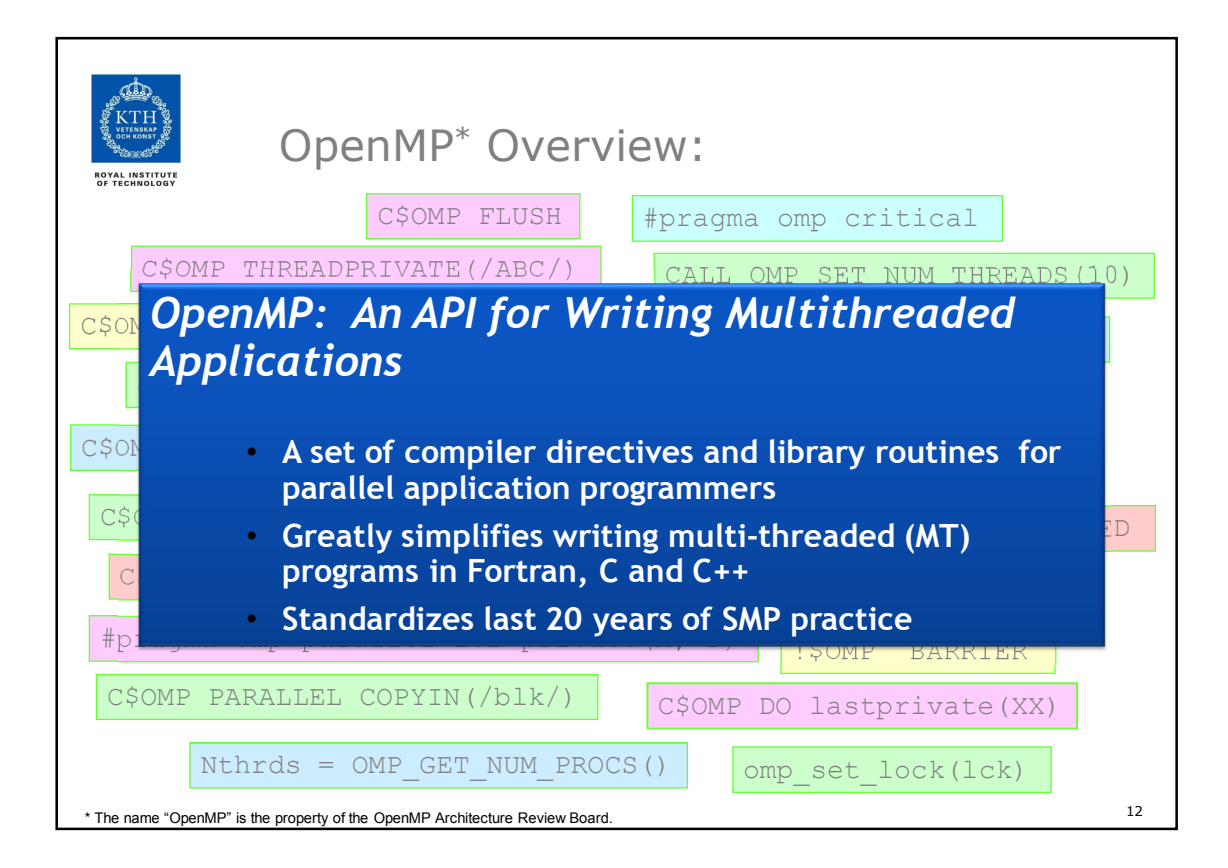

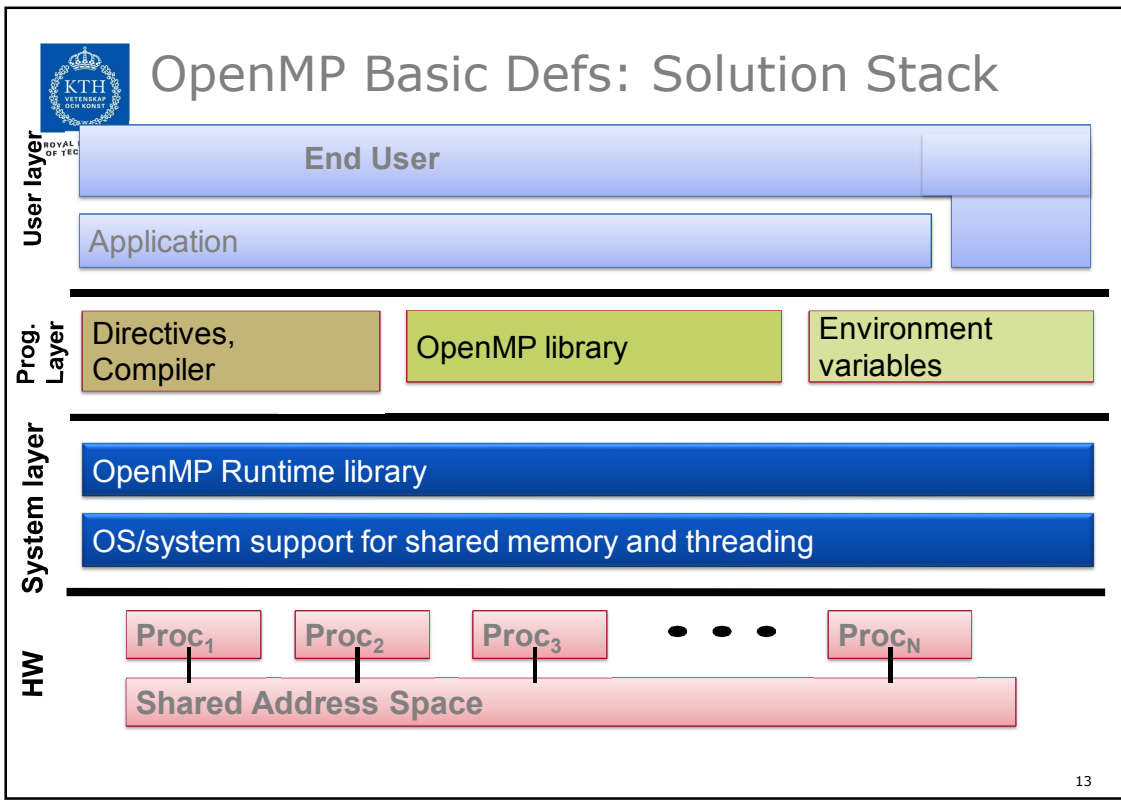

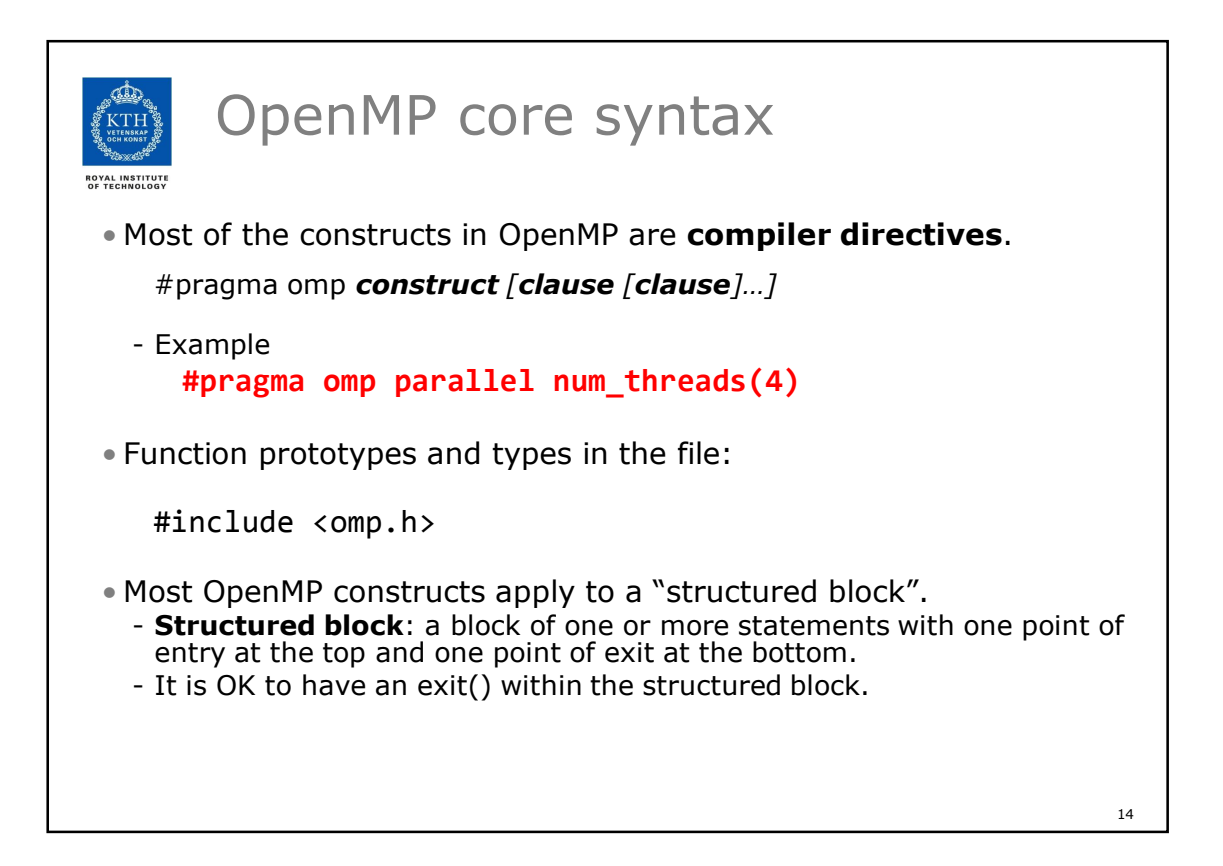

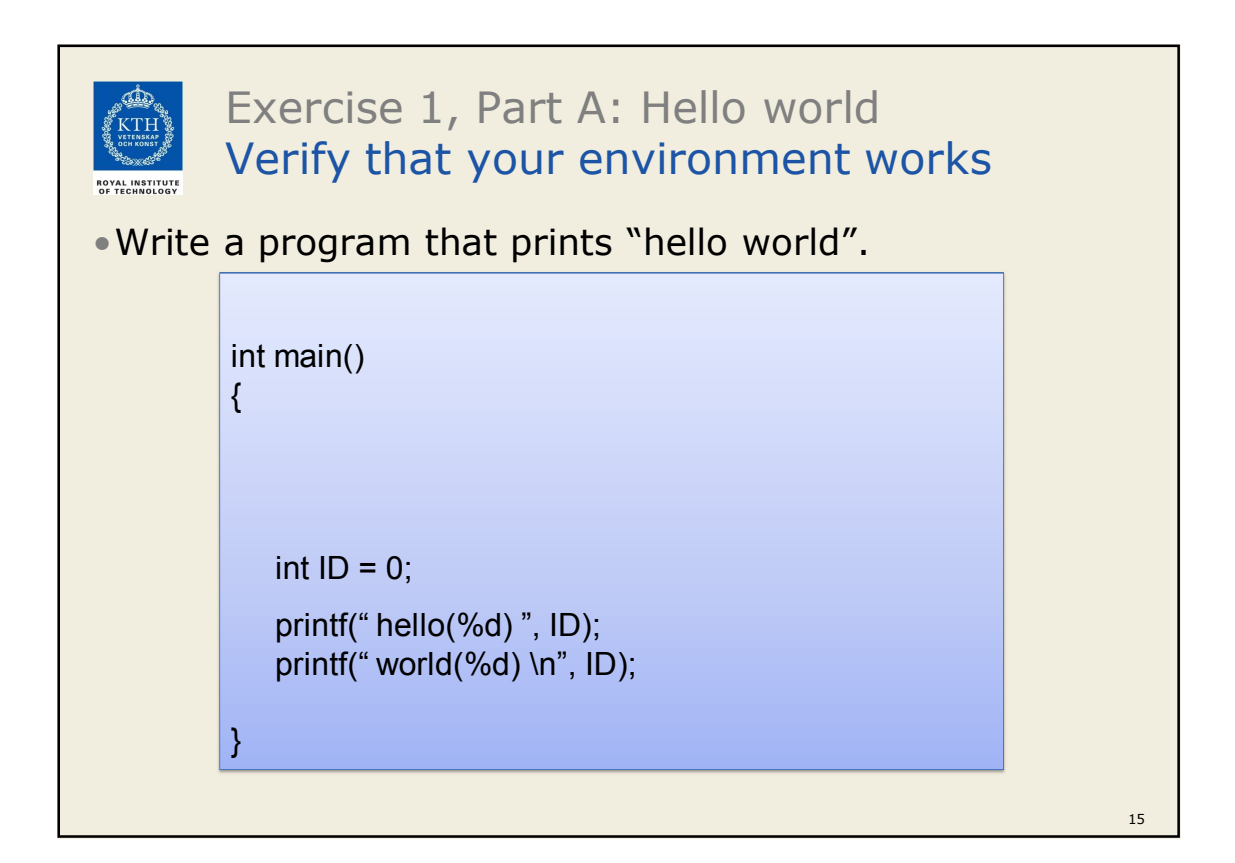

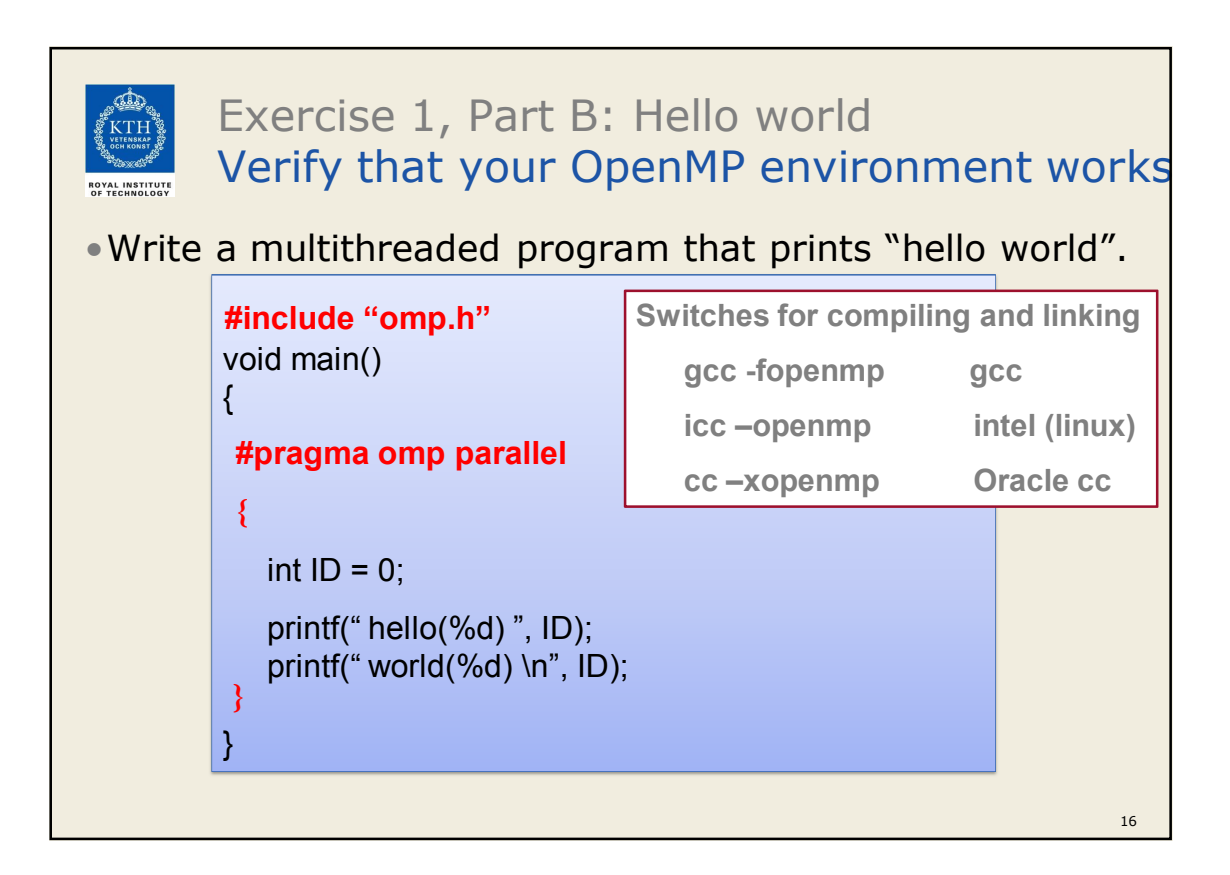

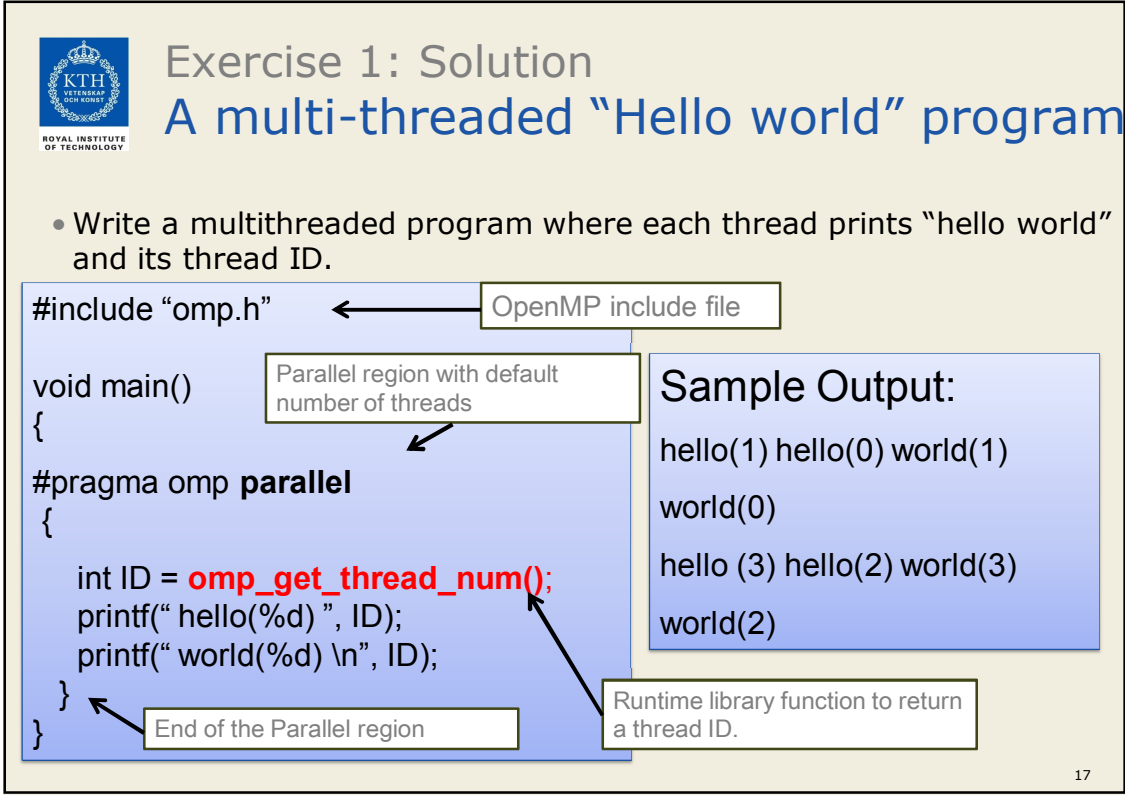

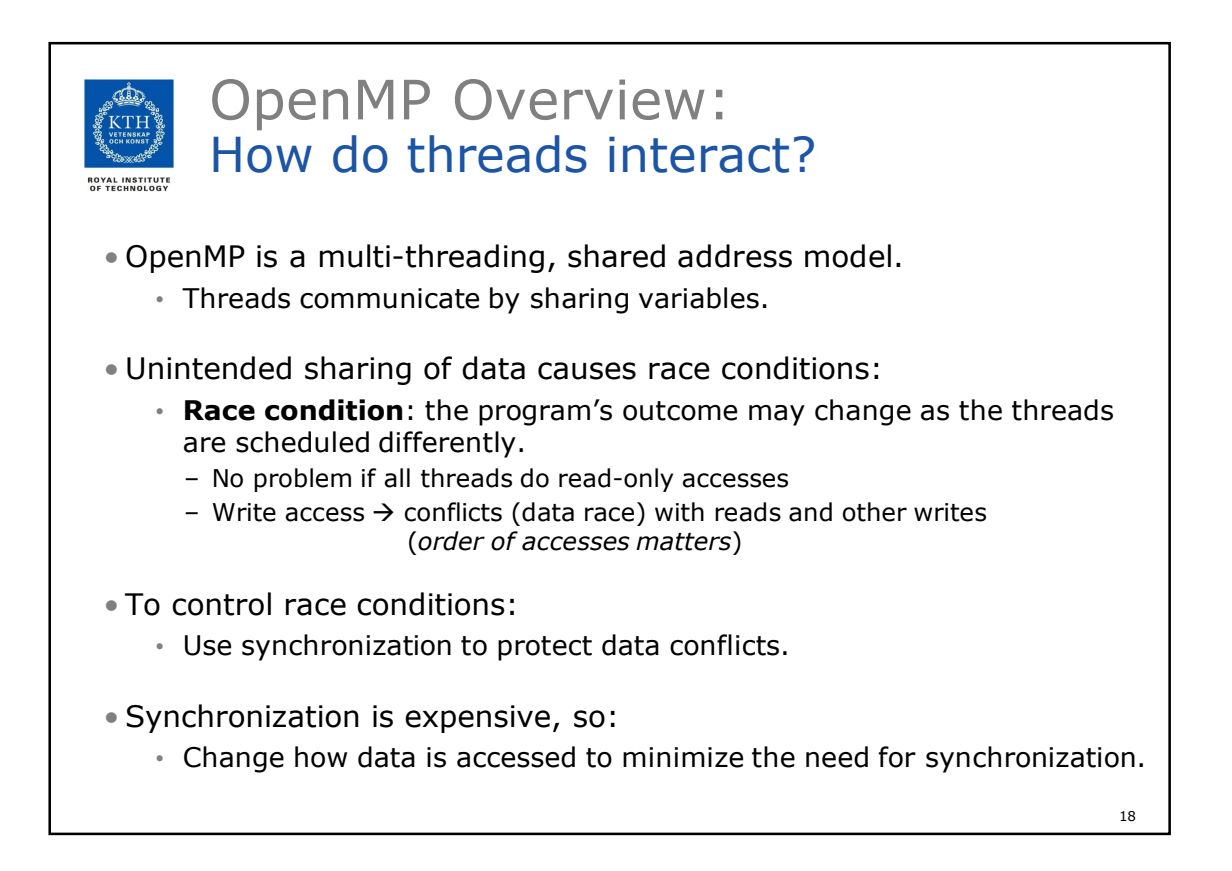

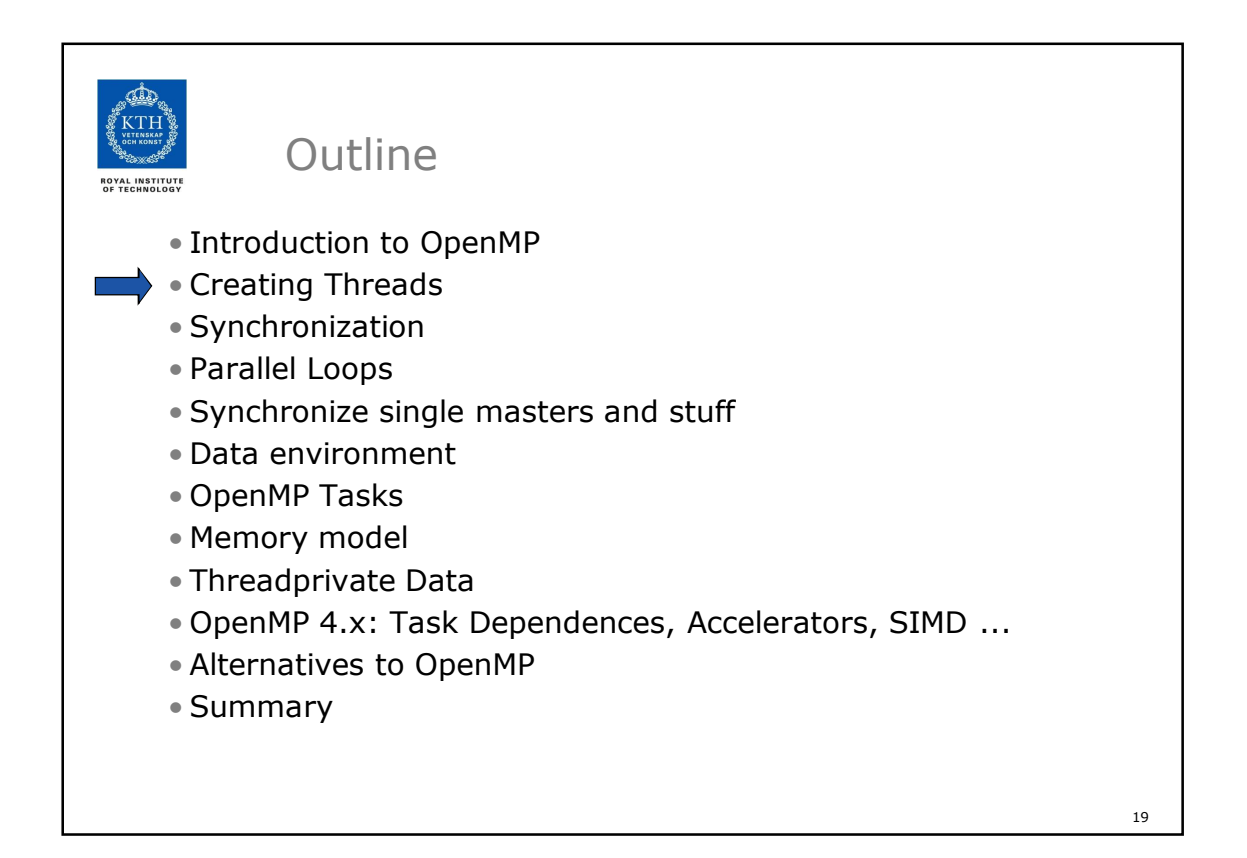

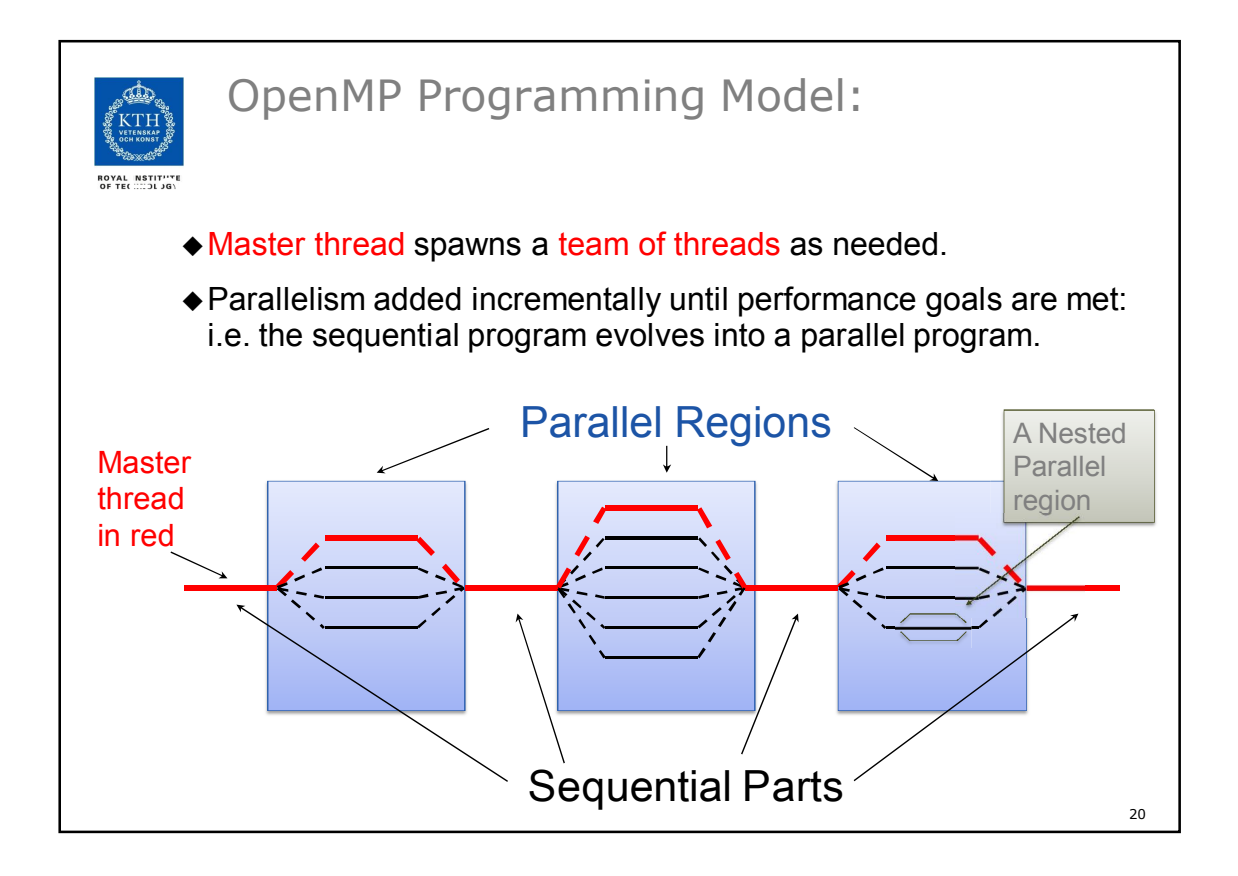

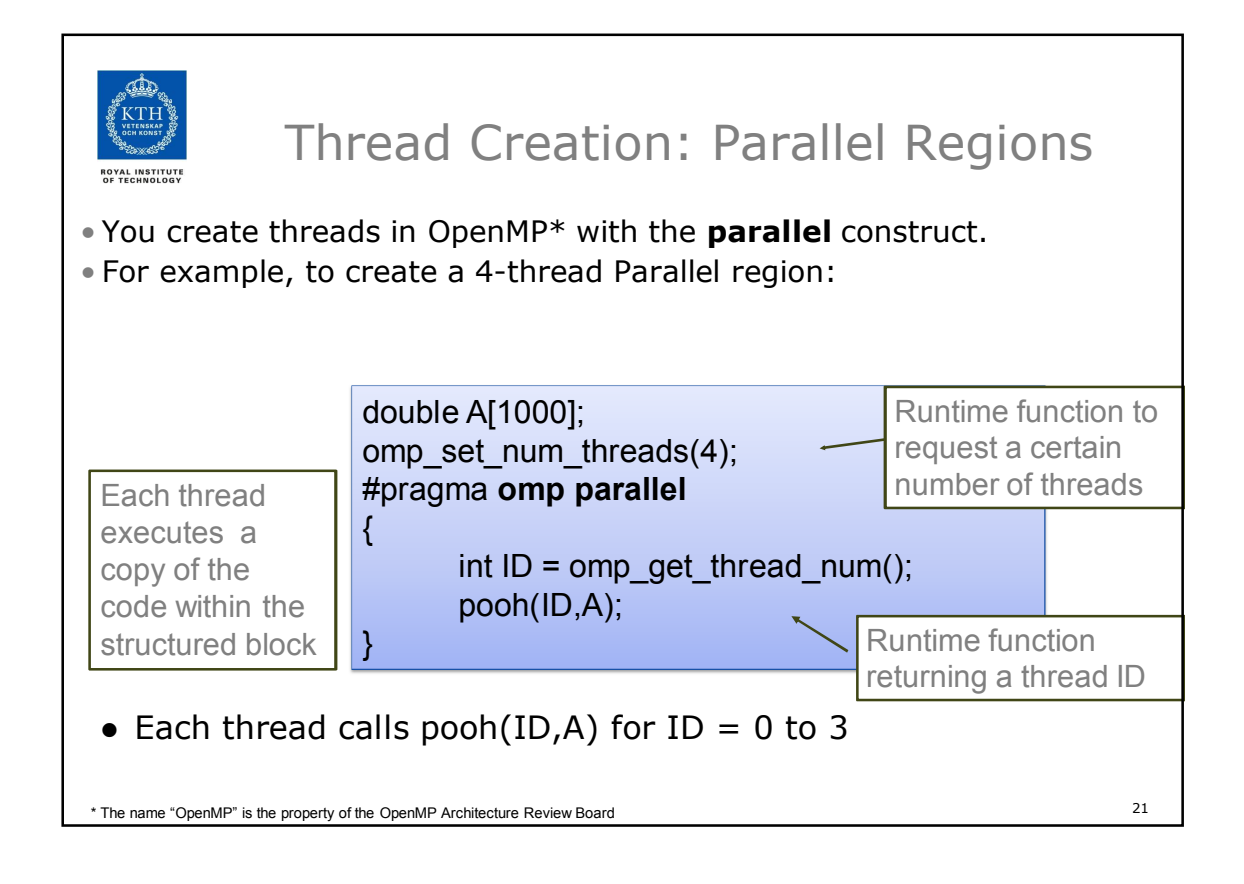

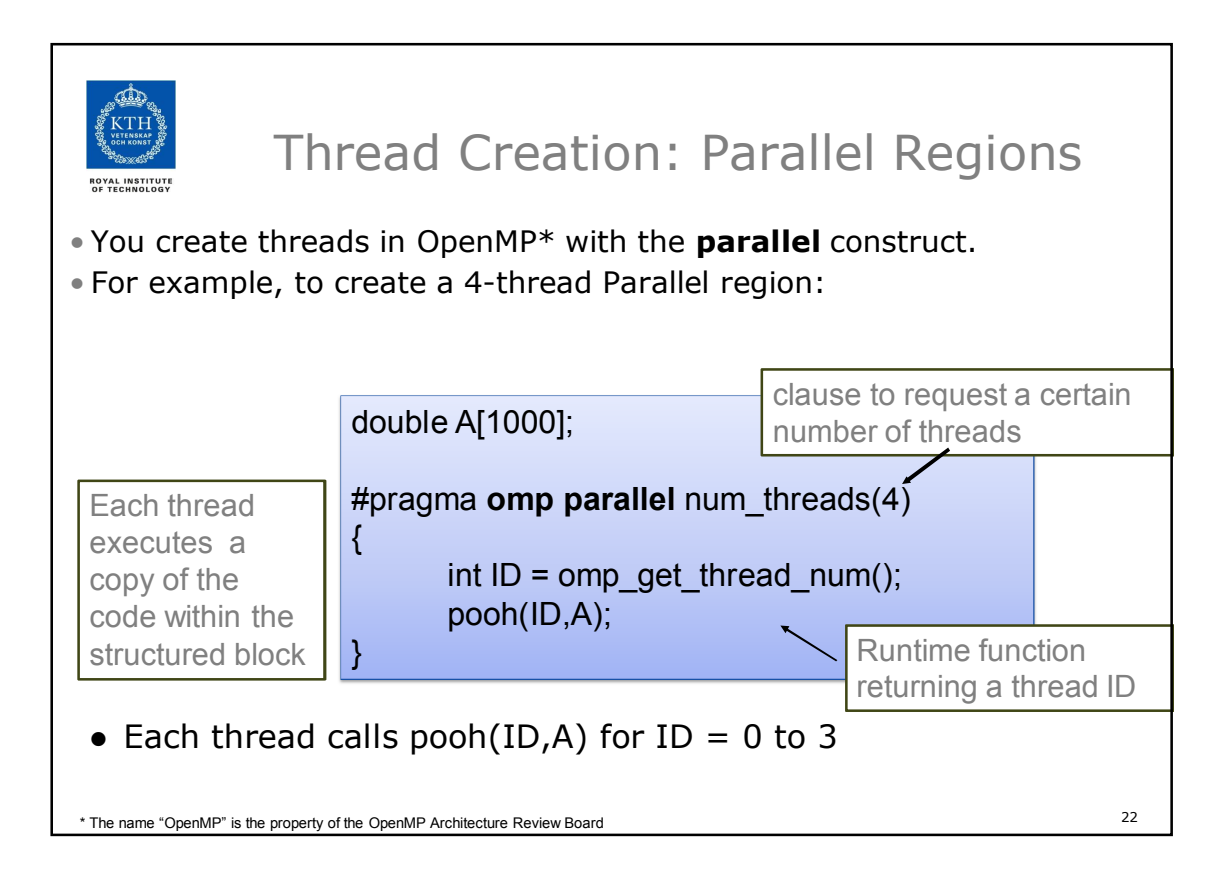

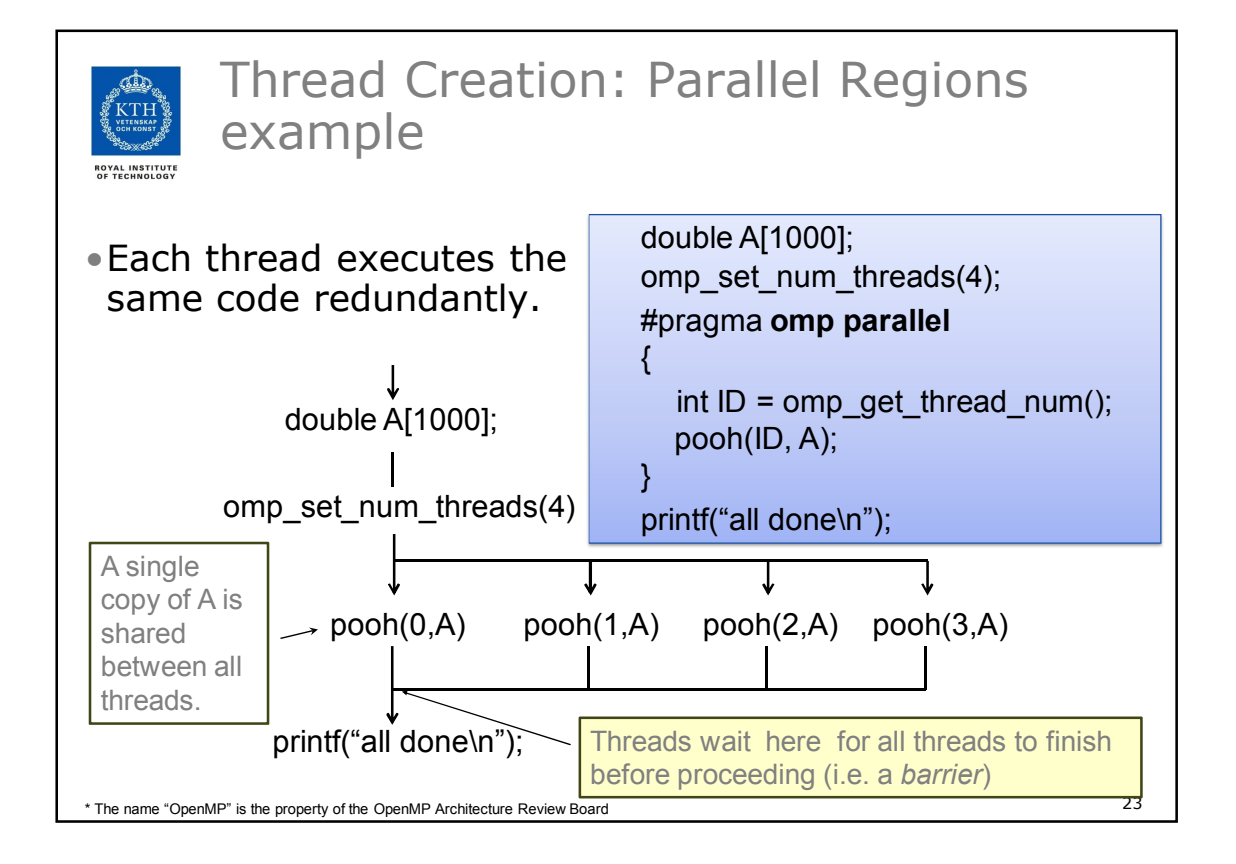

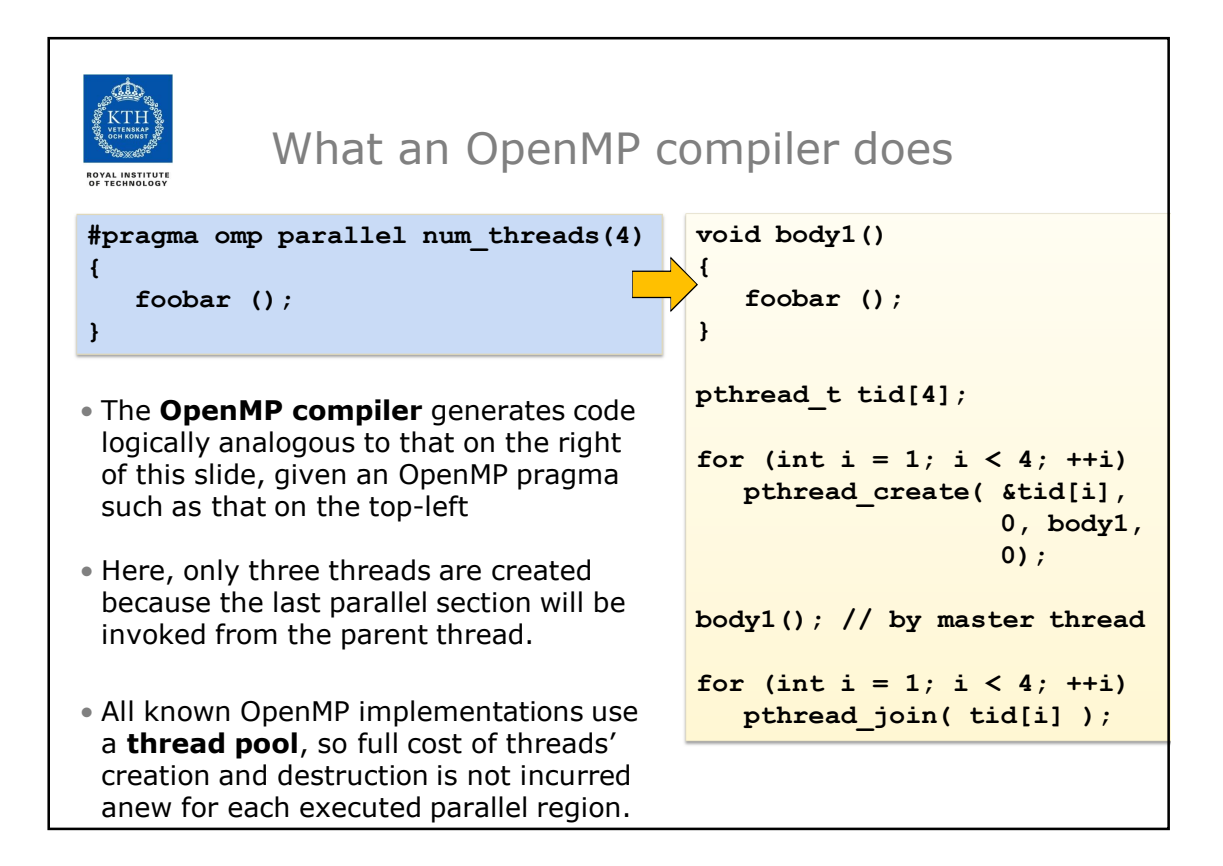

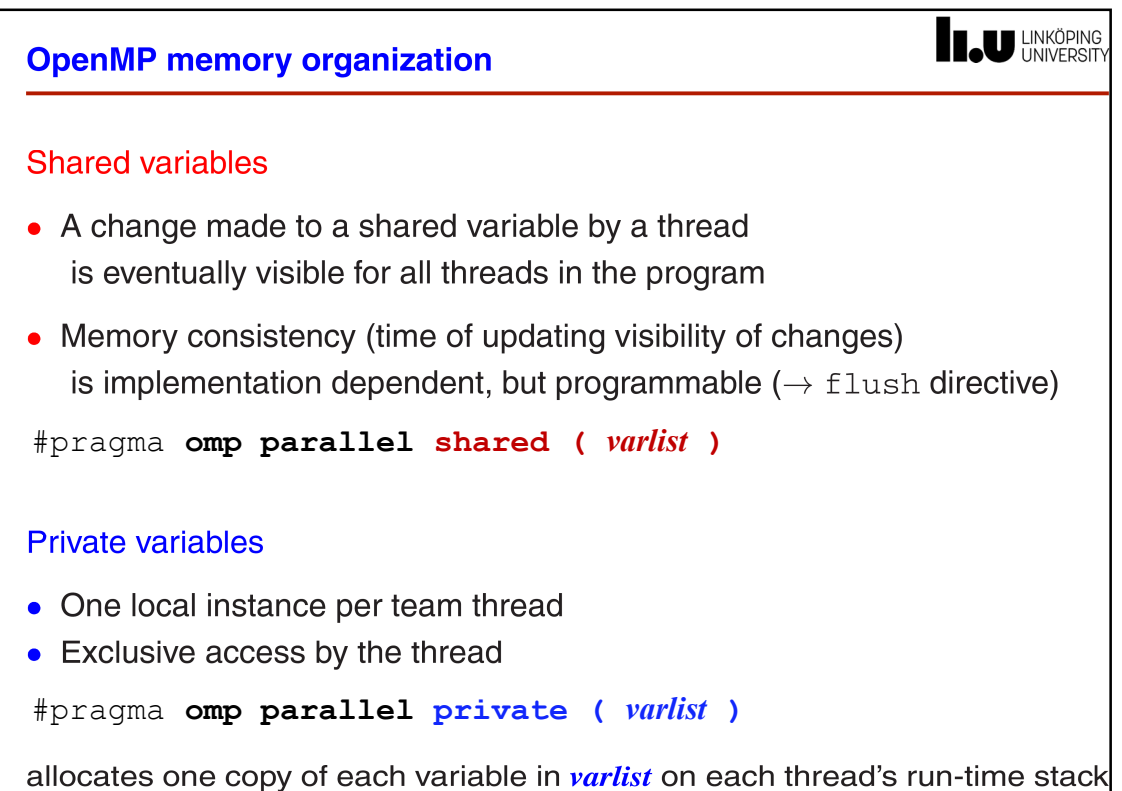

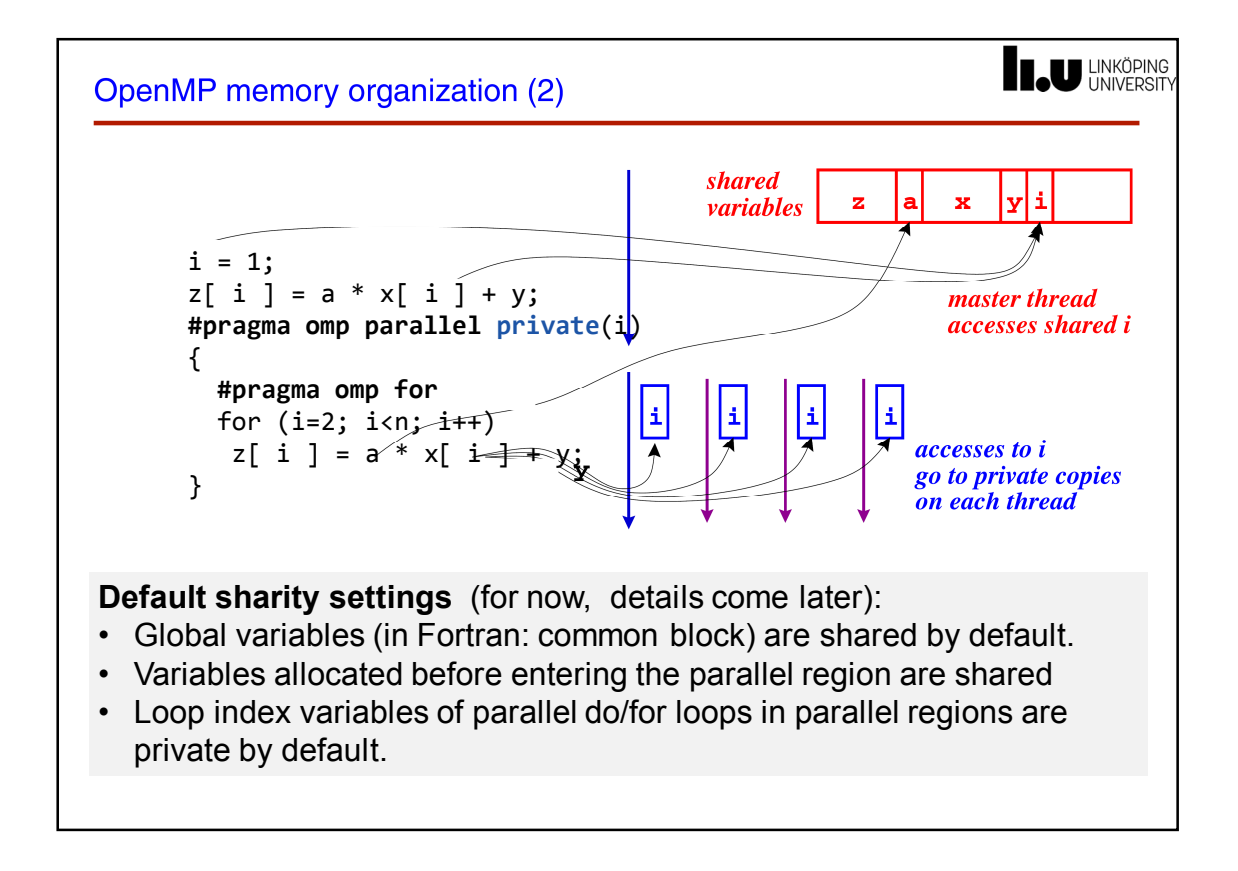

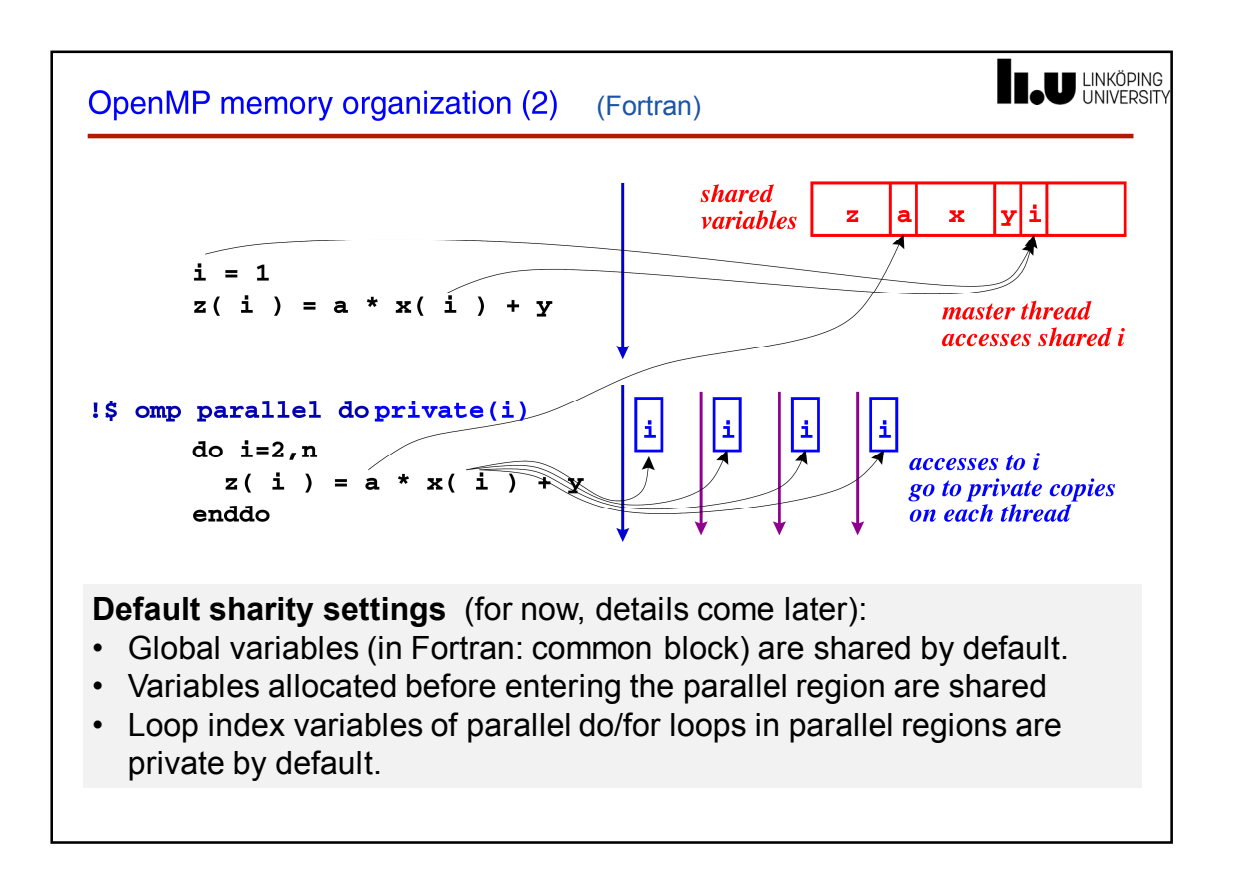

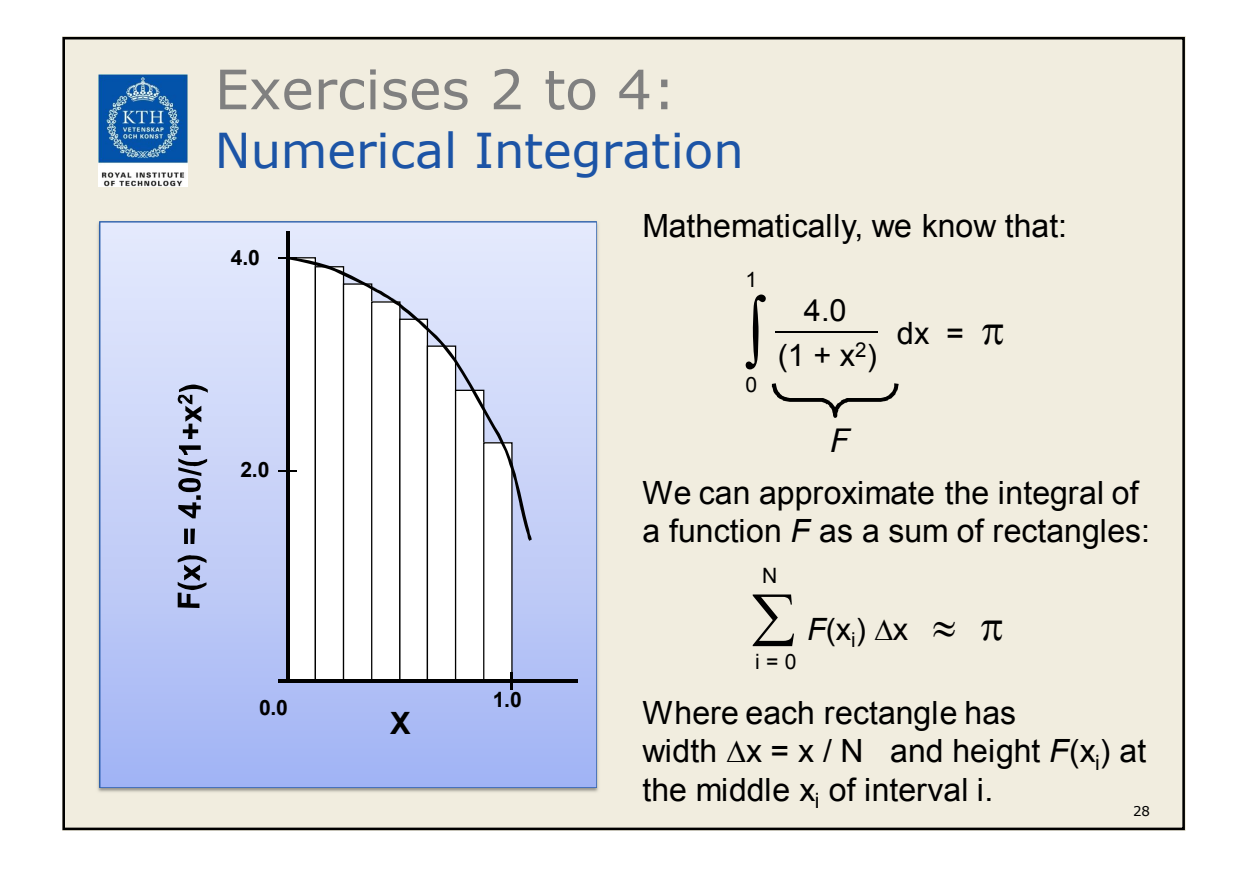

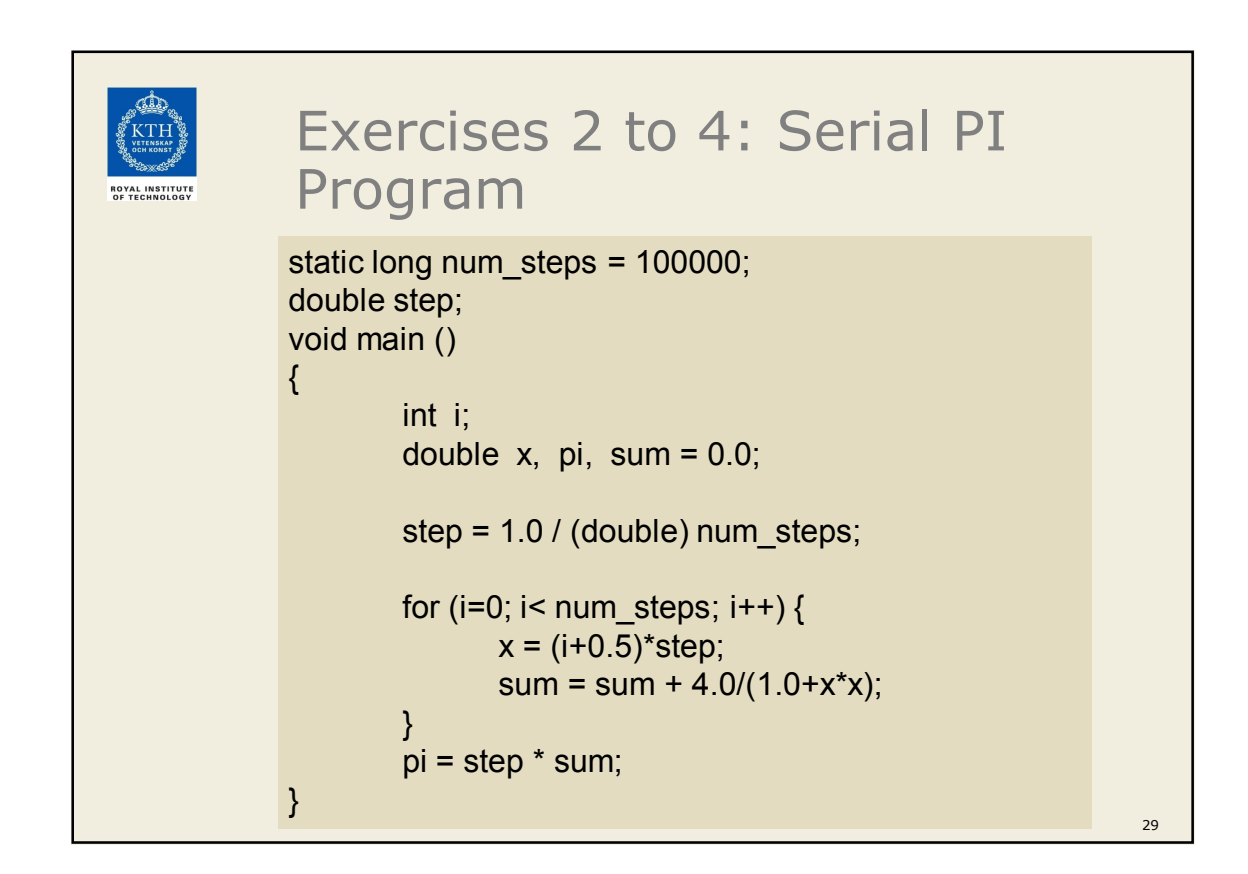

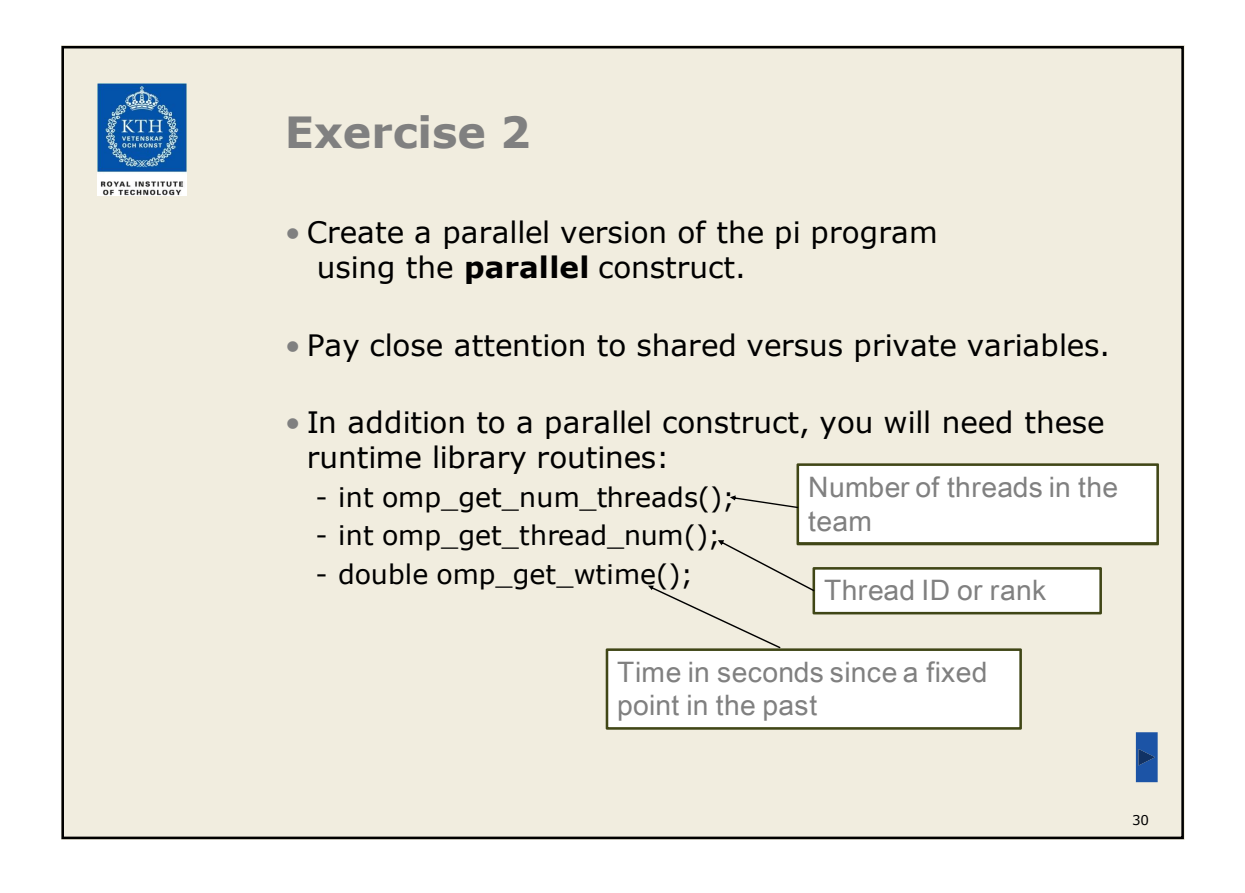

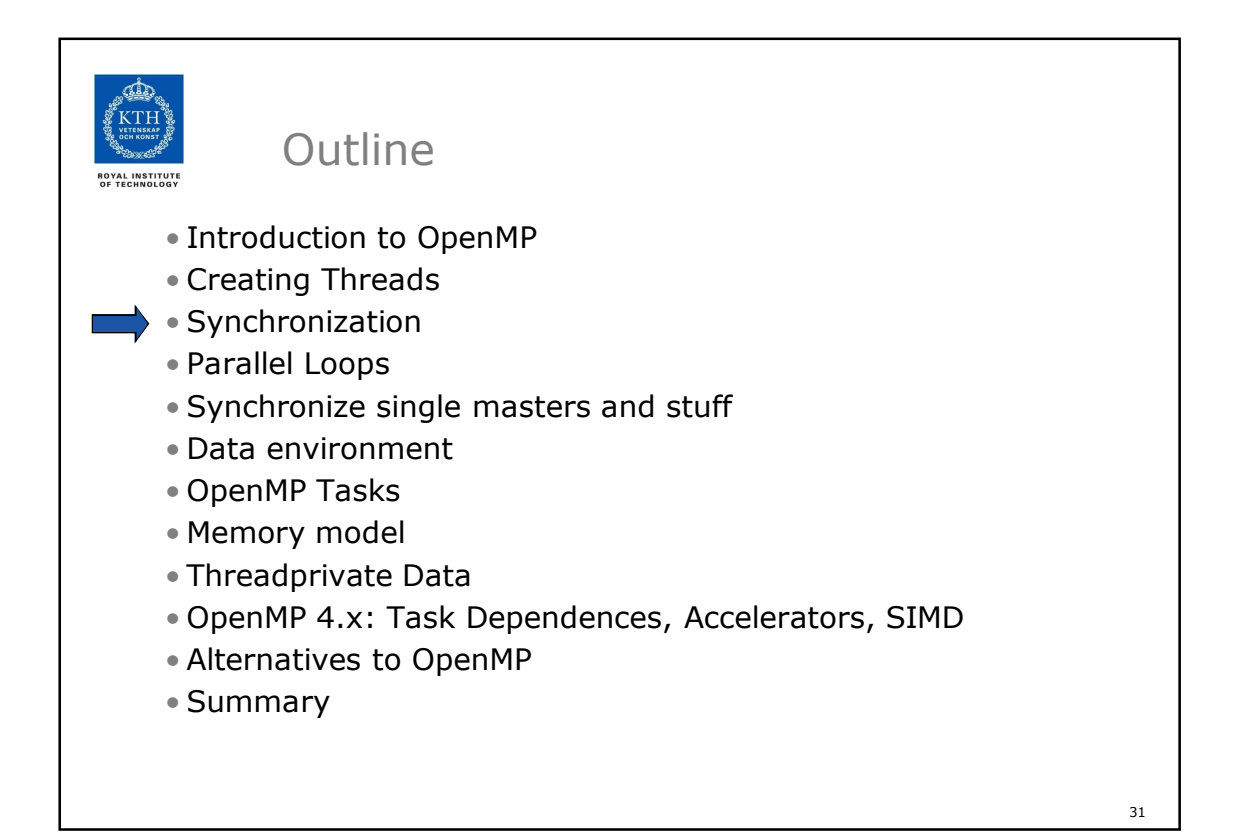

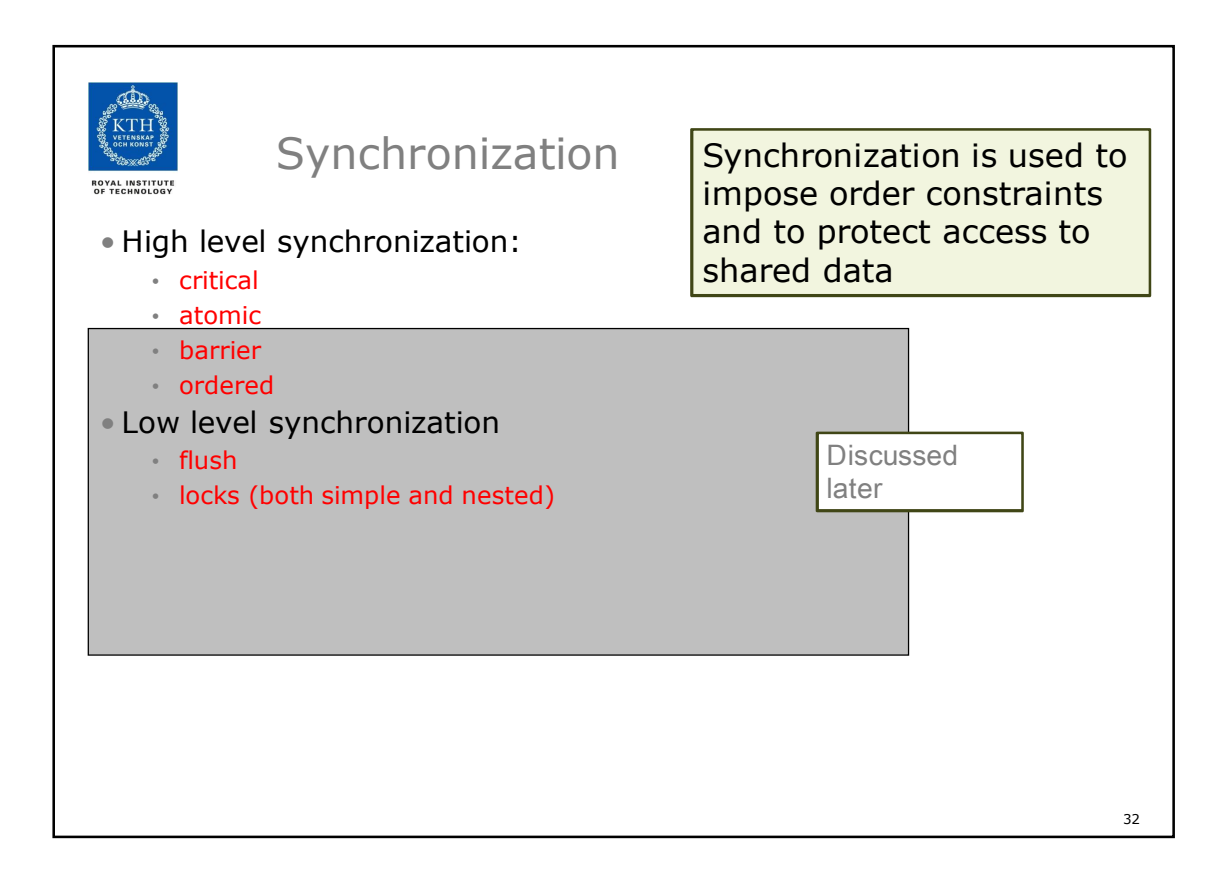

![](_page_16_Figure_1.jpeg)

![](_page_16_Figure_2.jpeg)

![](_page_17_Figure_1.jpeg)

![](_page_17_Picture_2.jpeg)

![](_page_18_Figure_1.jpeg)

![](_page_18_Figure_2.jpeg)

![](_page_19_Picture_136.jpeg)

![](_page_19_Figure_2.jpeg)

20

![](_page_20_Picture_179.jpeg)

![](_page_20_Picture_2.jpeg)

![](_page_21_Figure_1.jpeg)

![](_page_21_Picture_2.jpeg)

![](_page_22_Figure_1.jpeg)

![](_page_22_Picture_2.jpeg)

## Loop work-sharing constructs: **The schedule clause**

![](_page_22_Picture_190.jpeg)

![](_page_23_Figure_1.jpeg)

![](_page_23_Figure_2.jpeg)

![](_page_24_Figure_1.jpeg)

![](_page_24_Figure_2.jpeg)

![](_page_25_Figure_1.jpeg)

![](_page_25_Figure_2.jpeg)

![](_page_26_Figure_1.jpeg)

![](_page_26_Picture_221.jpeg)

![](_page_27_Picture_1.jpeg)

![](_page_27_Picture_81.jpeg)

![](_page_28_Figure_1.jpeg)

![](_page_28_Figure_2.jpeg)

58

![](_page_29_Figure_1.jpeg)

![](_page_29_Picture_2.jpeg)

![](_page_30_Figure_1.jpeg)

![](_page_30_Picture_2.jpeg)

![](_page_31_Picture_1.jpeg)

![](_page_31_Figure_2.jpeg)

![](_page_32_Figure_1.jpeg)

![](_page_32_Figure_2.jpeg)

![](_page_33_Figure_1.jpeg)

![](_page_33_Figure_2.jpeg)

![](_page_34_Figure_1.jpeg)

![](_page_34_Picture_2.jpeg)

![](_page_35_Figure_1.jpeg)

![](_page_35_Picture_2.jpeg)
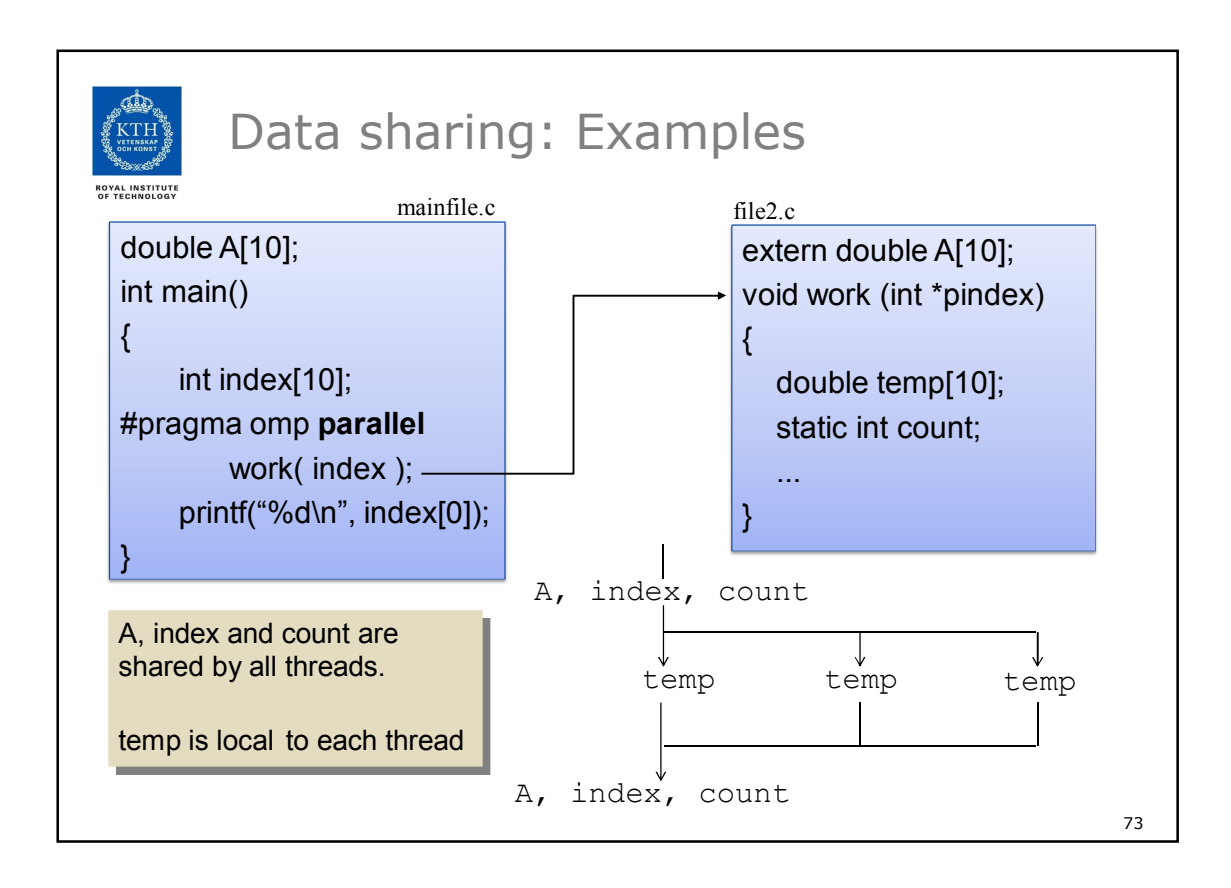

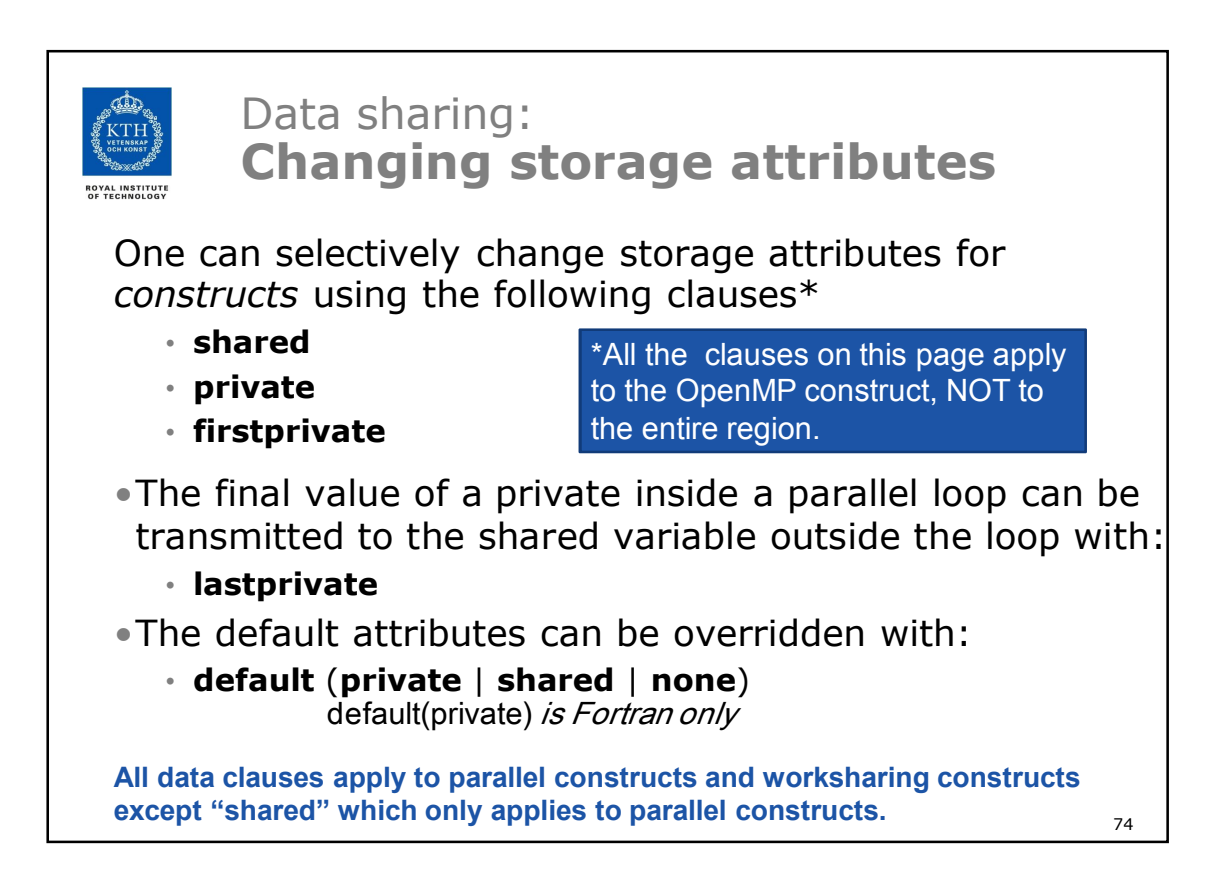

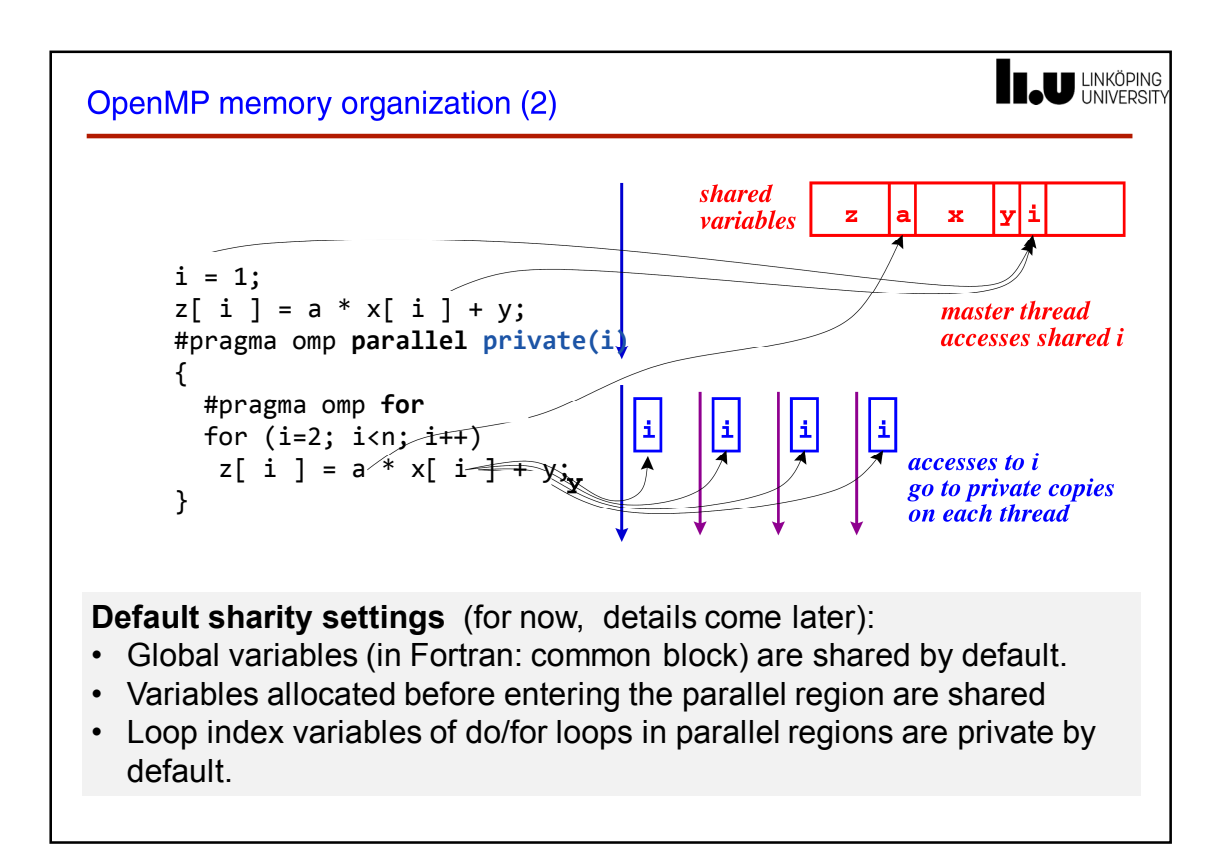

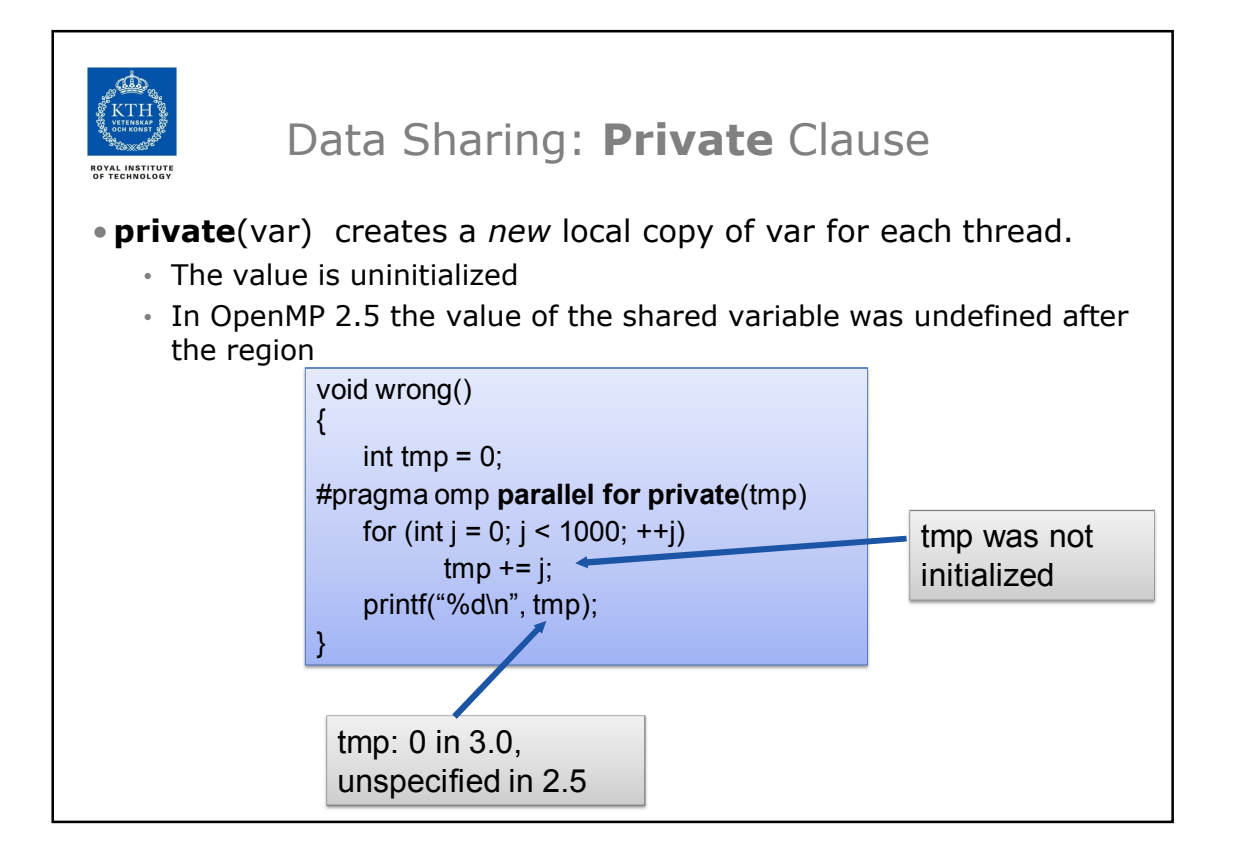

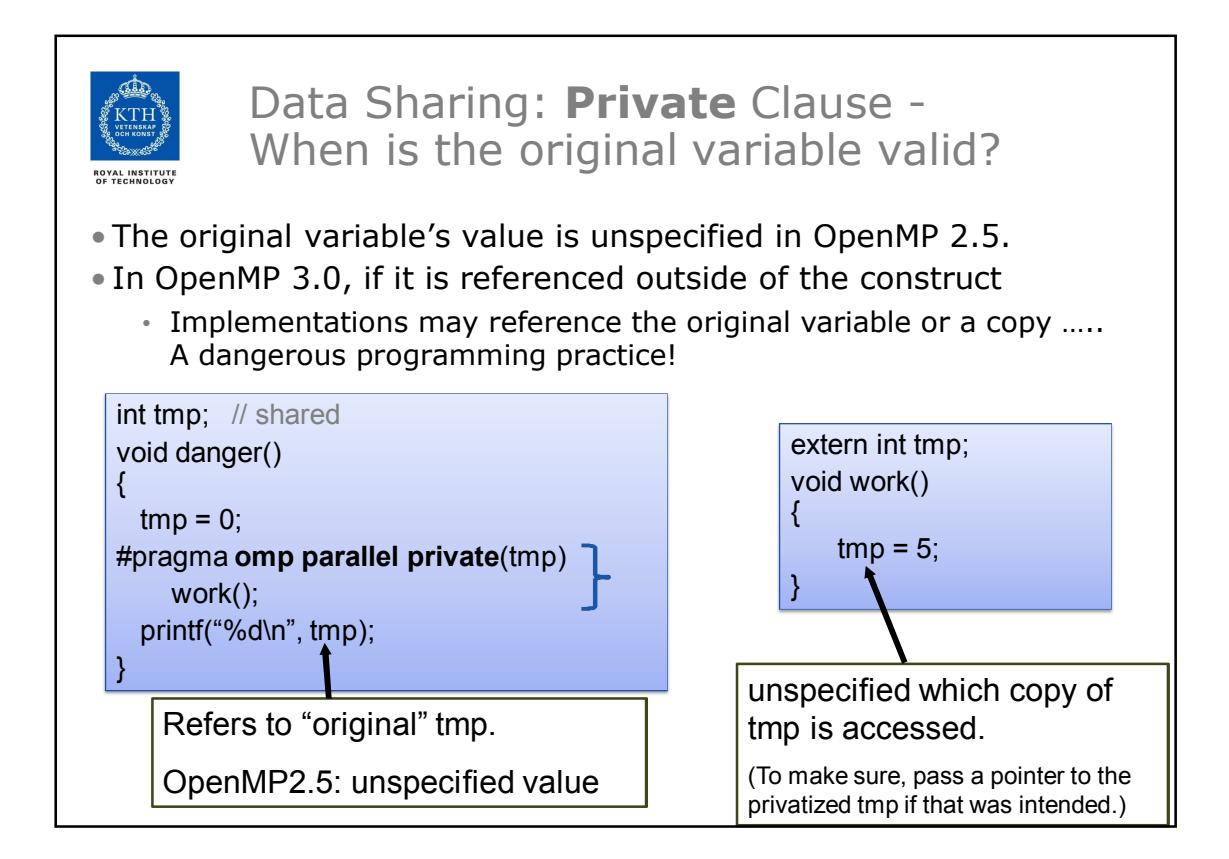

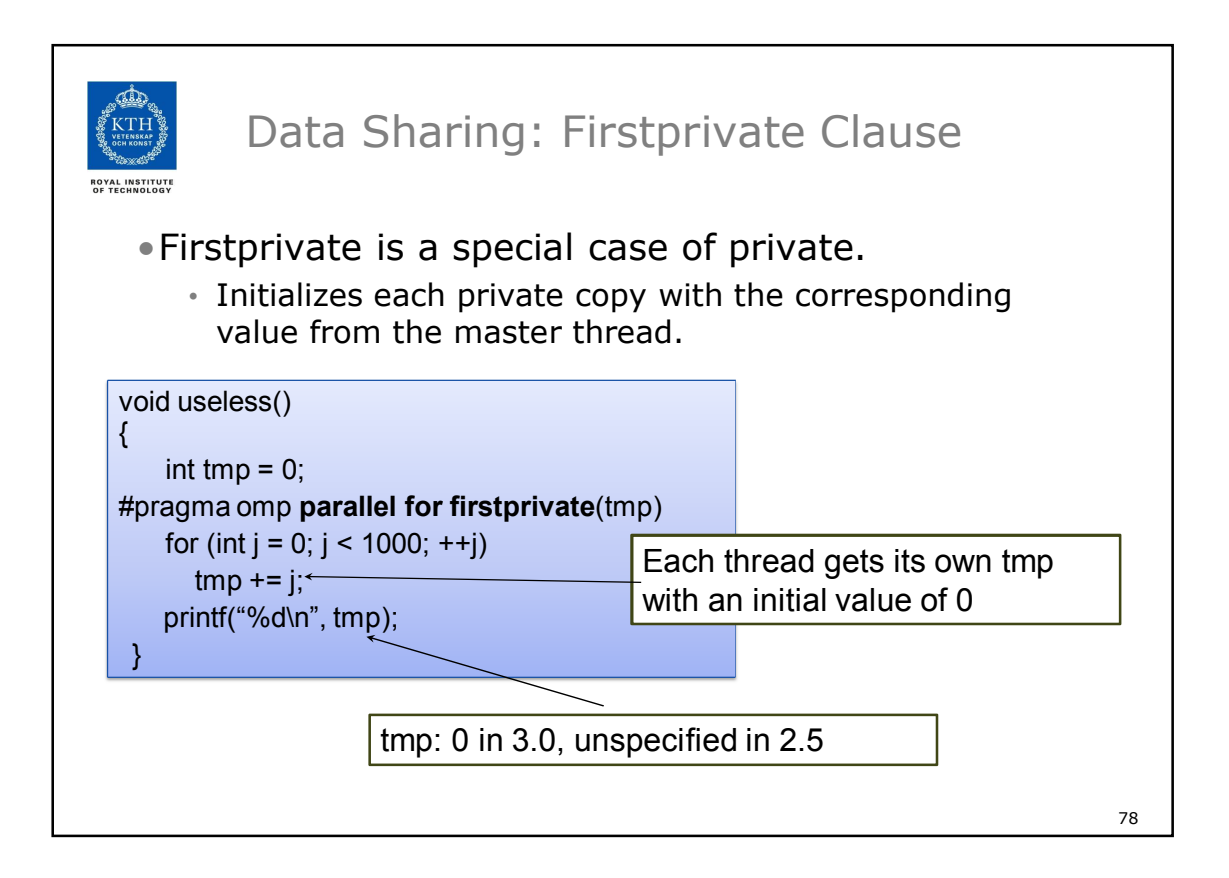

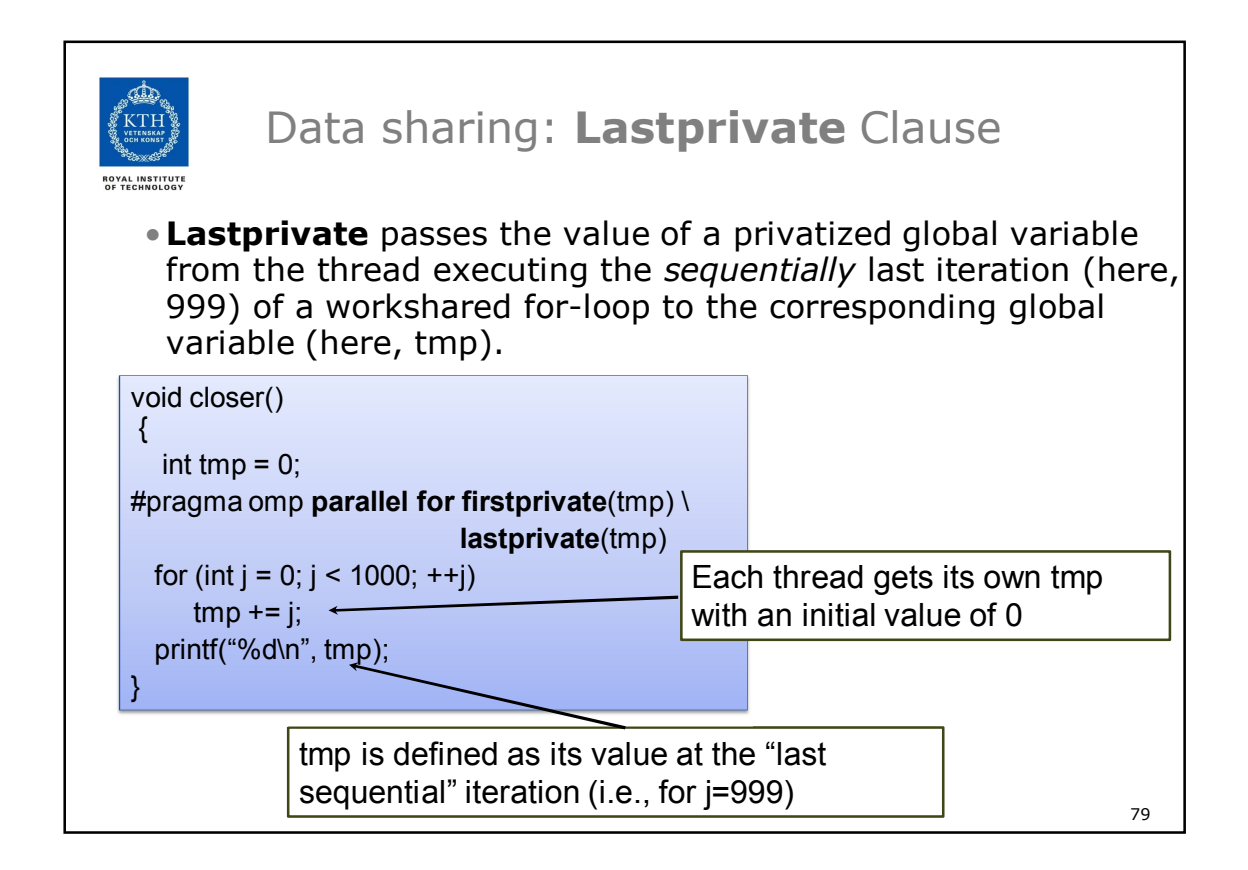

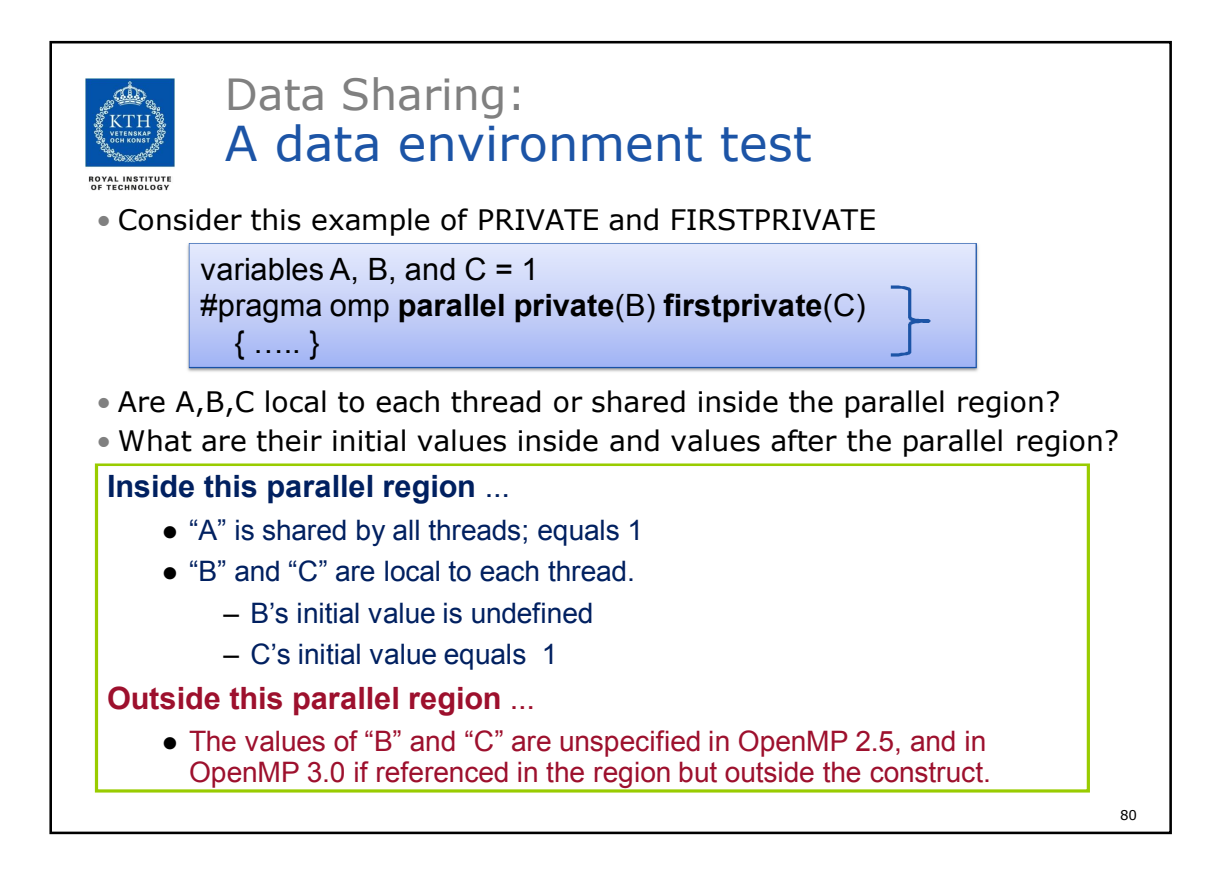

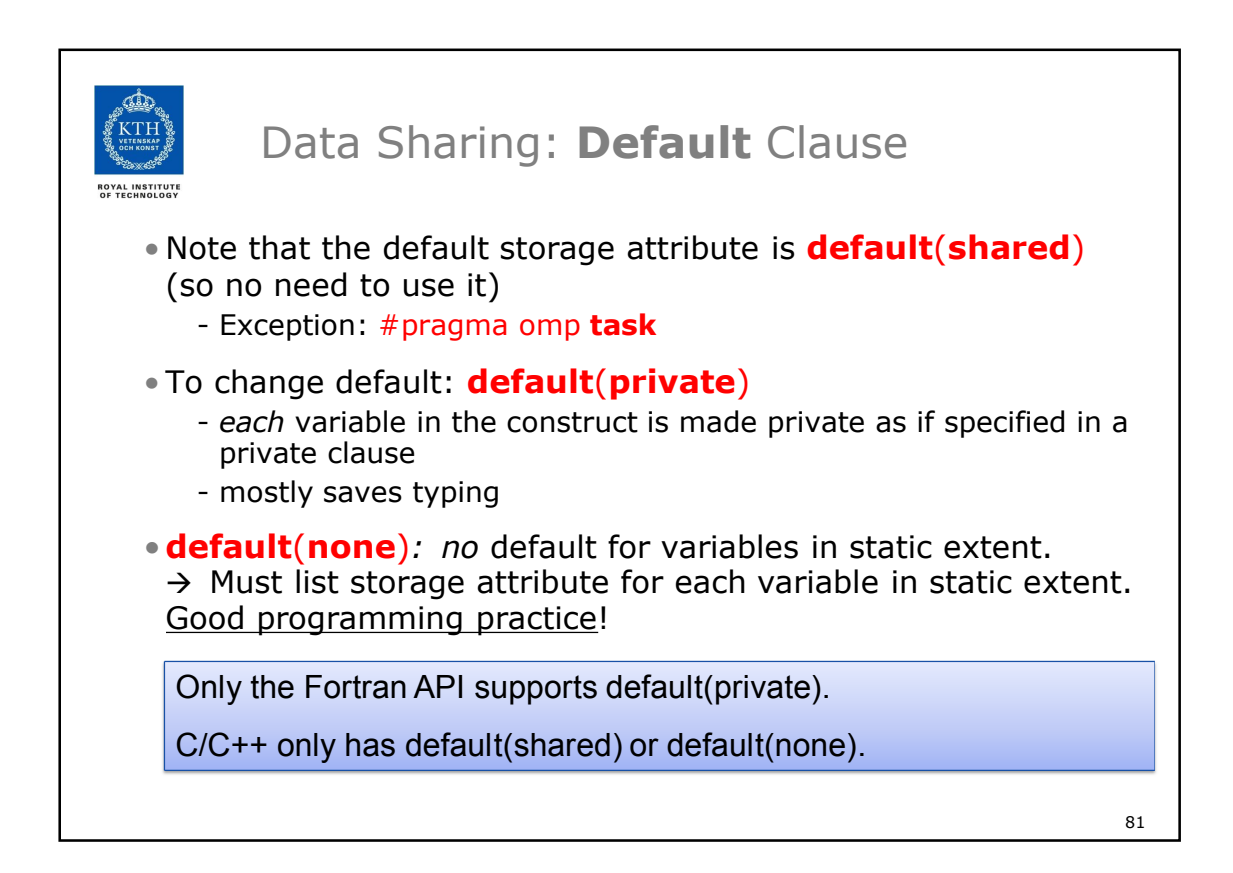

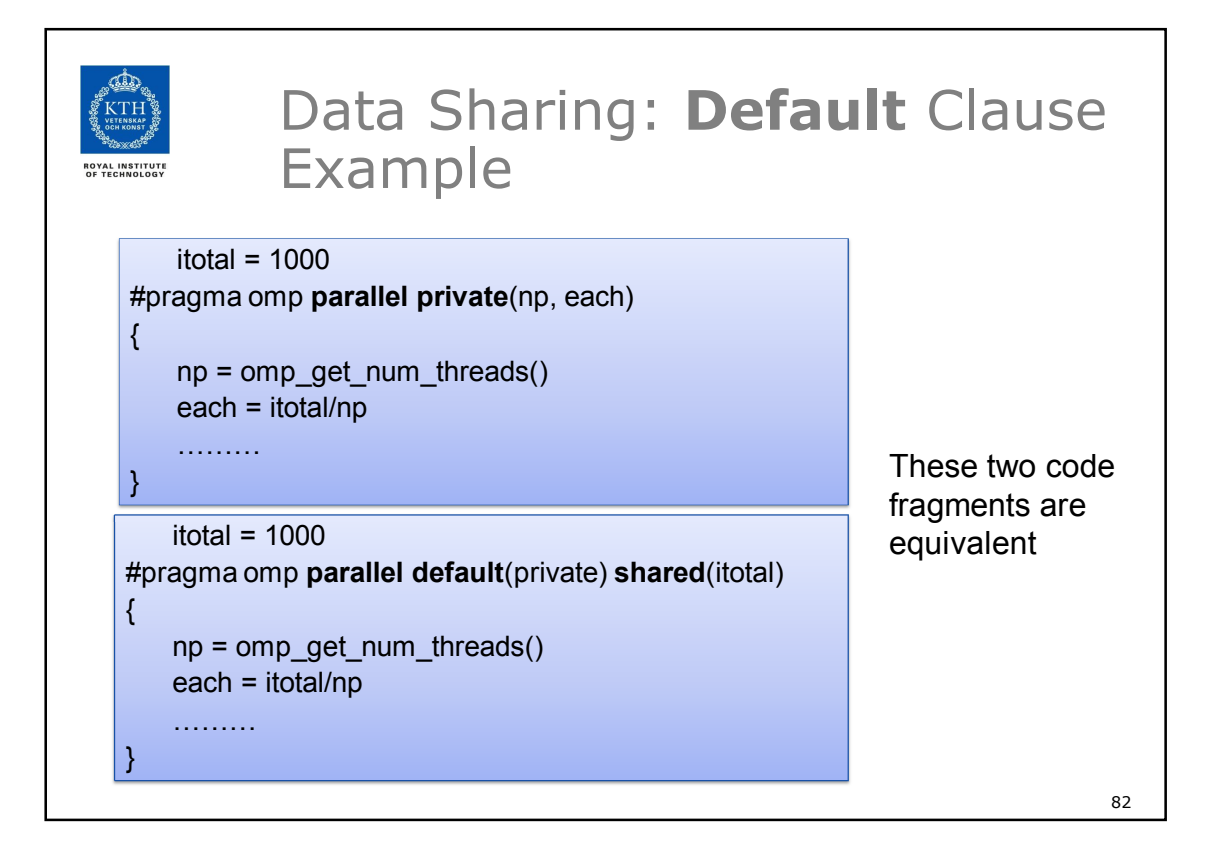

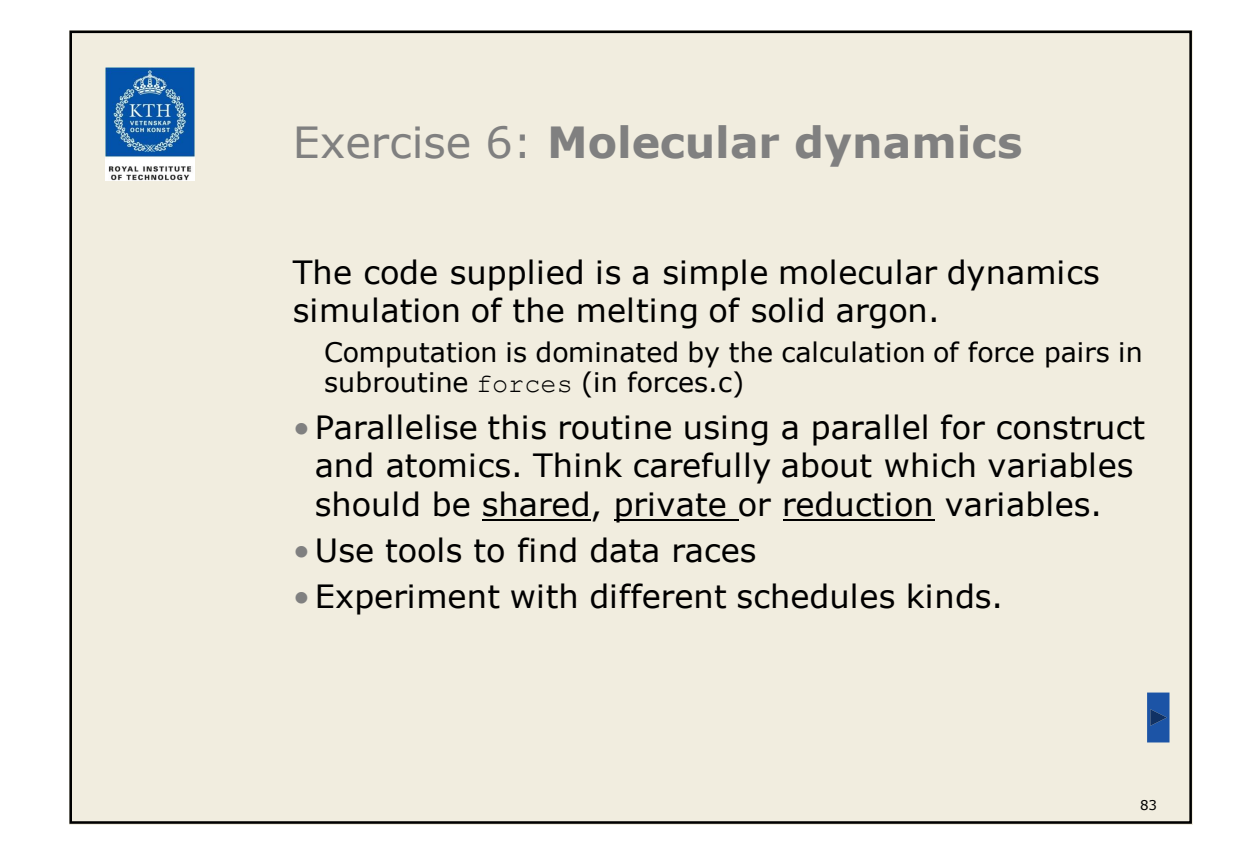

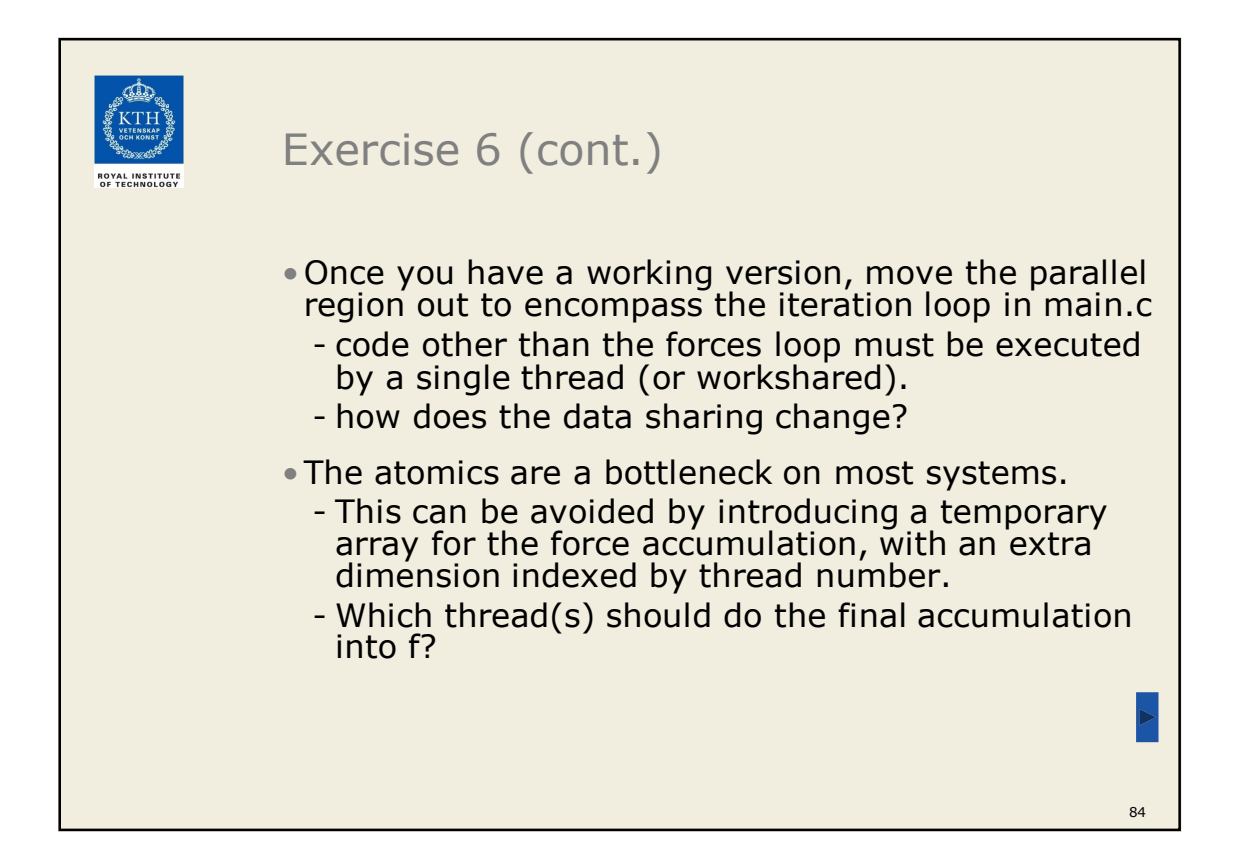

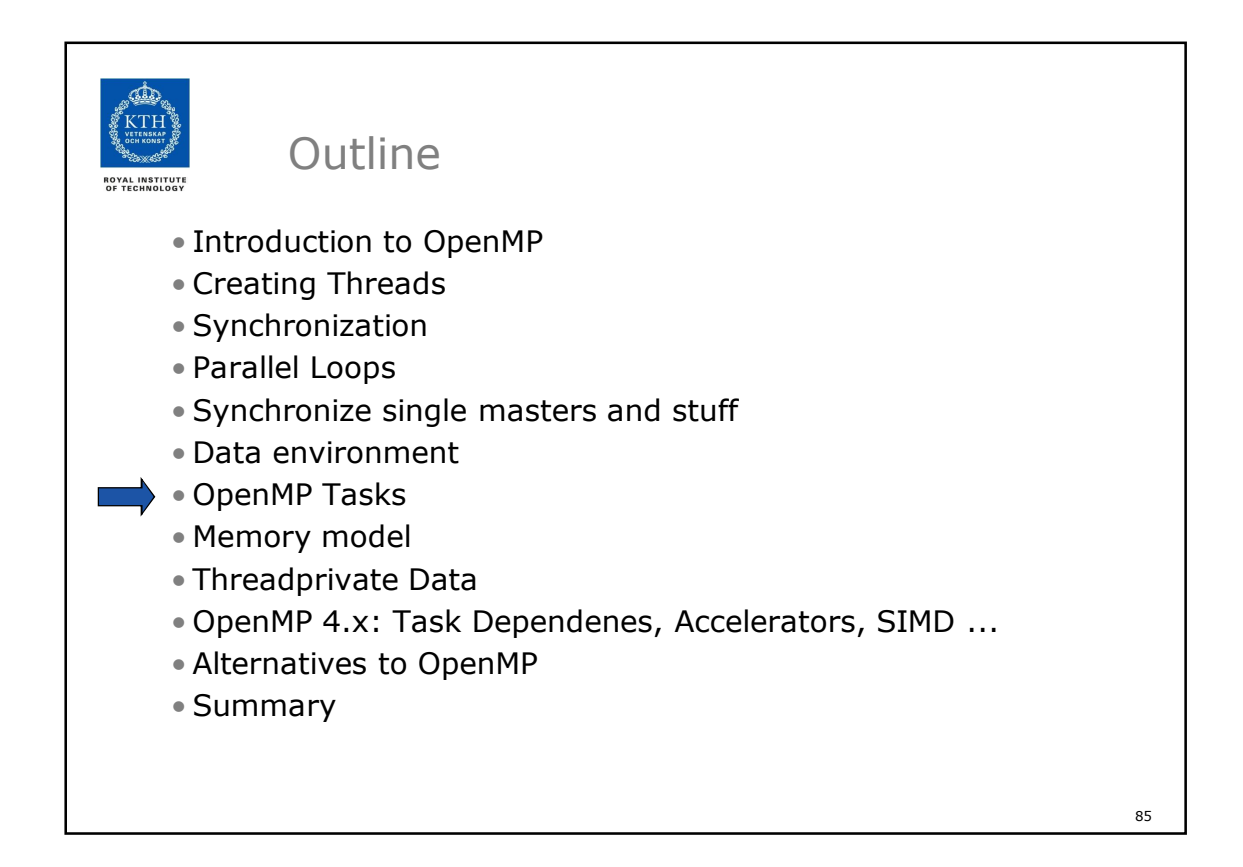

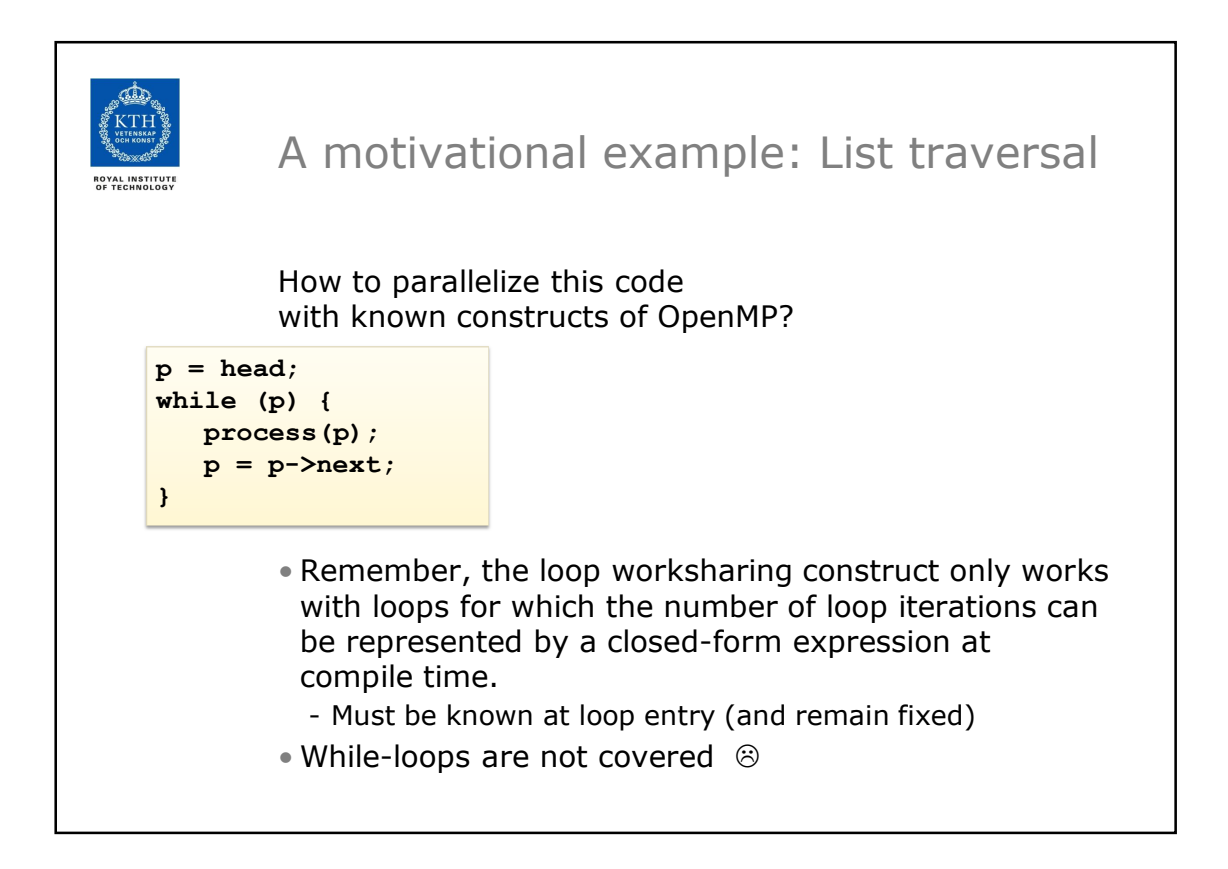

```
List traversal with for-loops
                                 • Find out the length of list
                                 • Copy pointer to each node in 
                                  an array
                                 • Process nodes in parallel with a 
                                  for loop 
while (p != NULL) {
  p = p->next;
   count++;
}
p = head;
for(i=0; i<count; i++) {
   parr[i] = p;
   p = p->next;
}
#pragma omp parallel for 
   for(i=0; i<count; i+1)
      processwork(parr[i]);
```
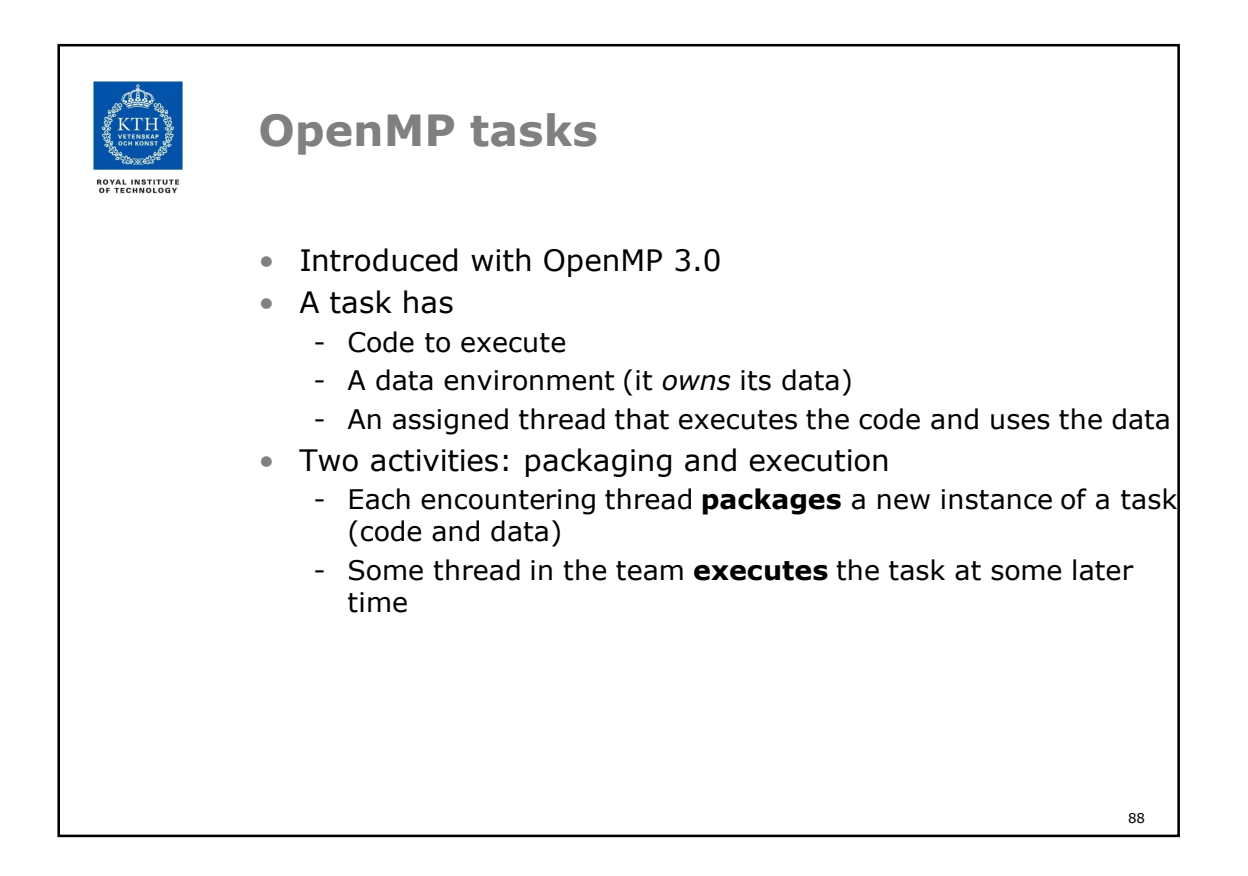

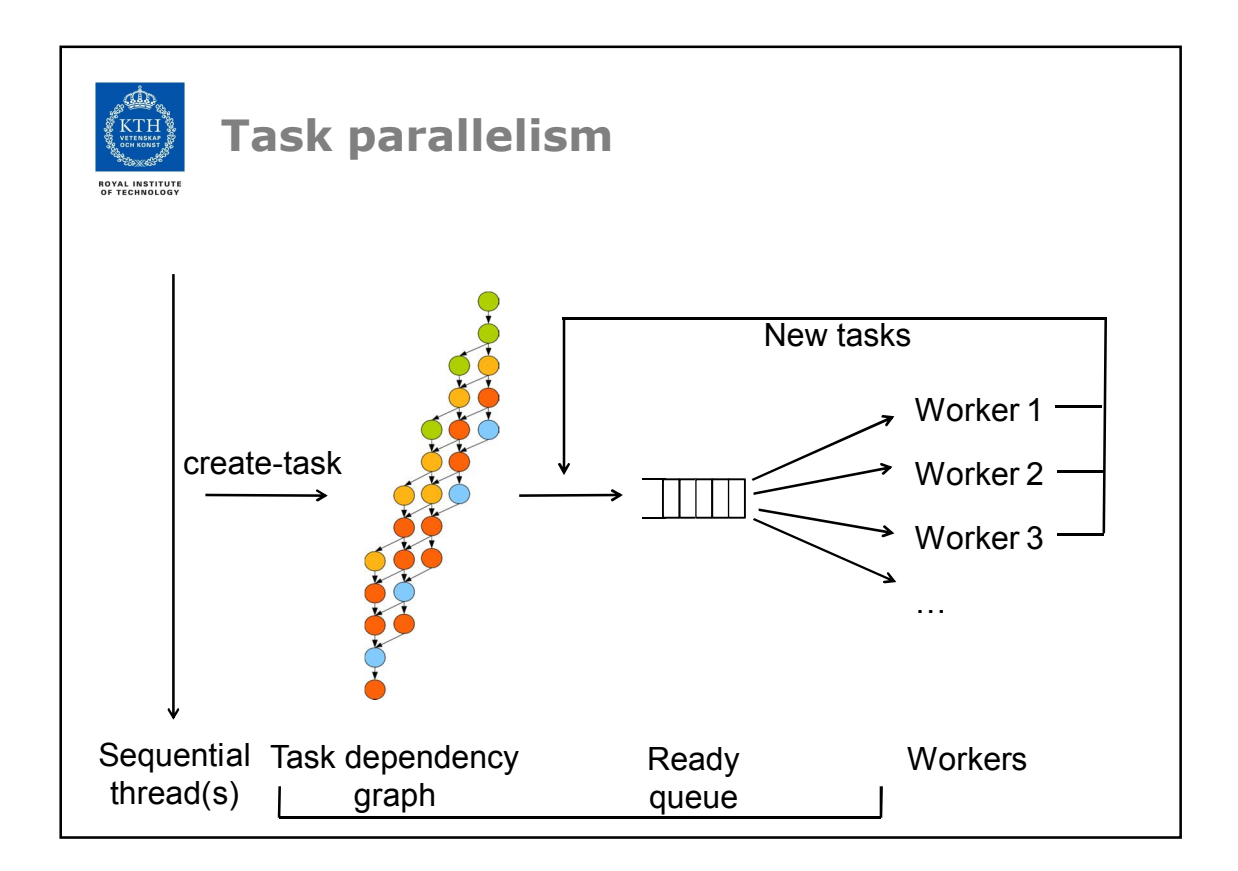

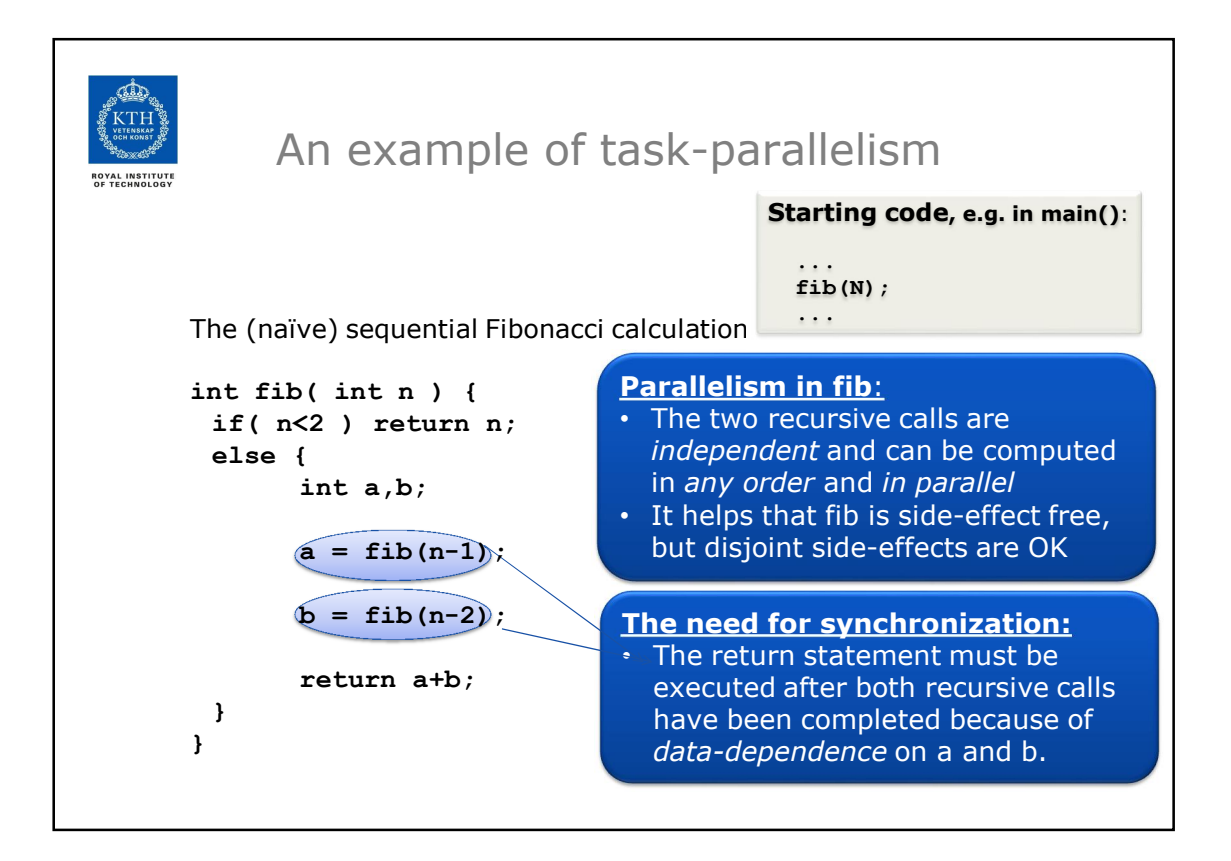

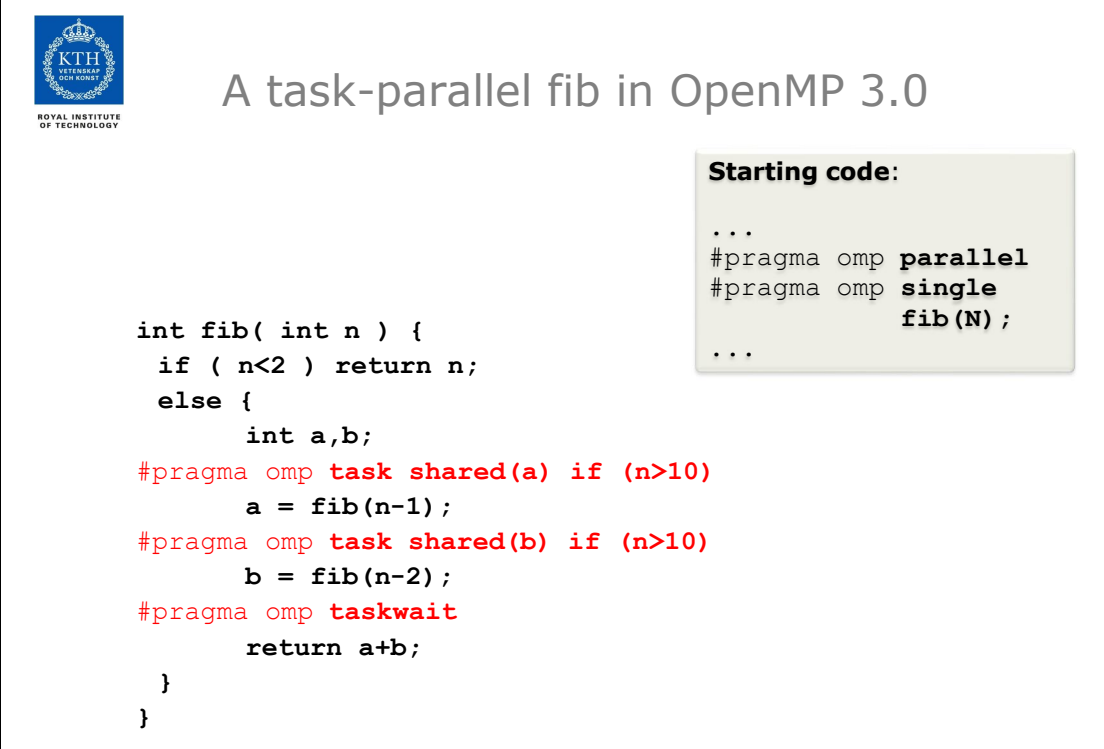

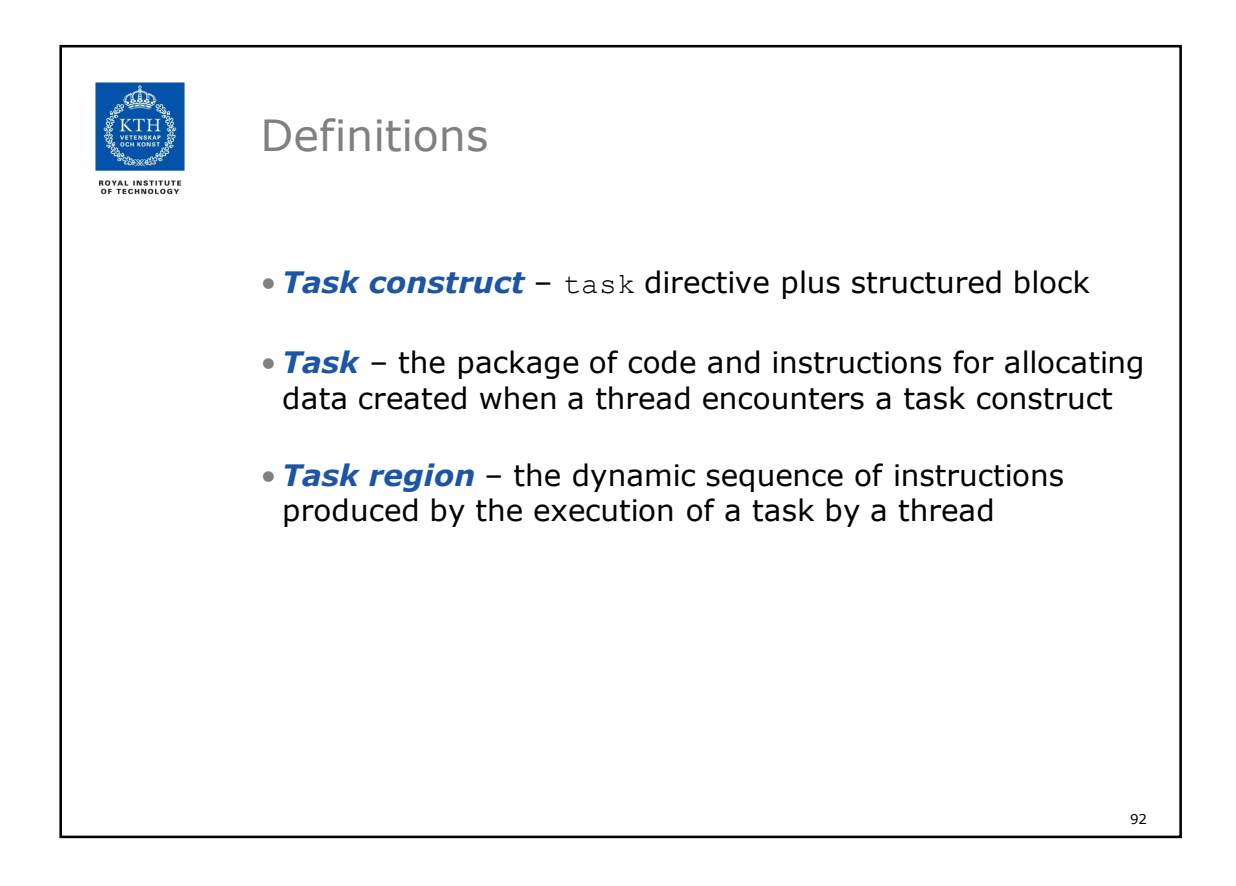

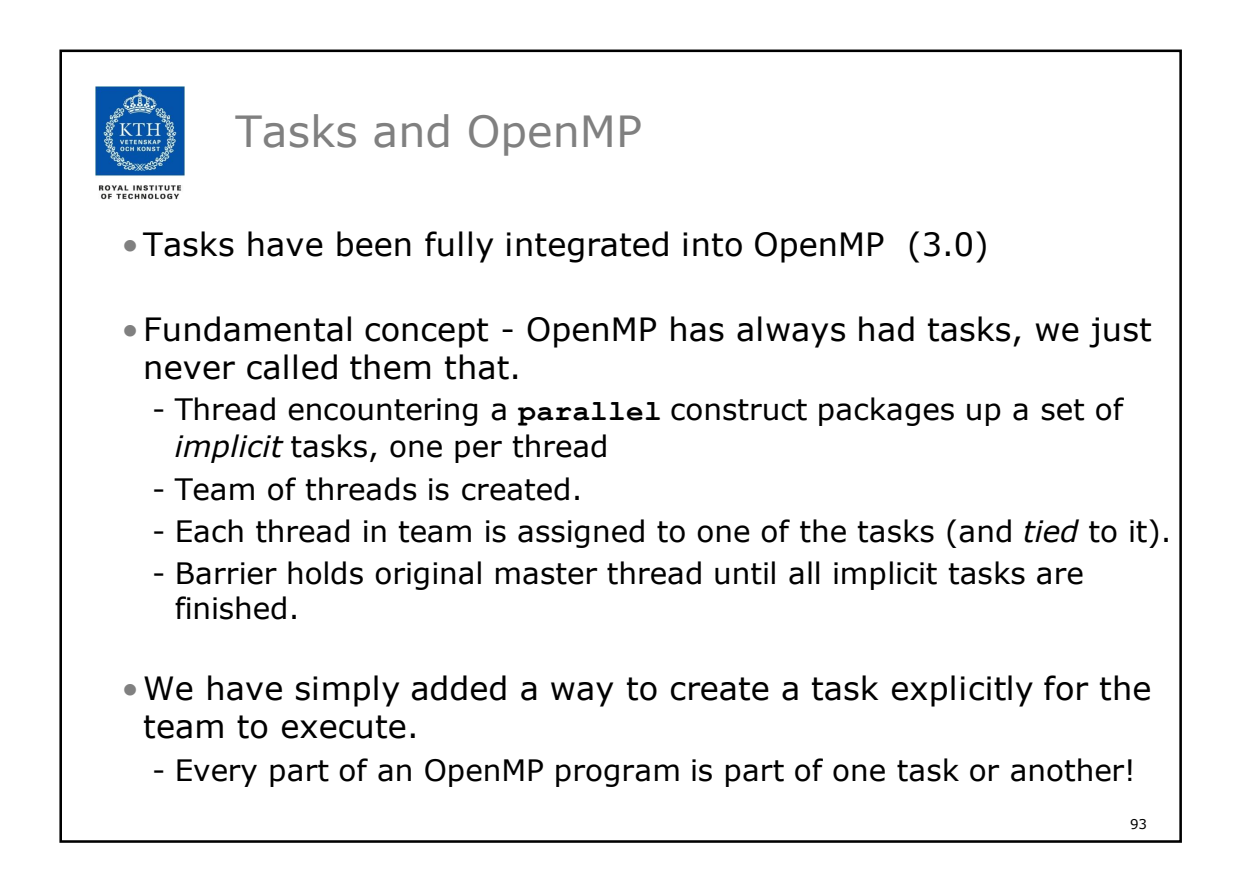

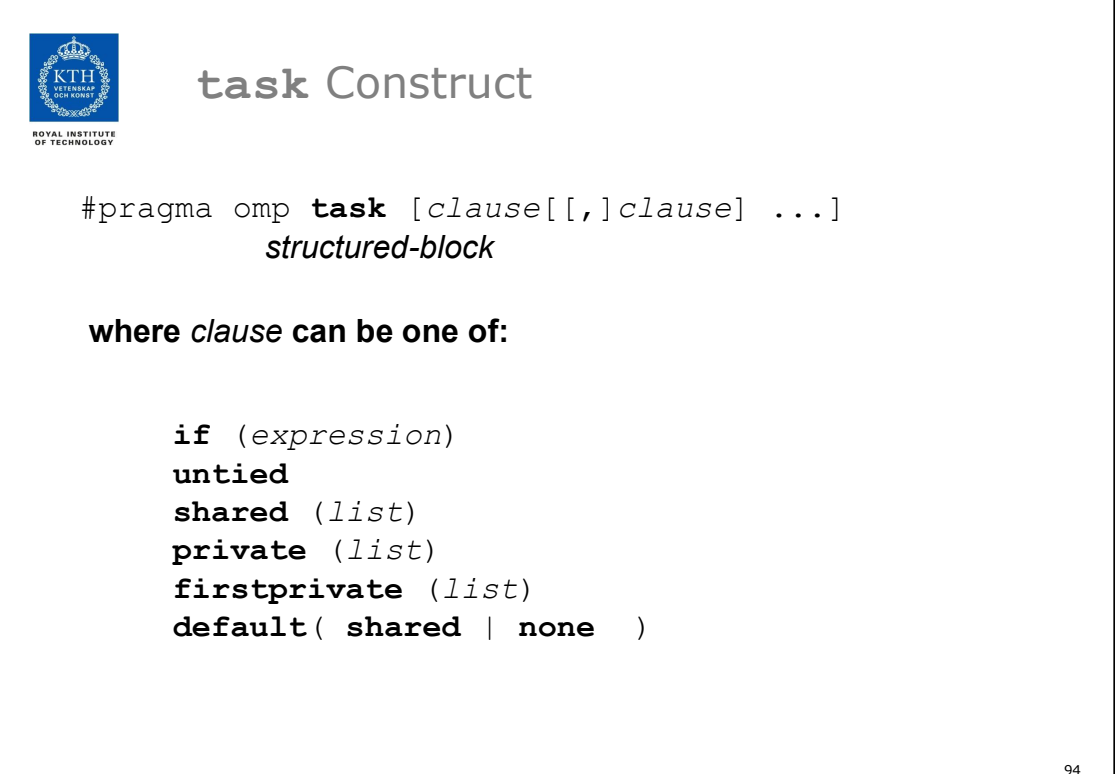

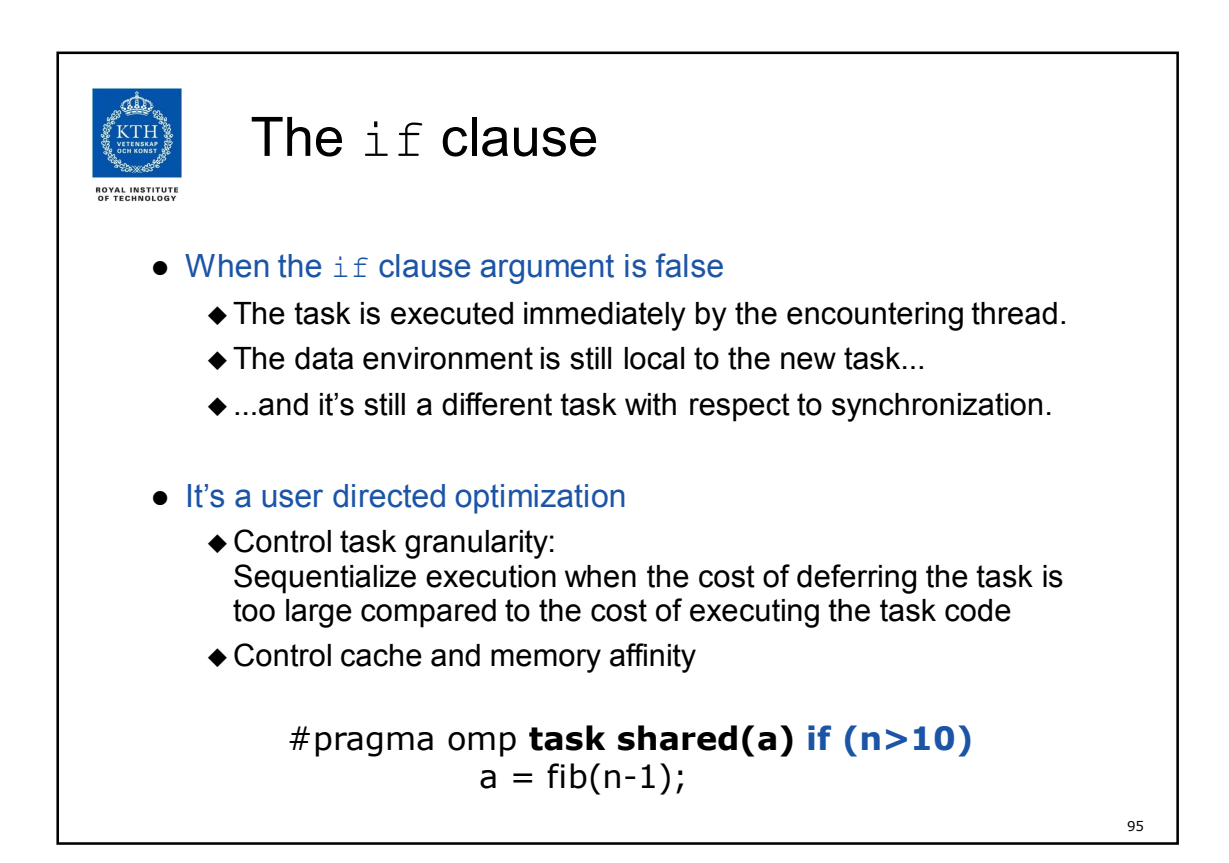

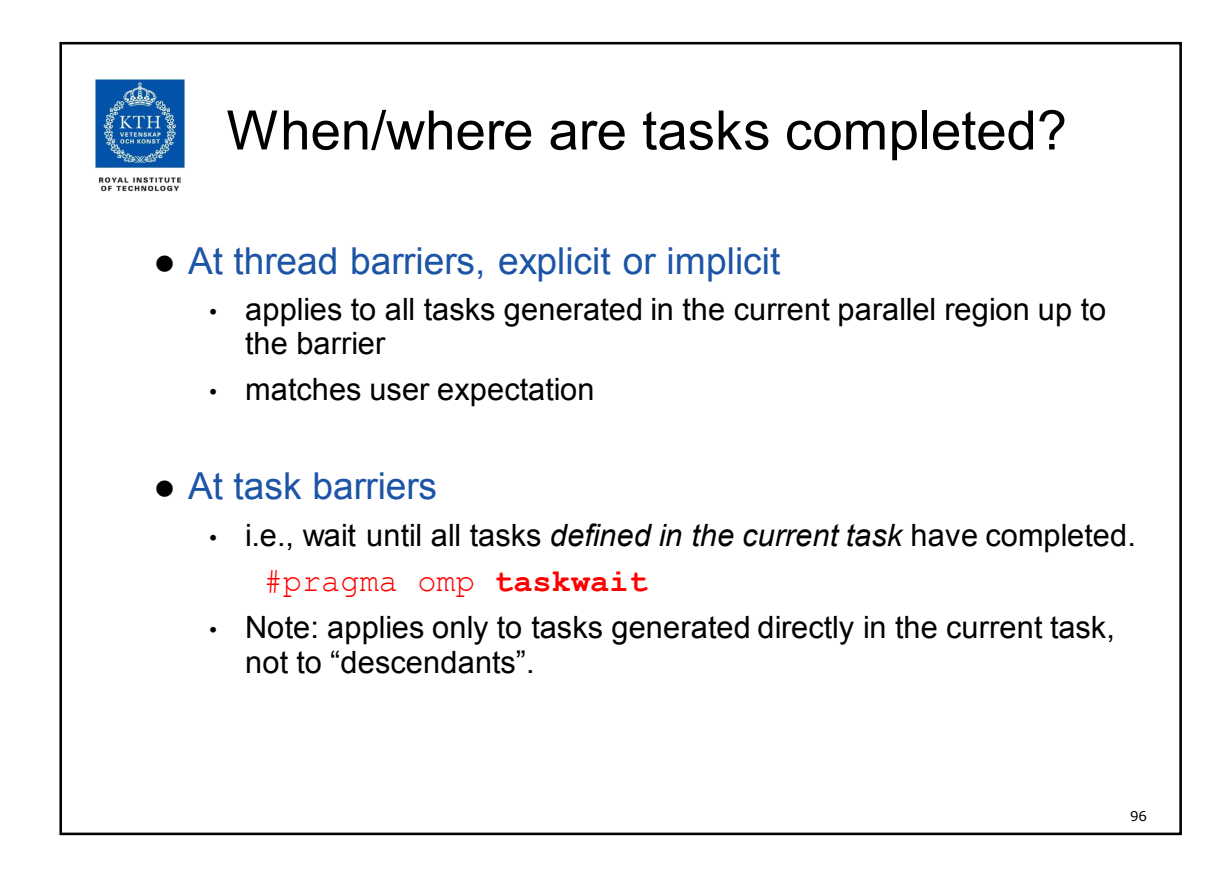

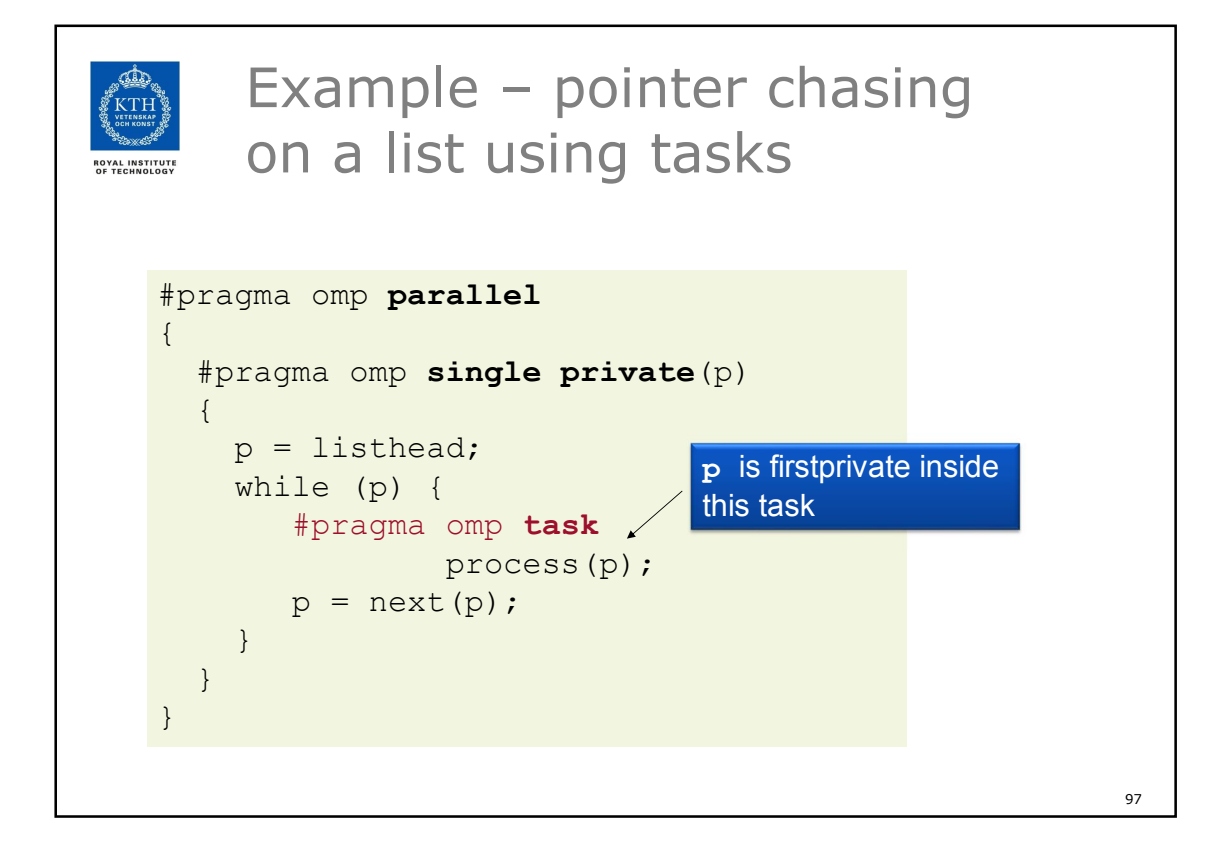

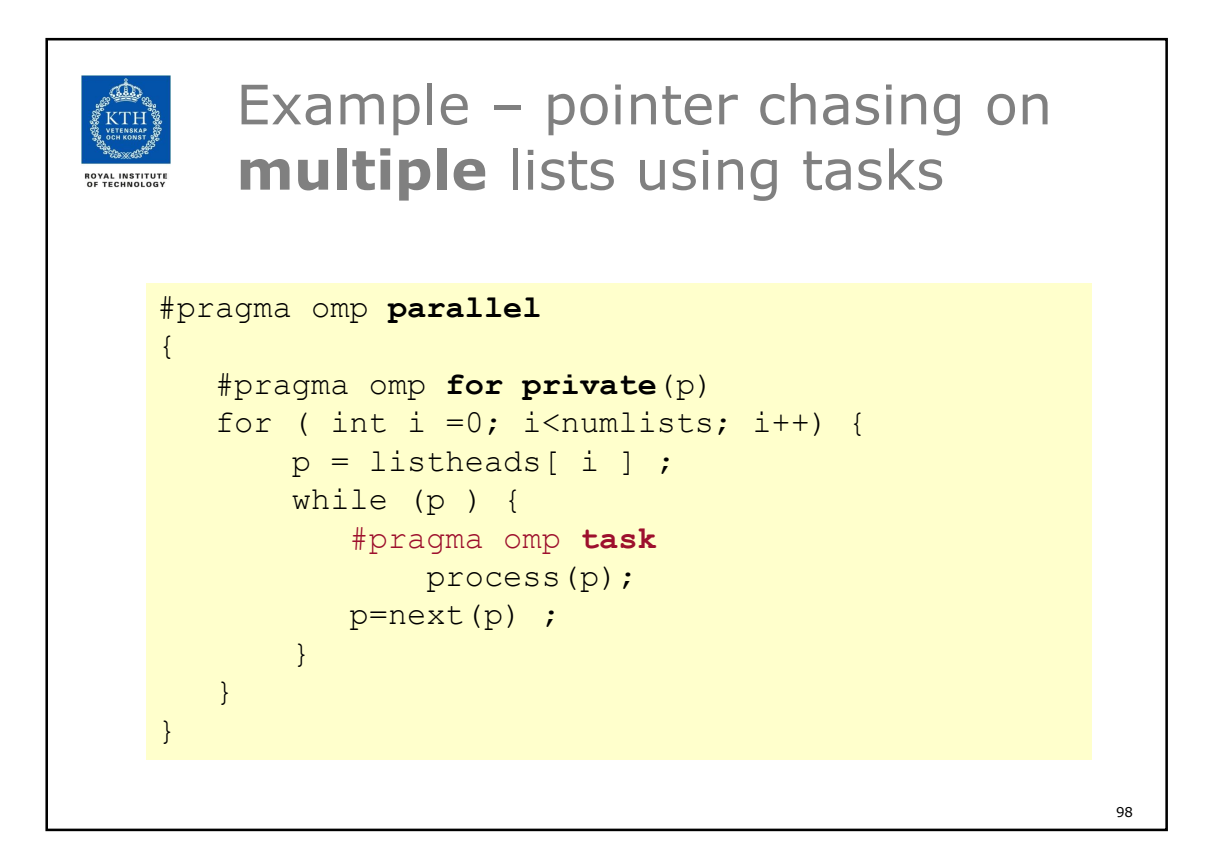

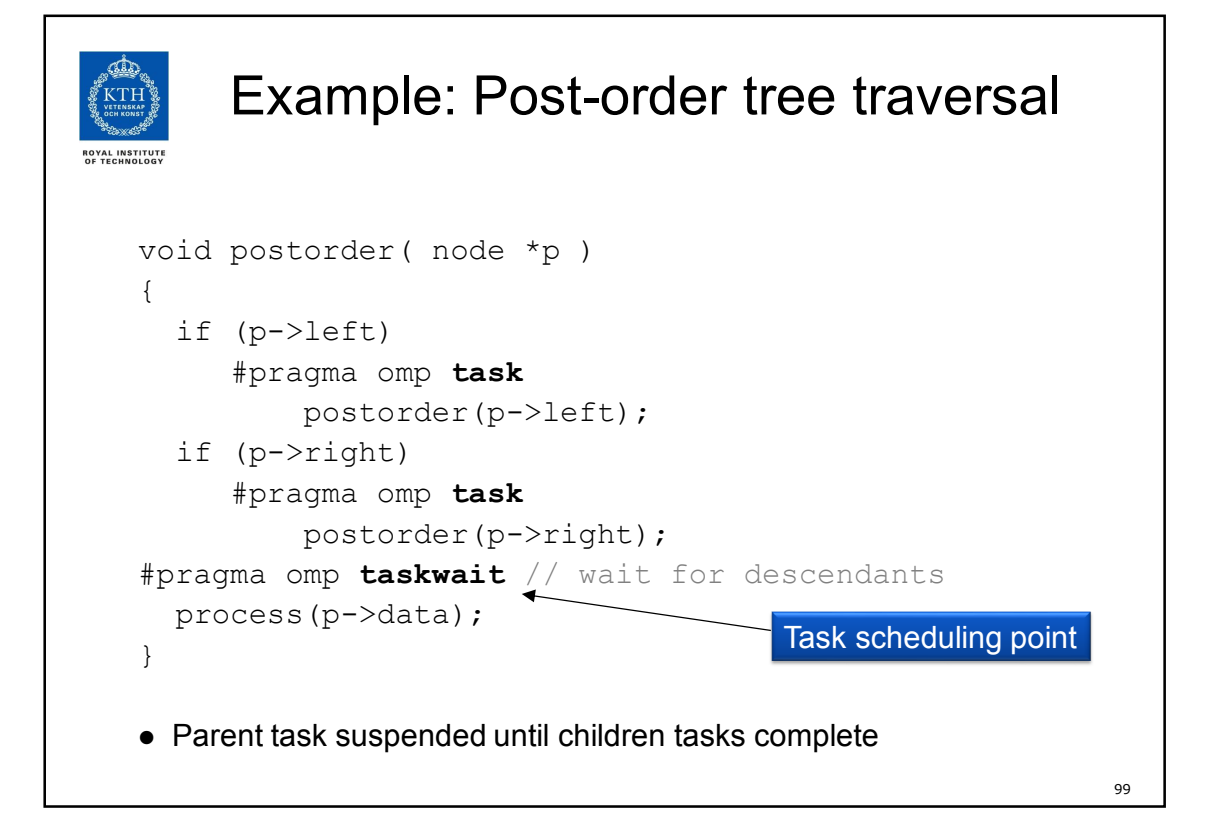

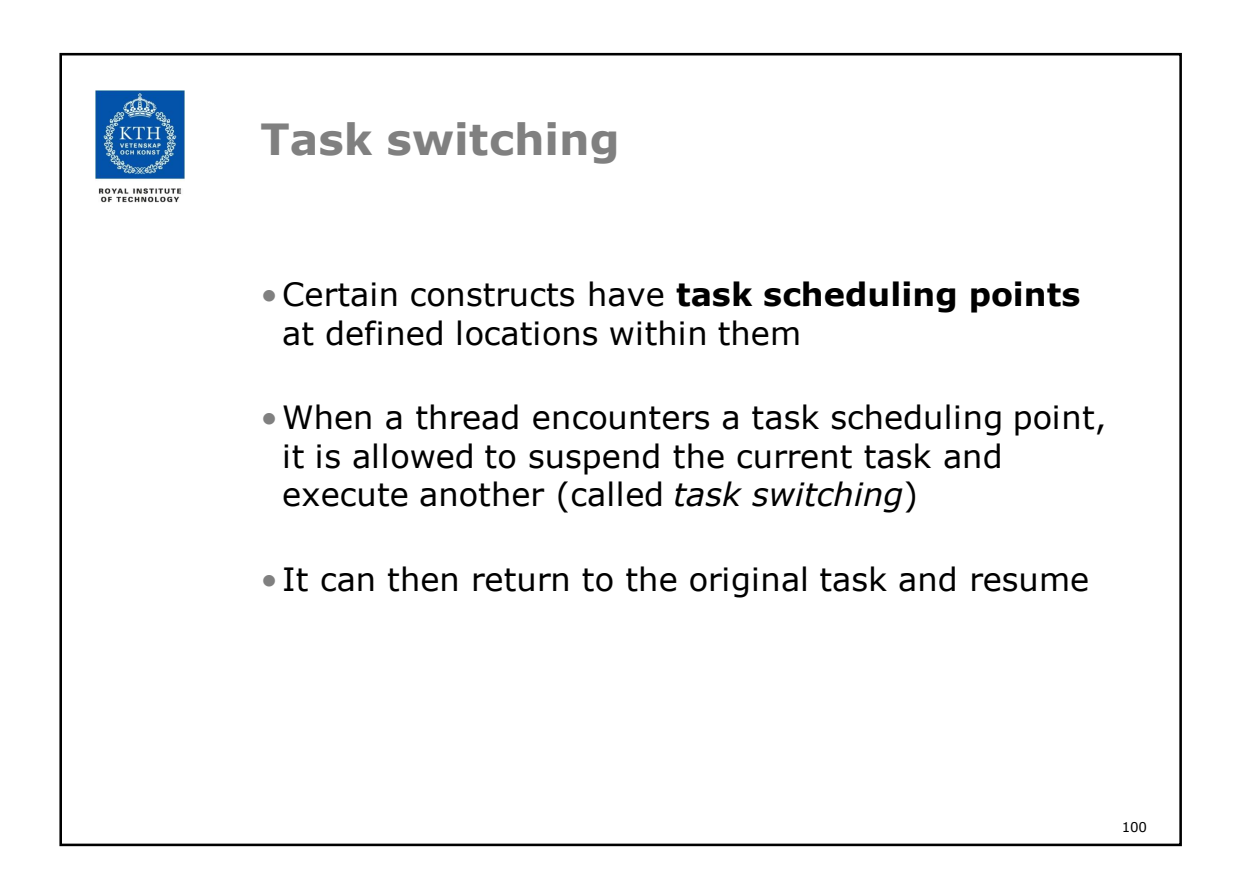

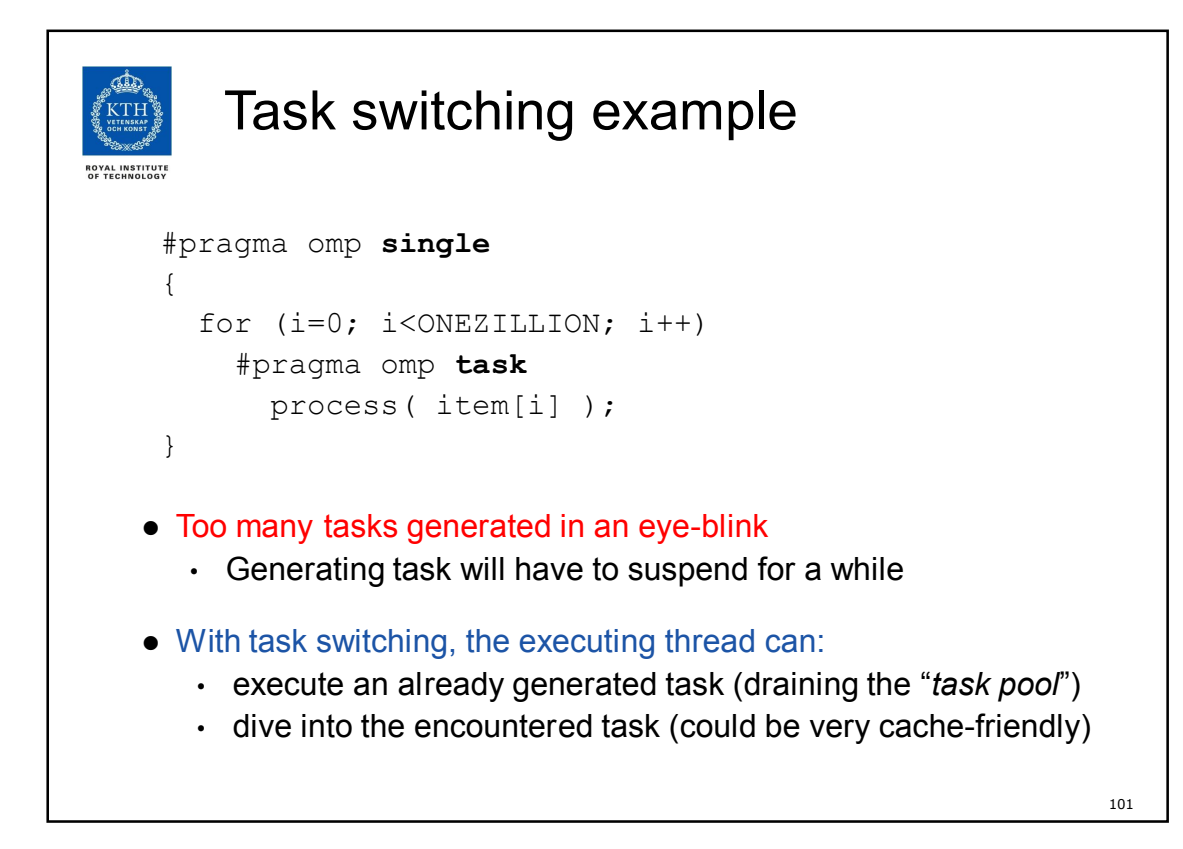

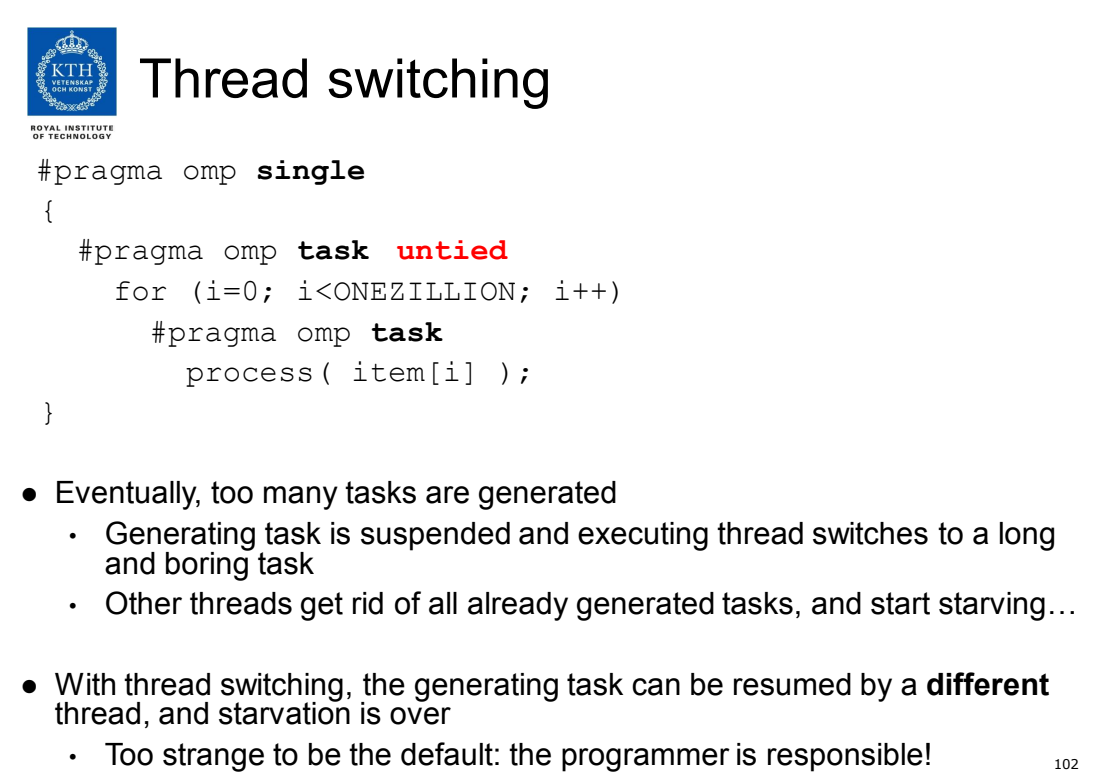

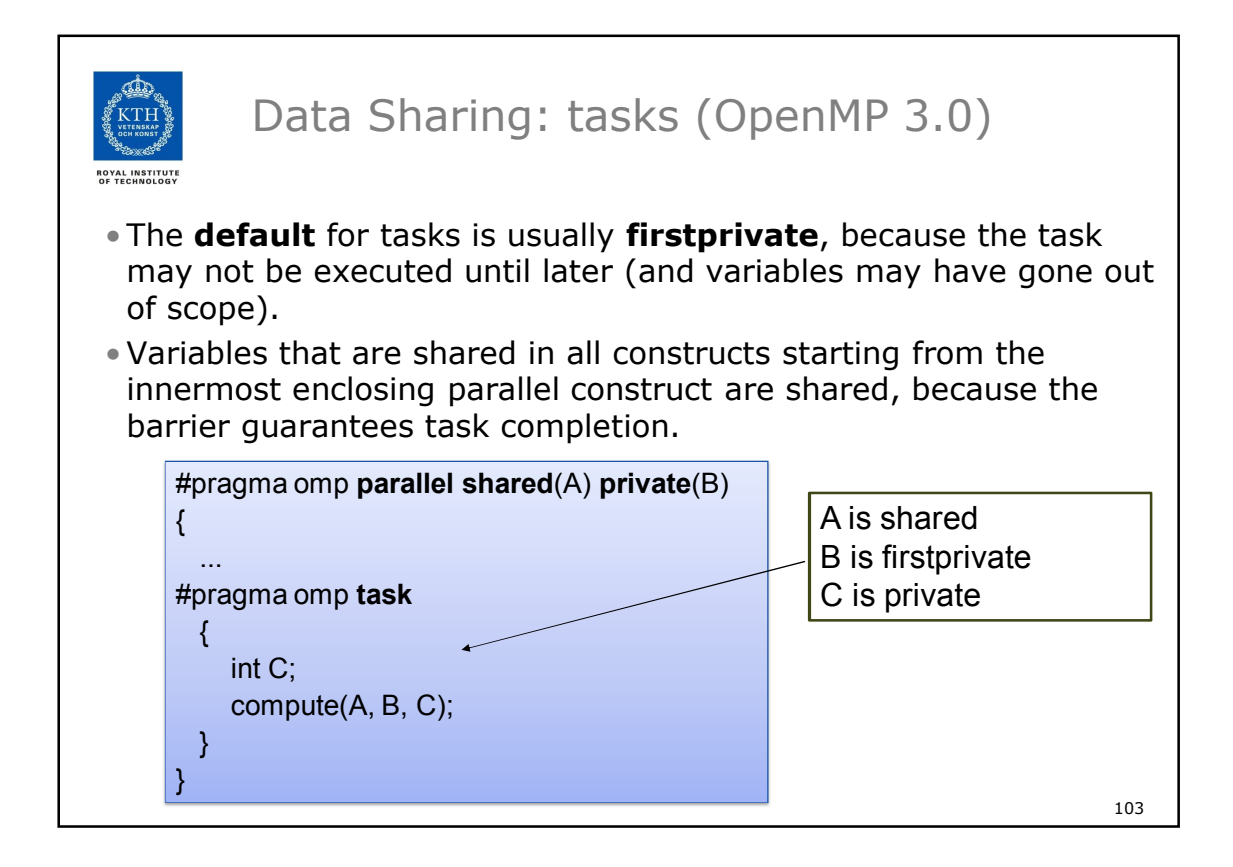

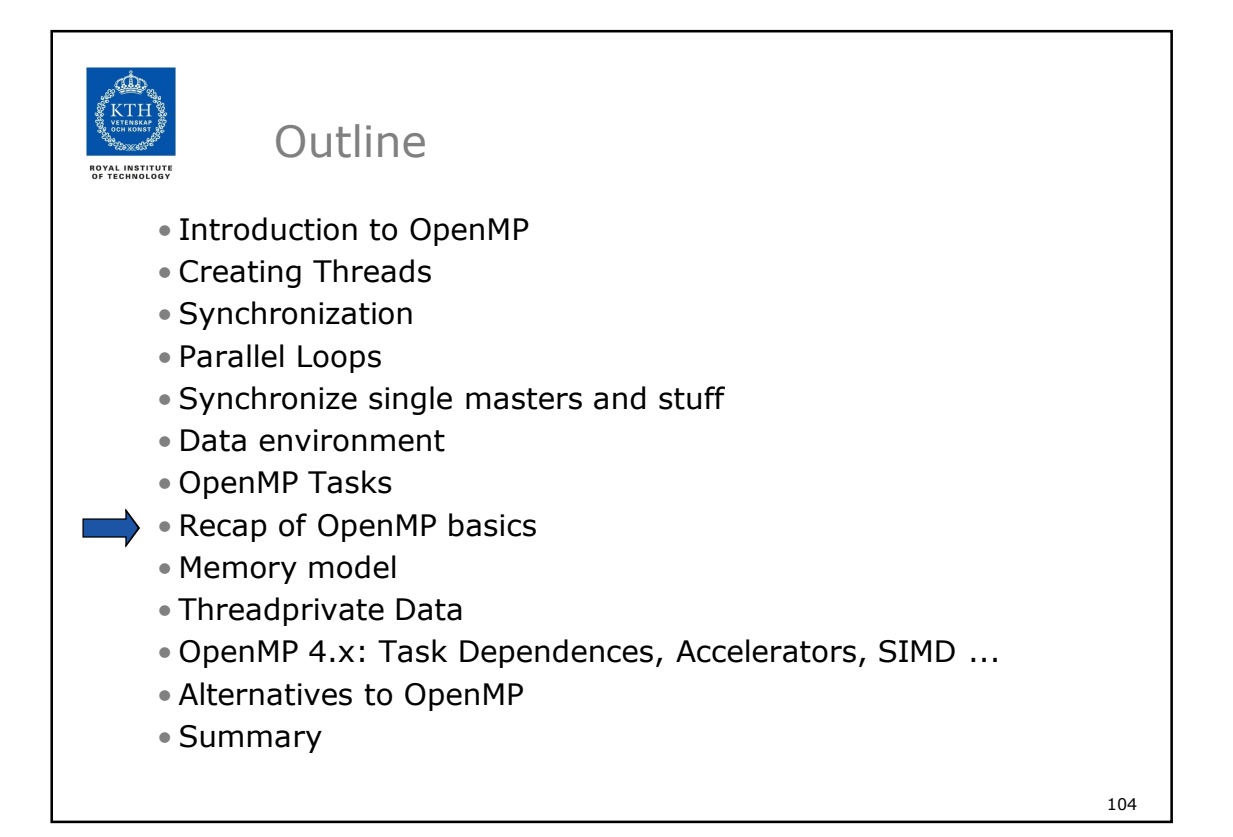

52

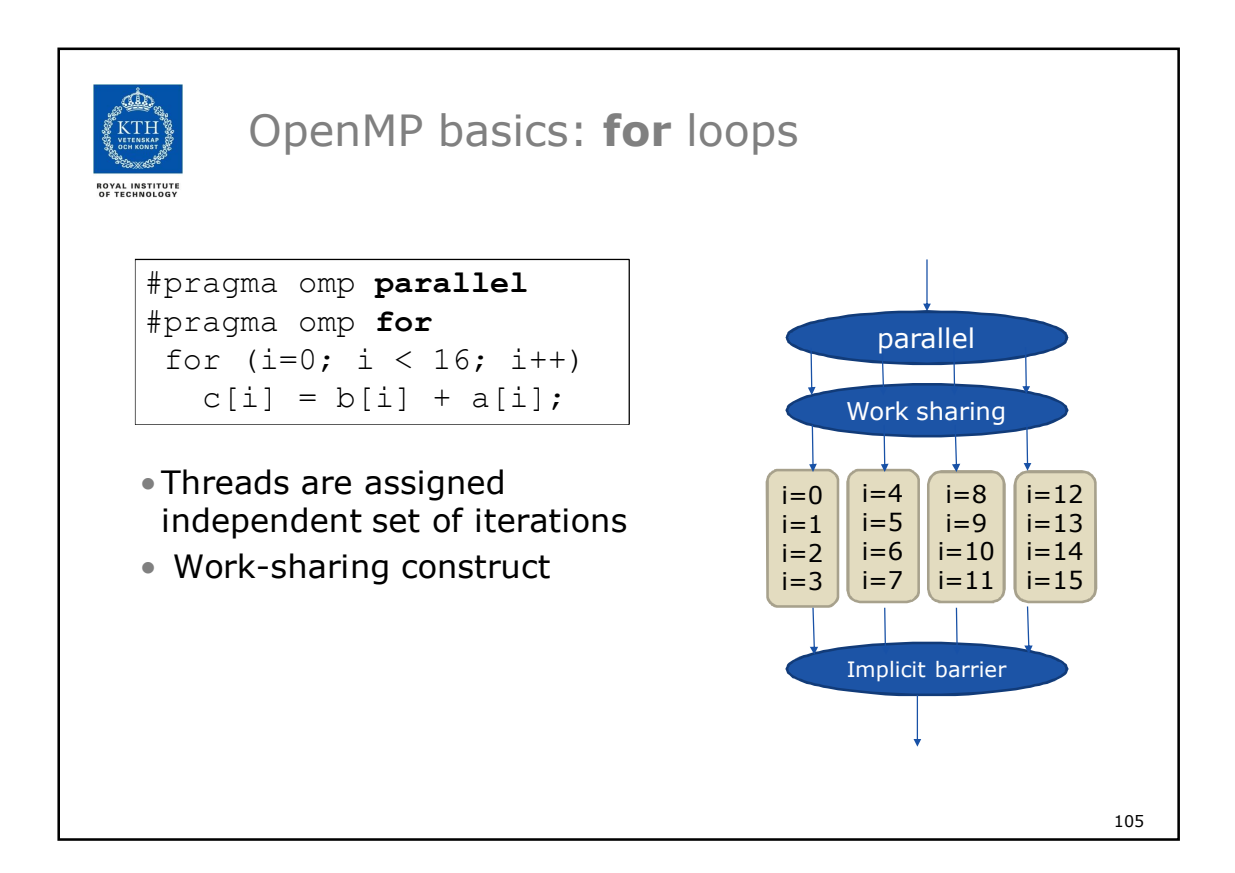

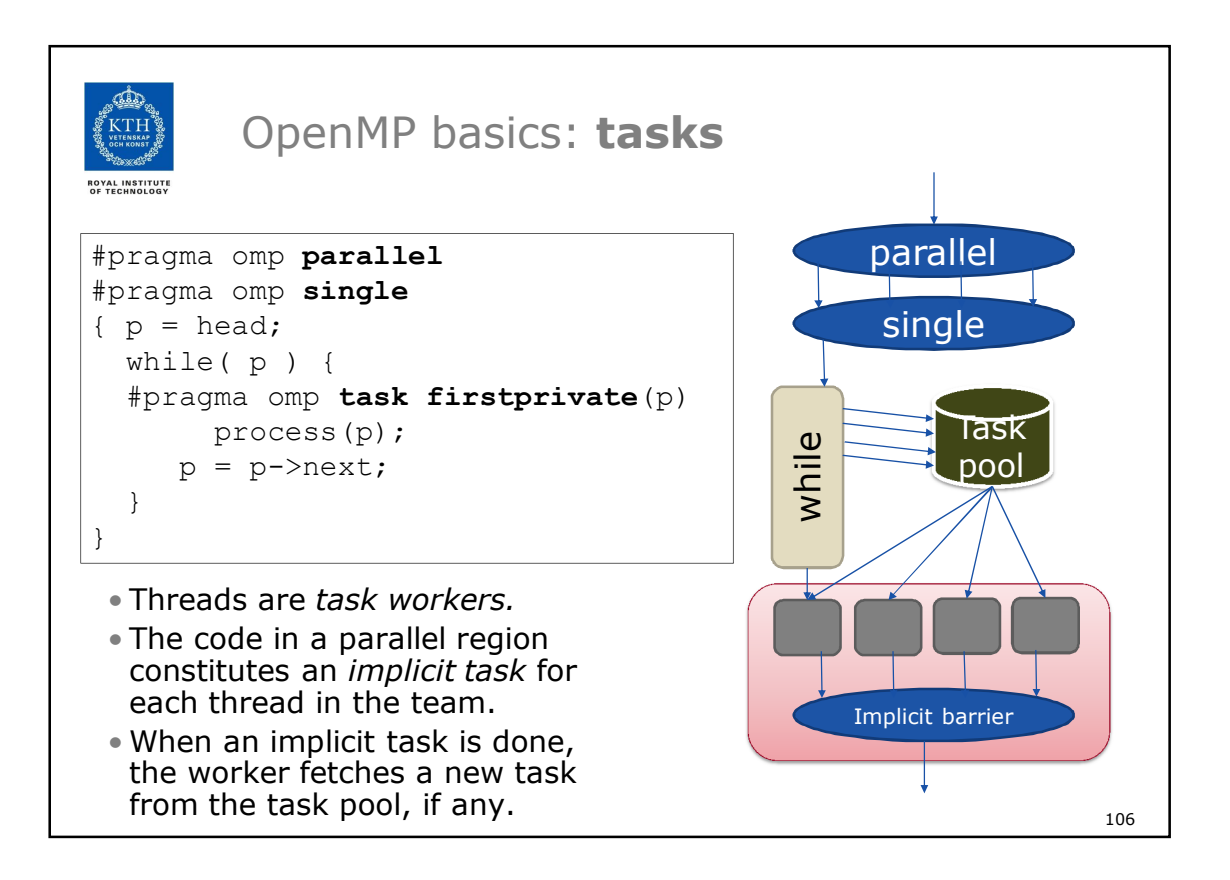

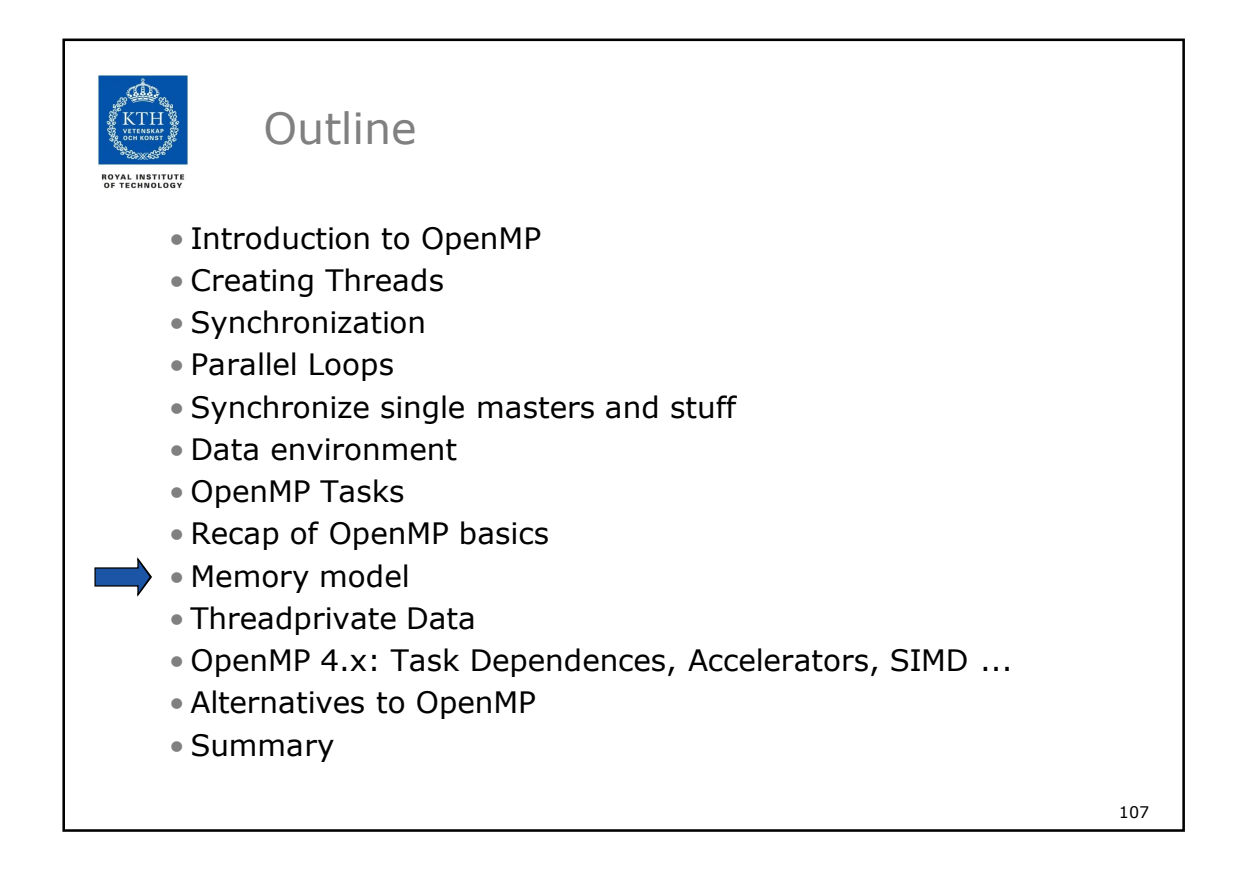

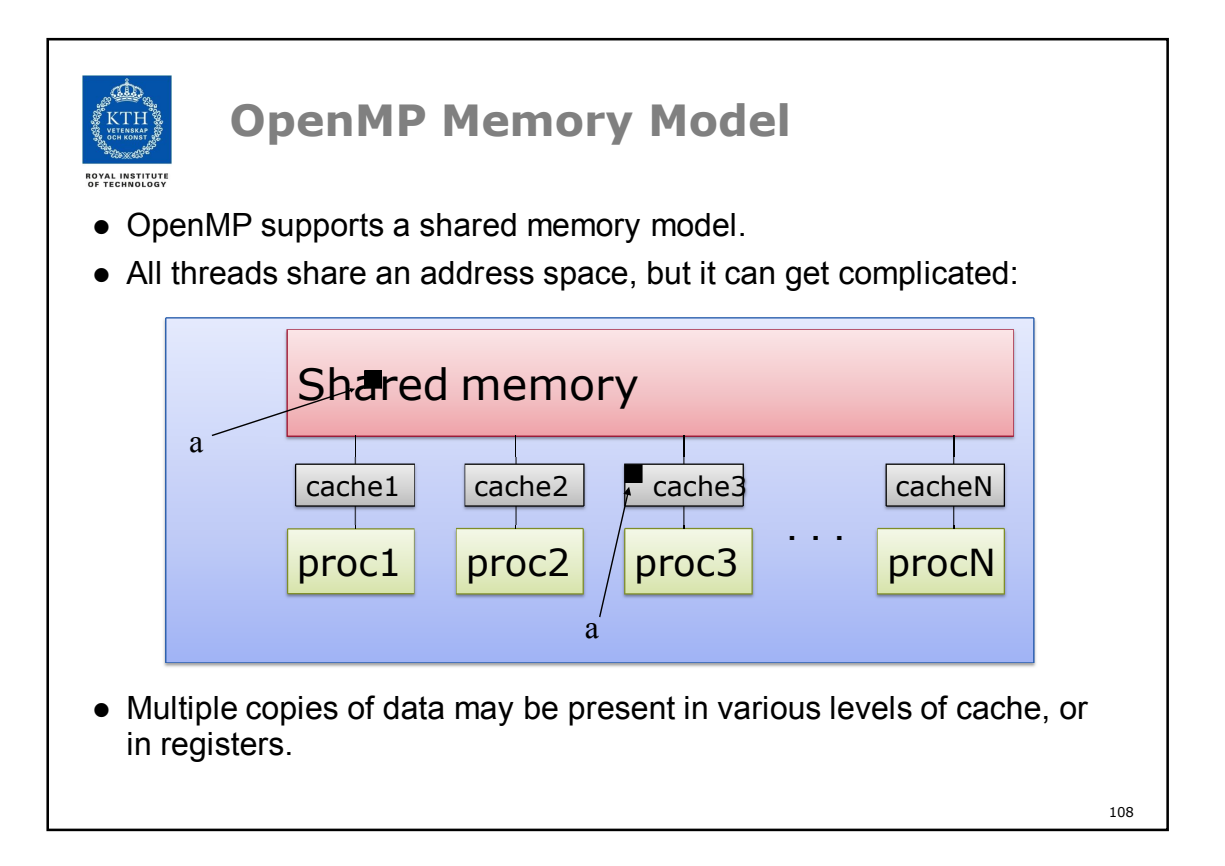

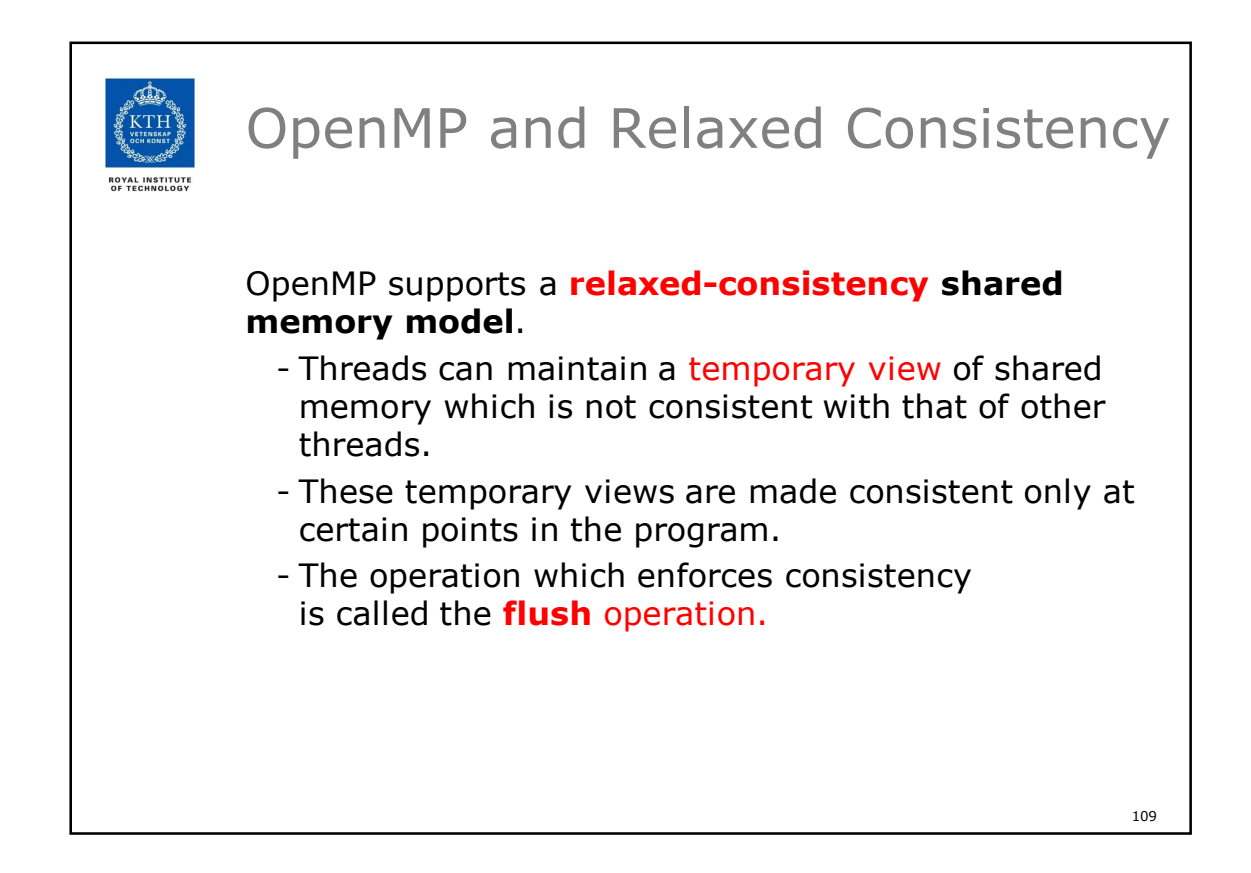

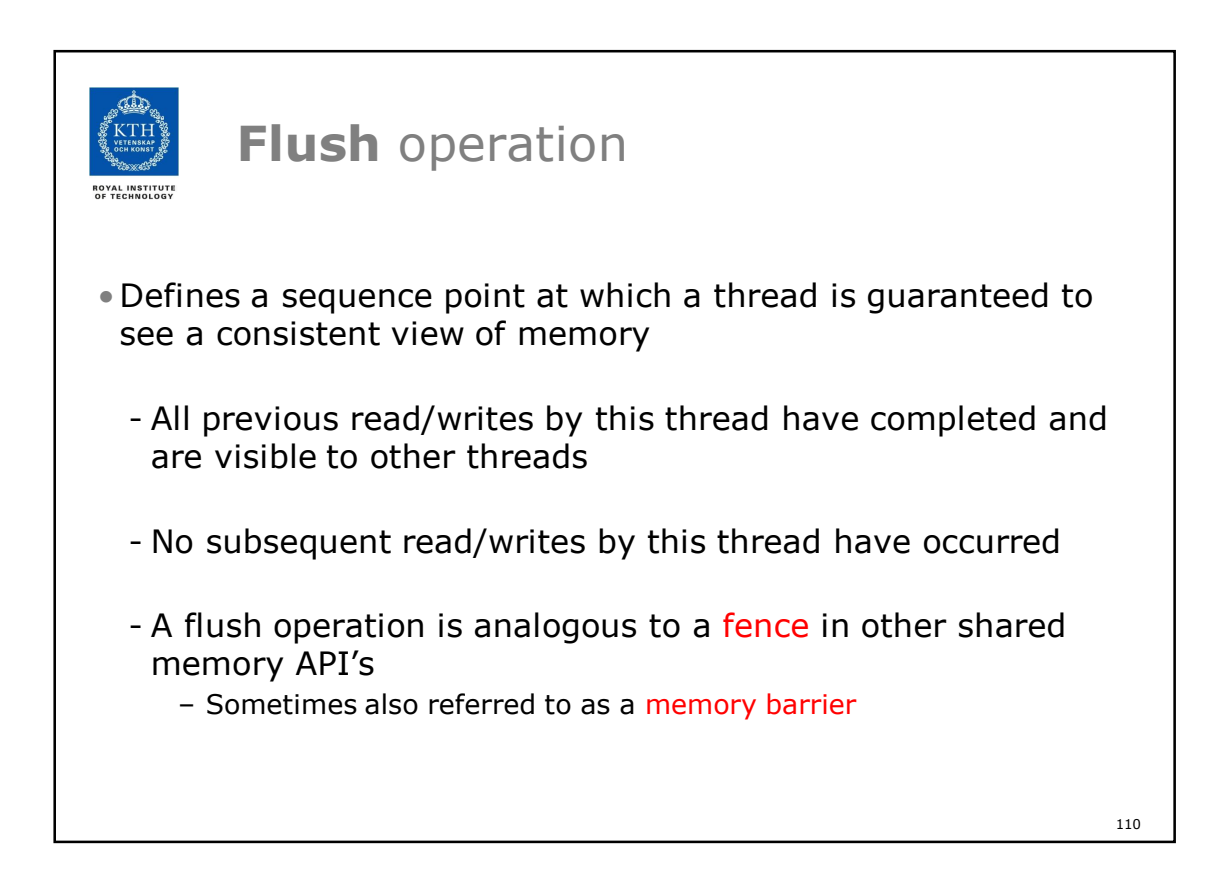

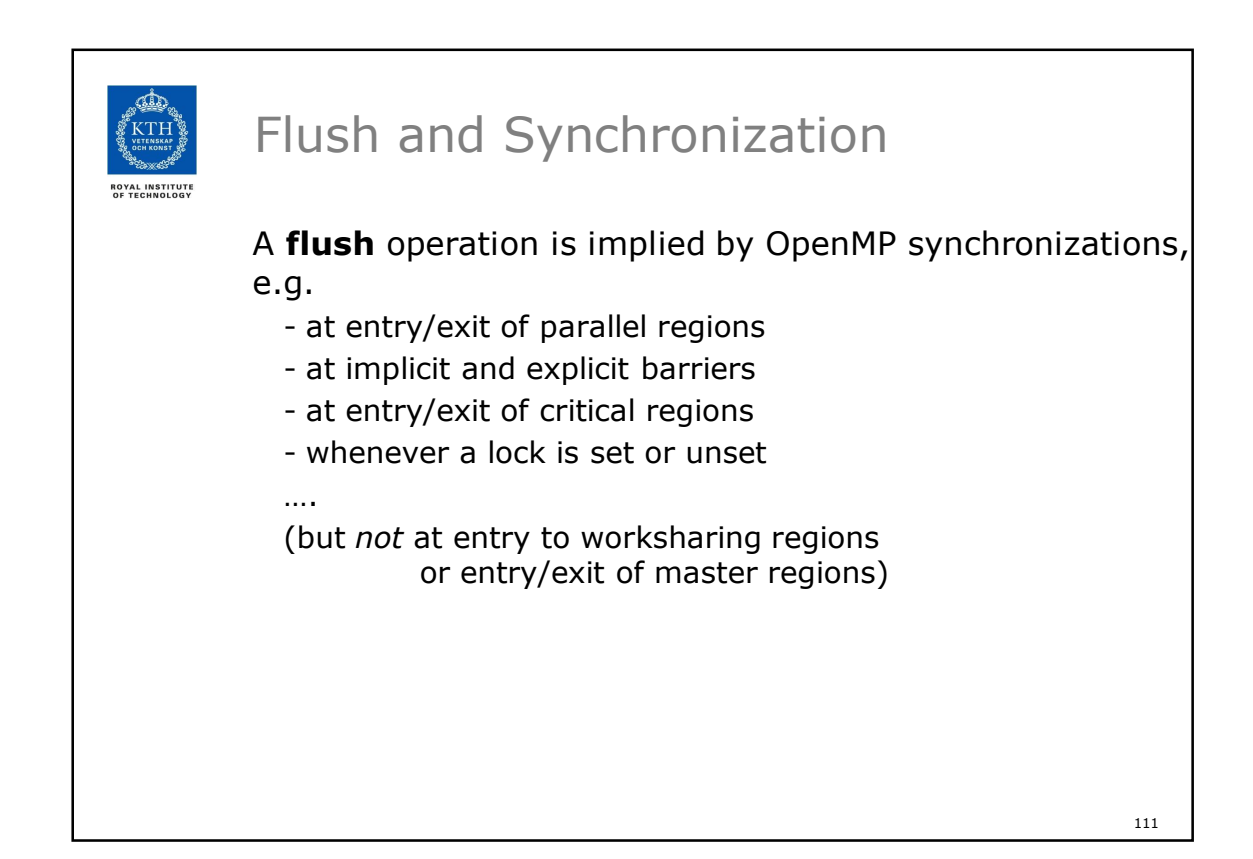

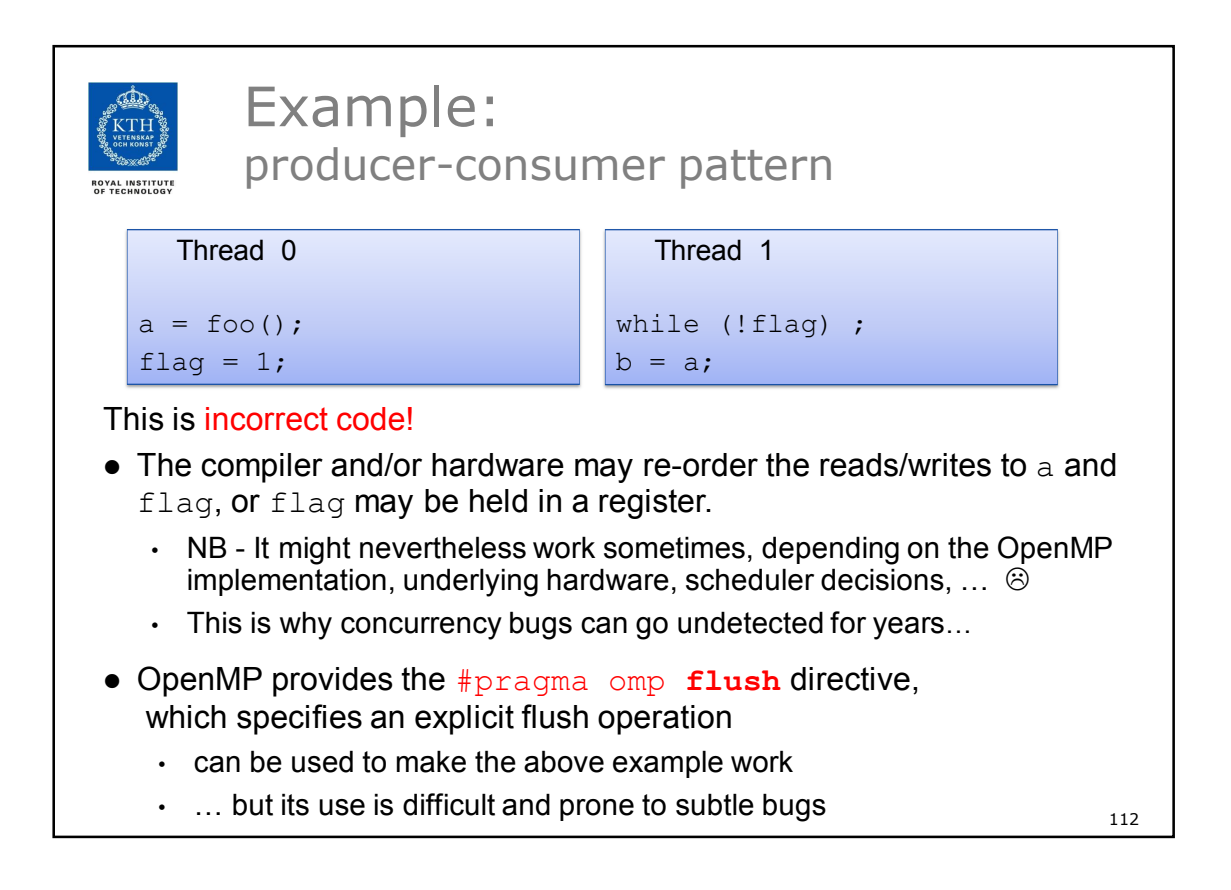

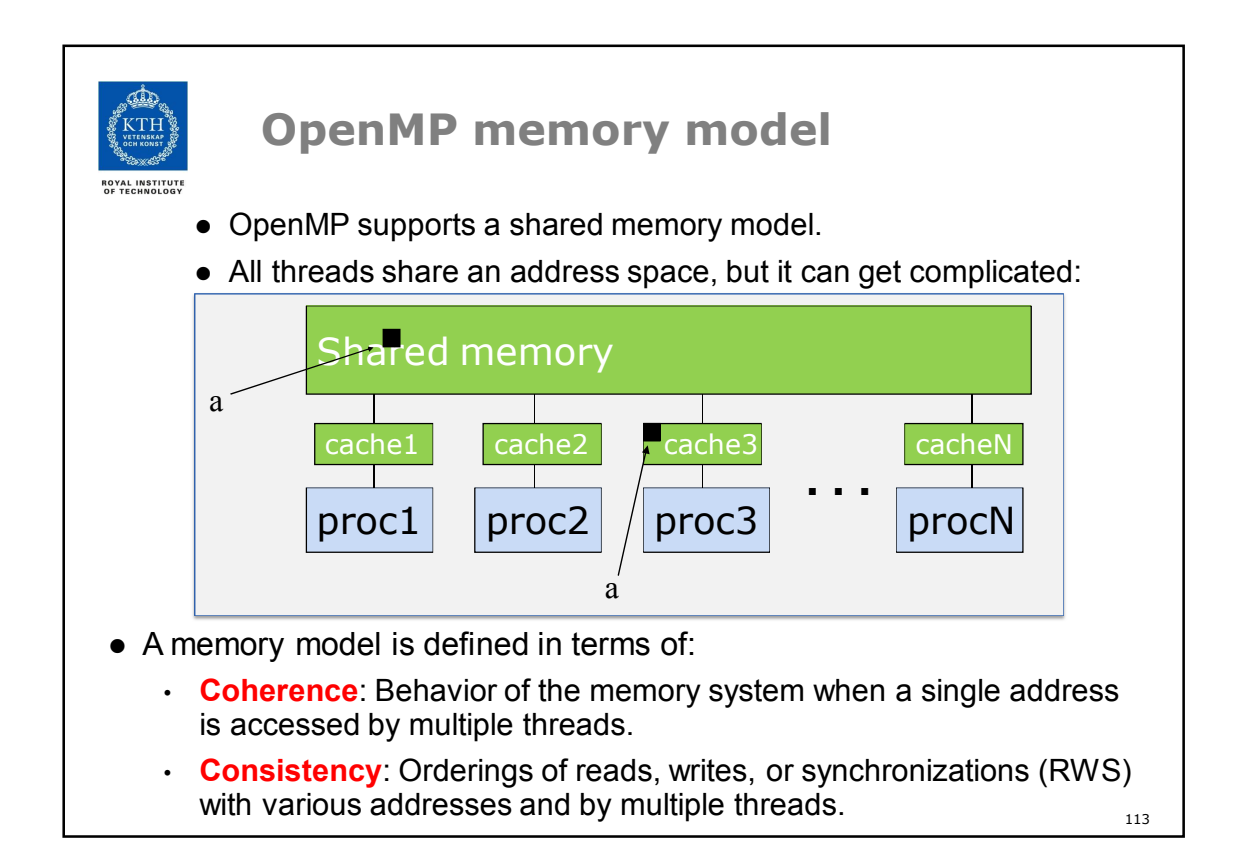

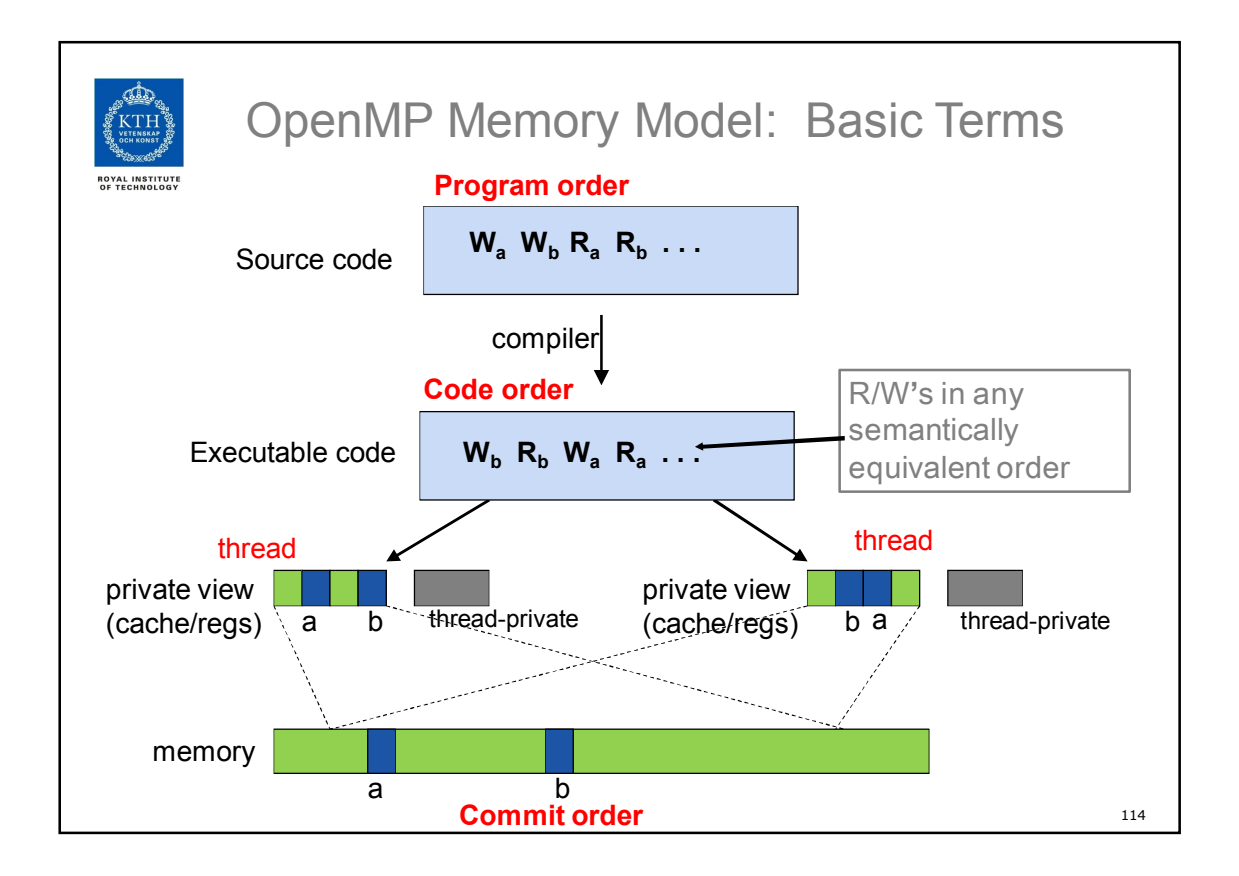

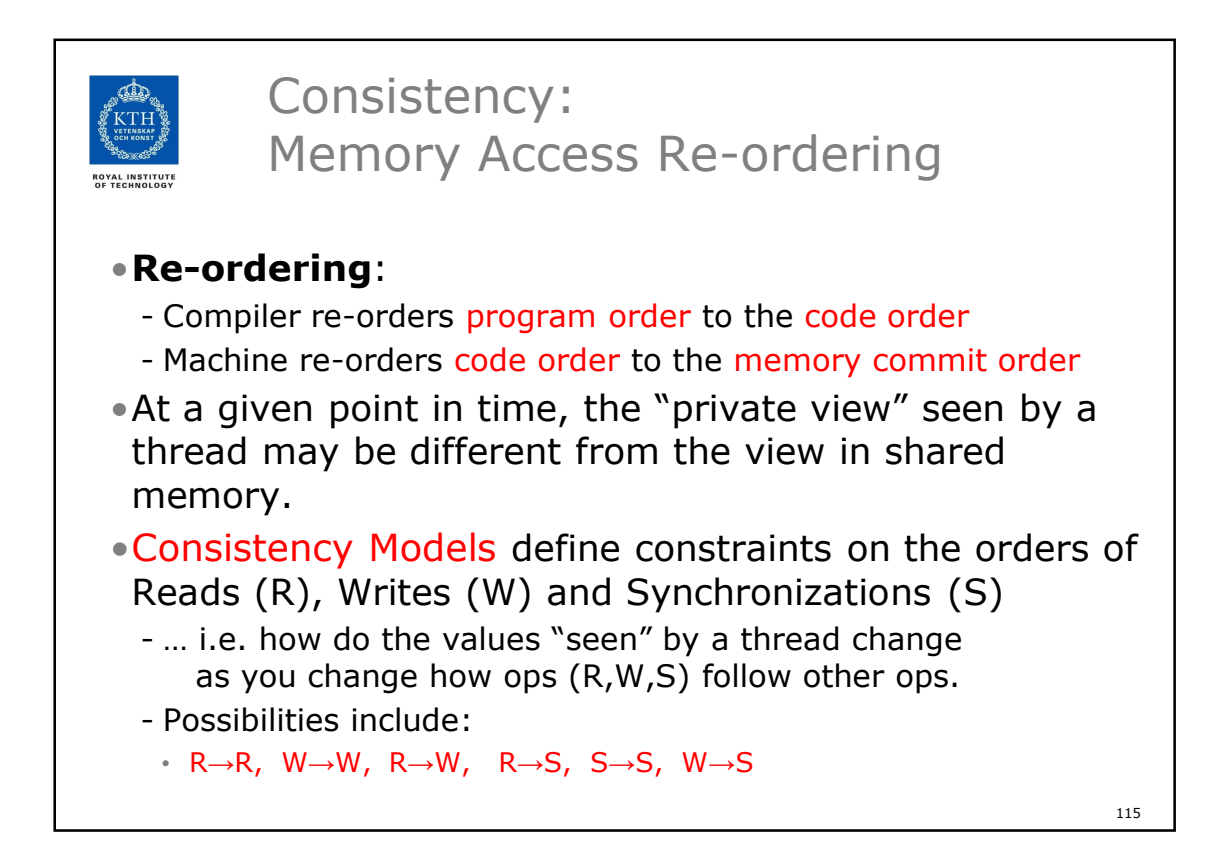

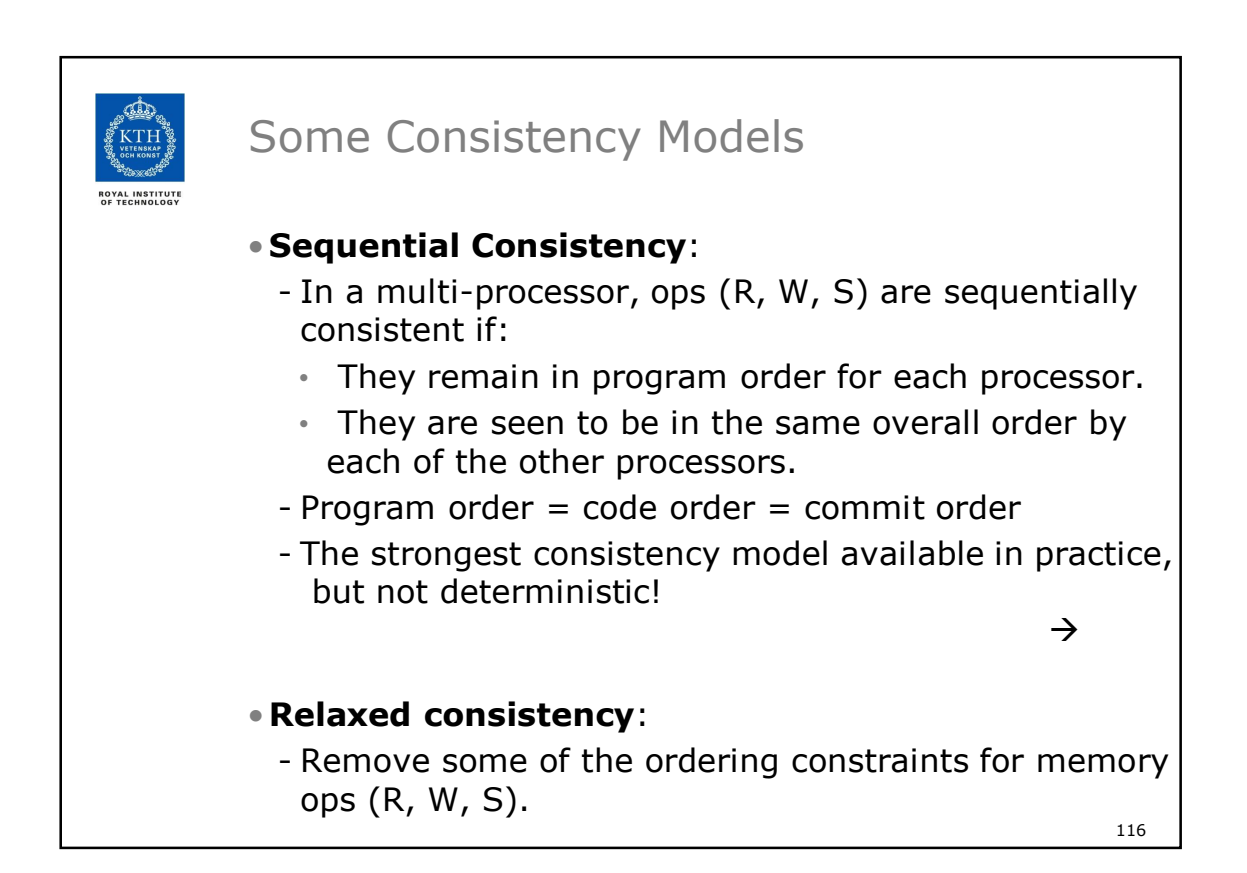

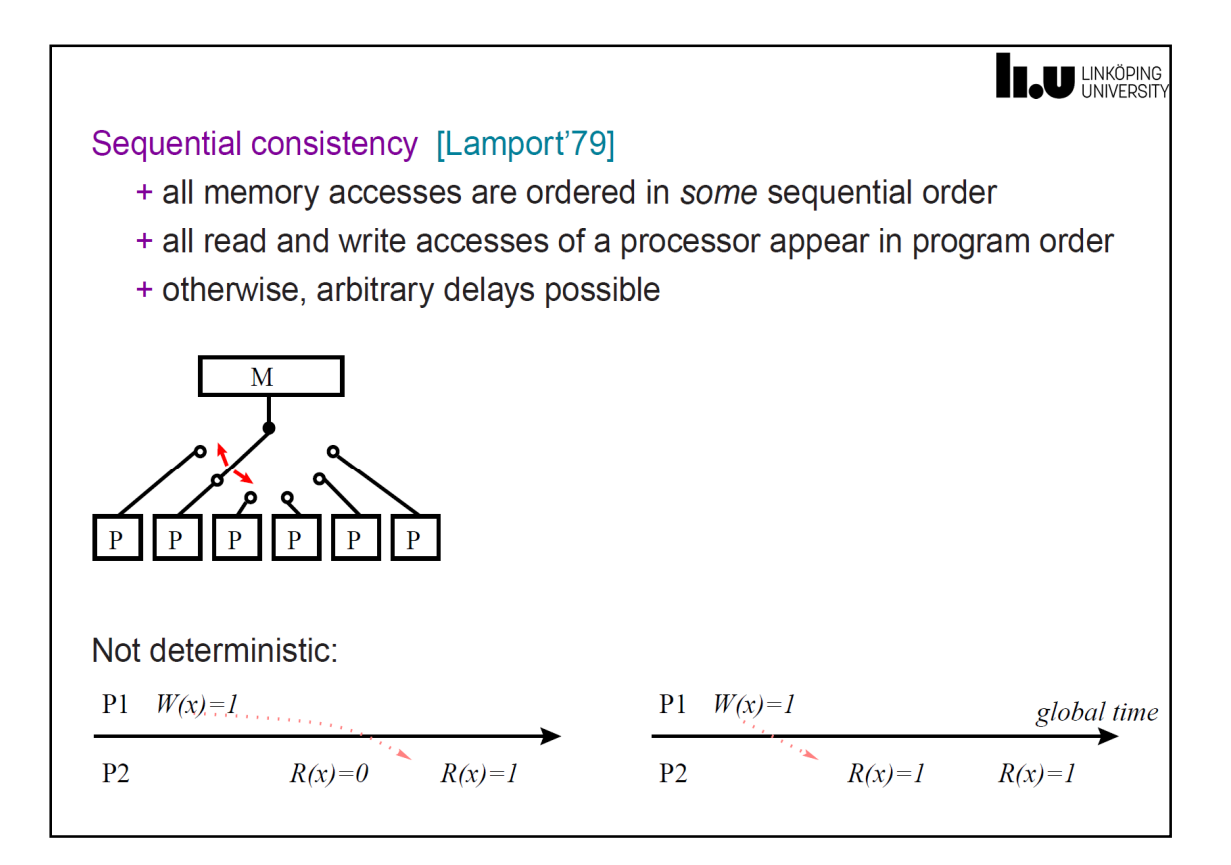

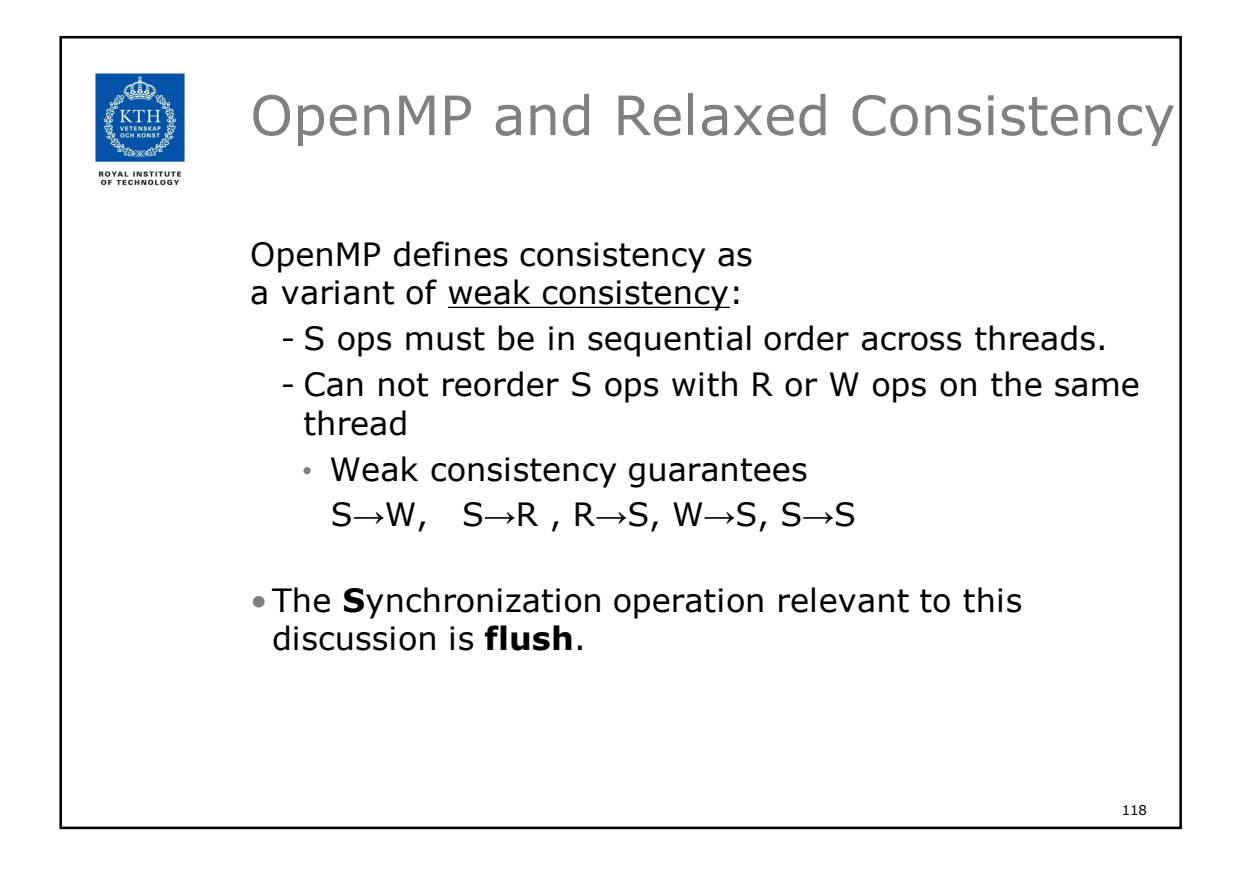

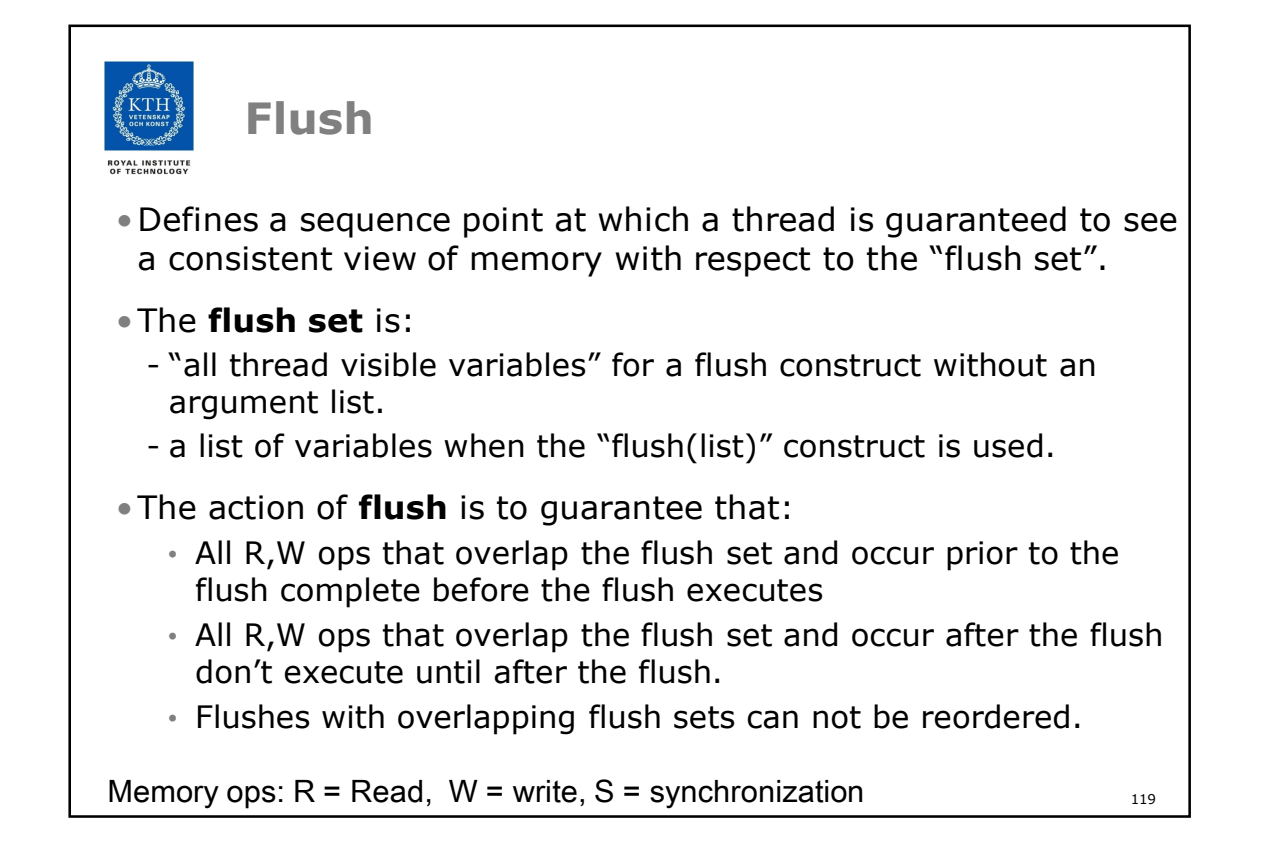

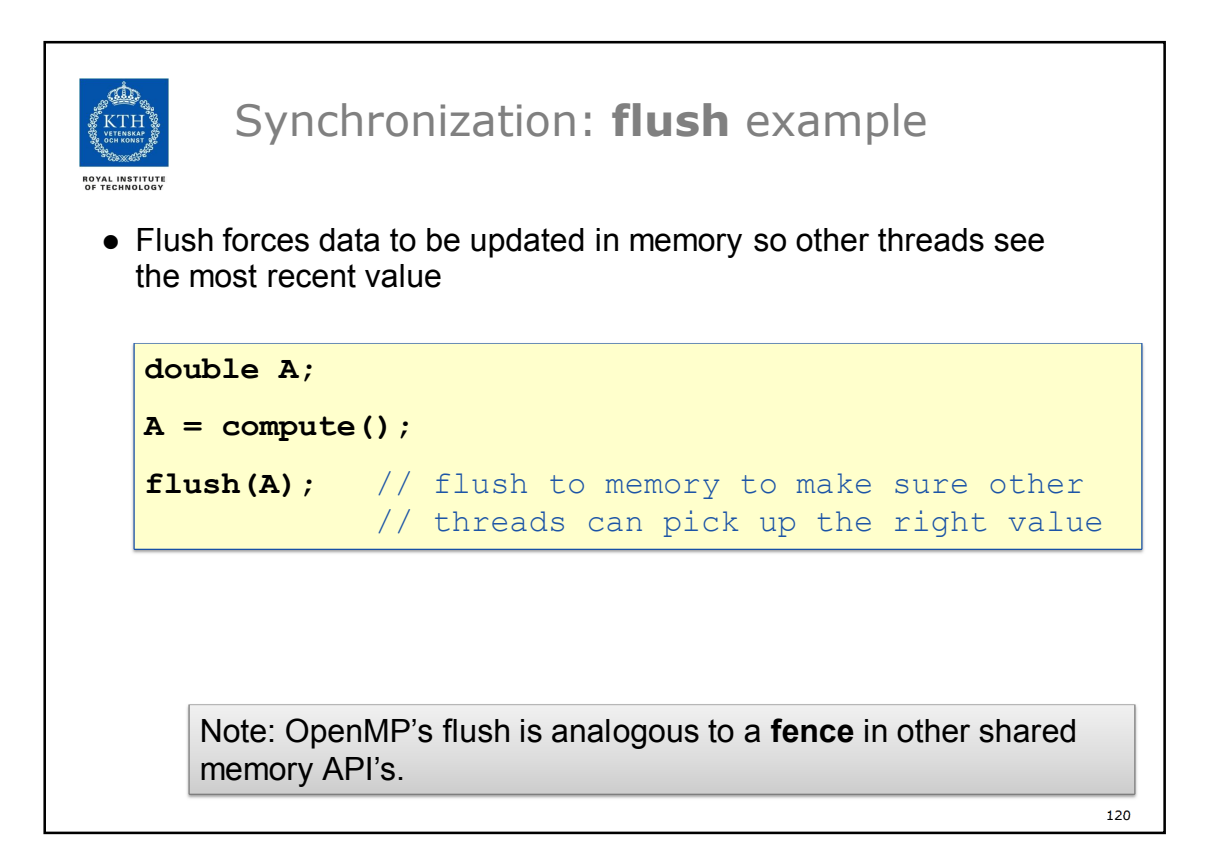

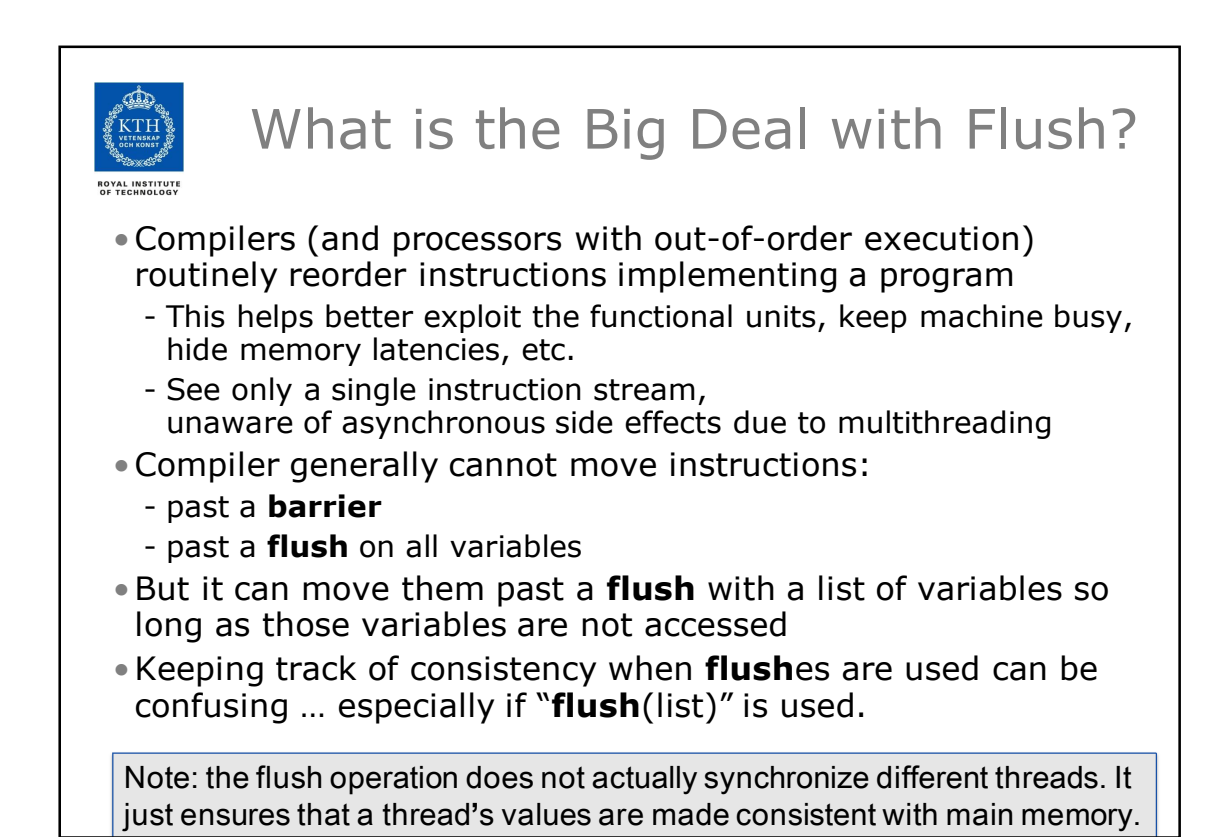

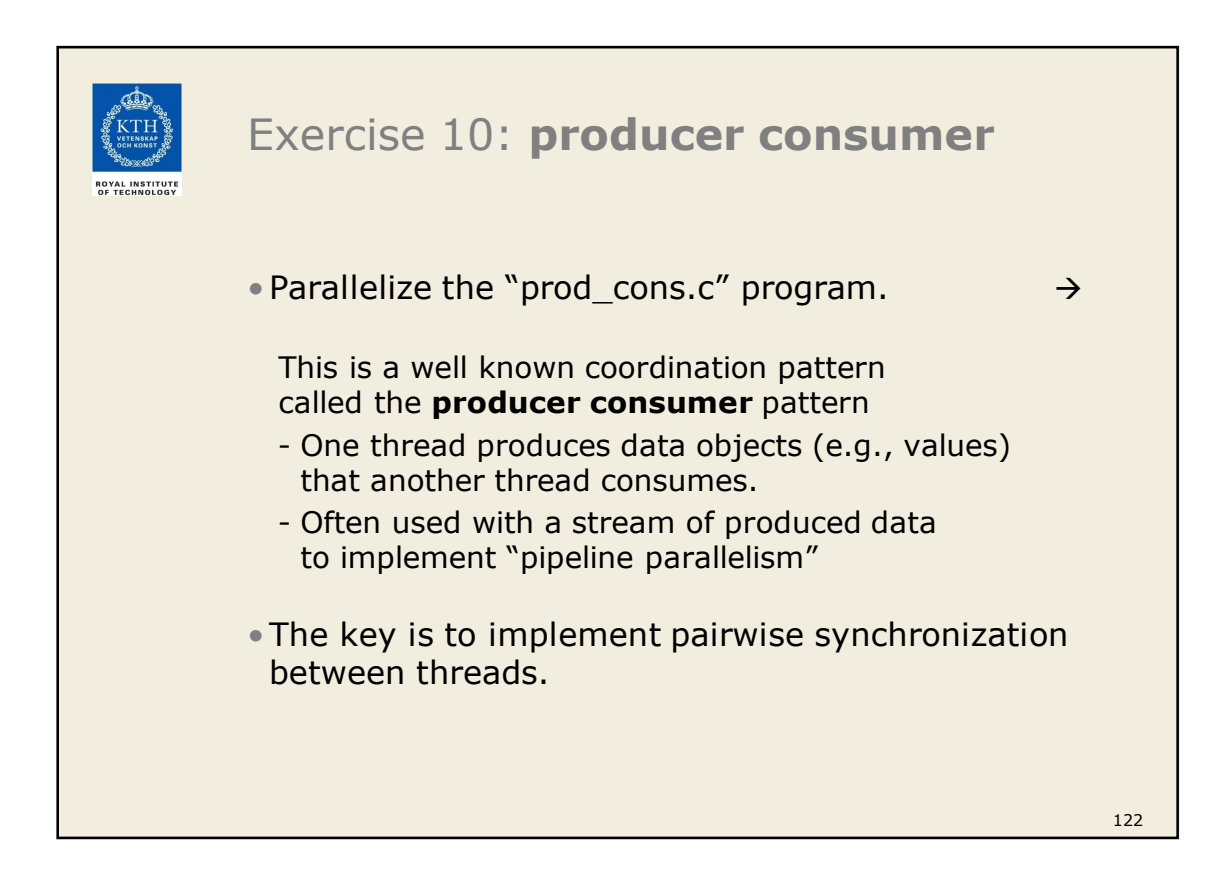

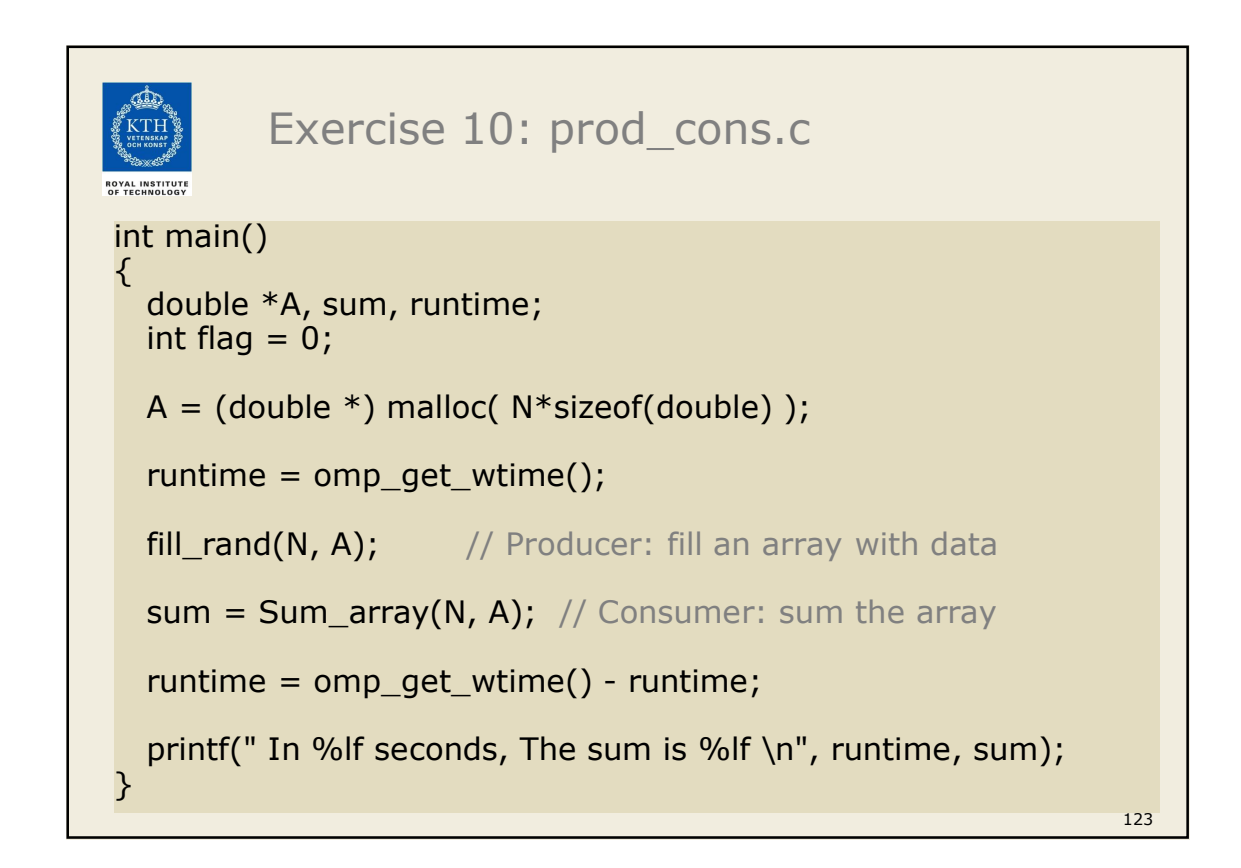

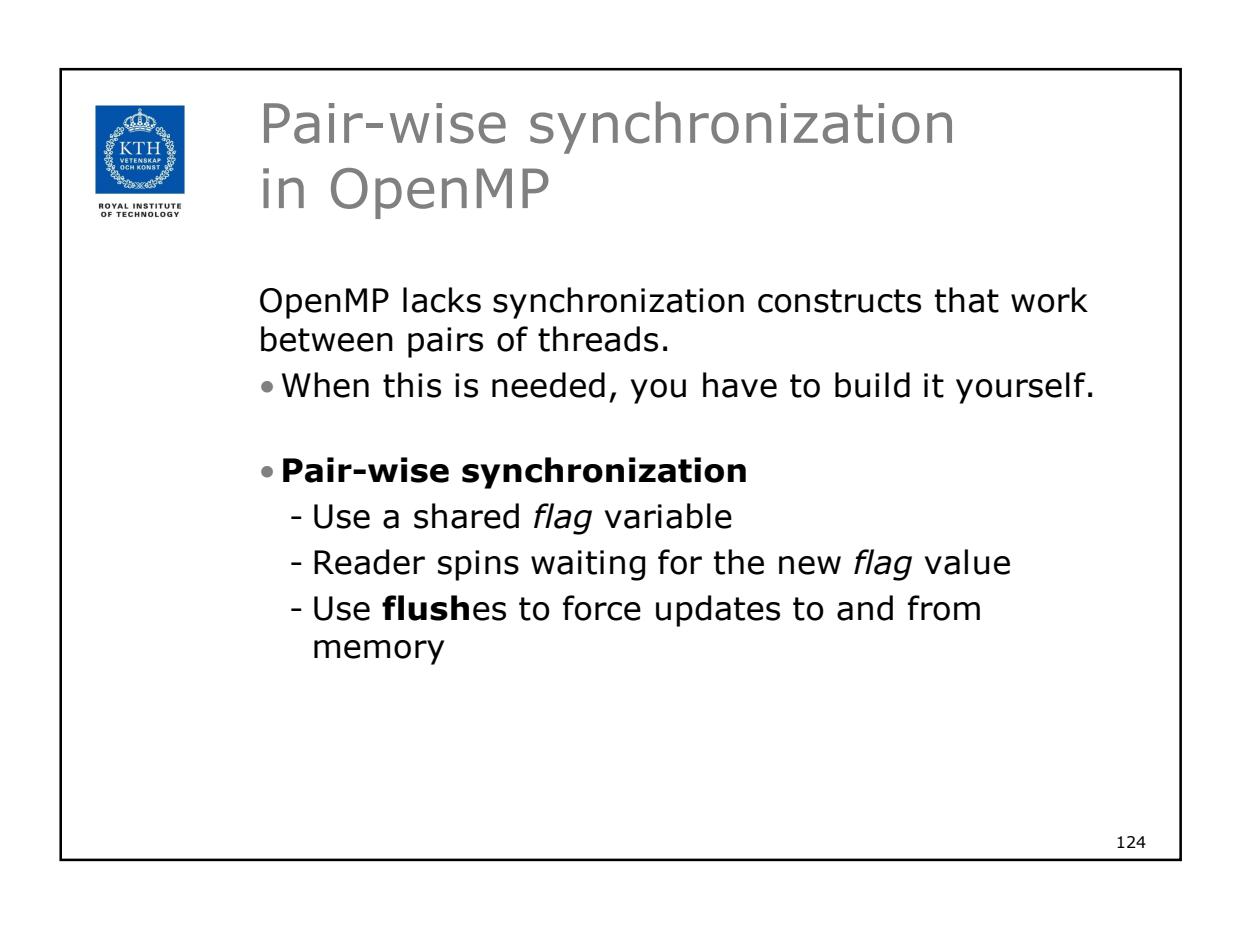

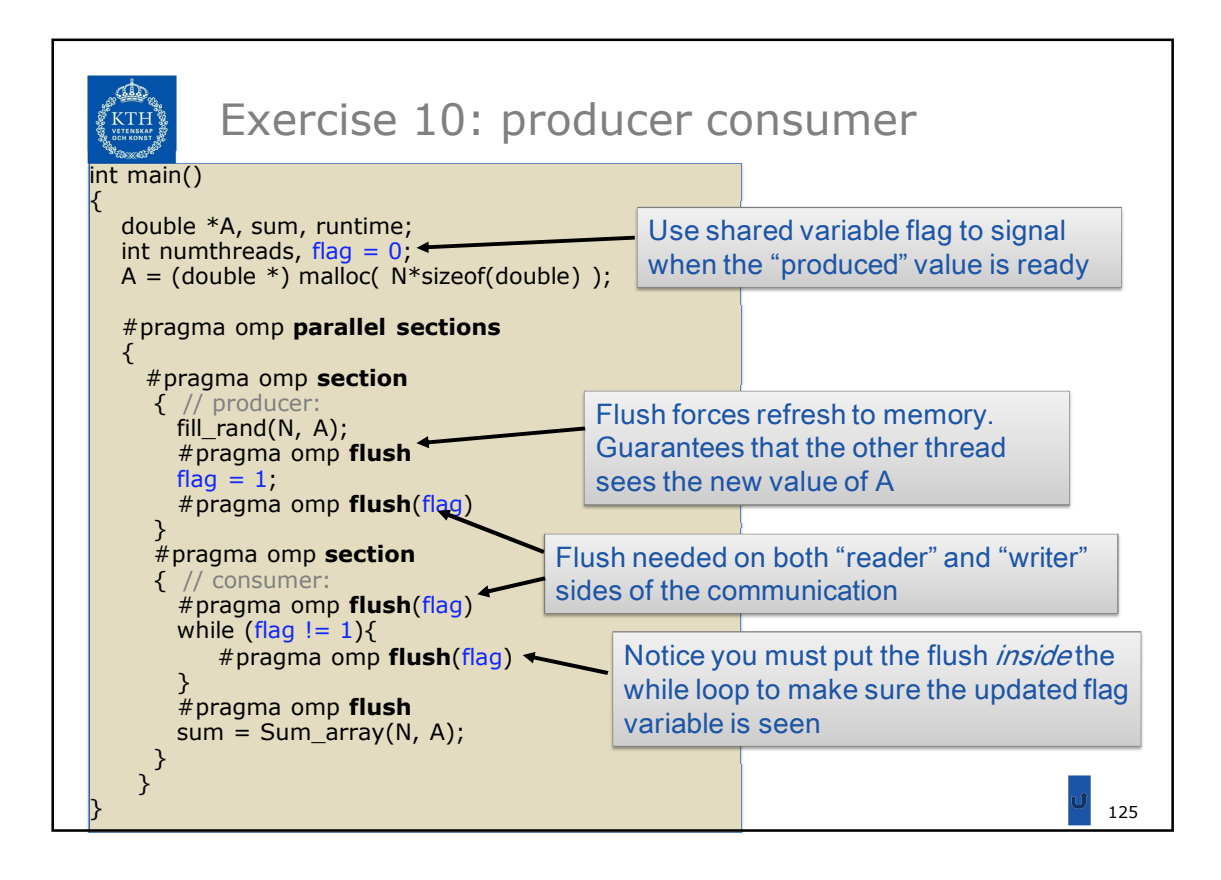

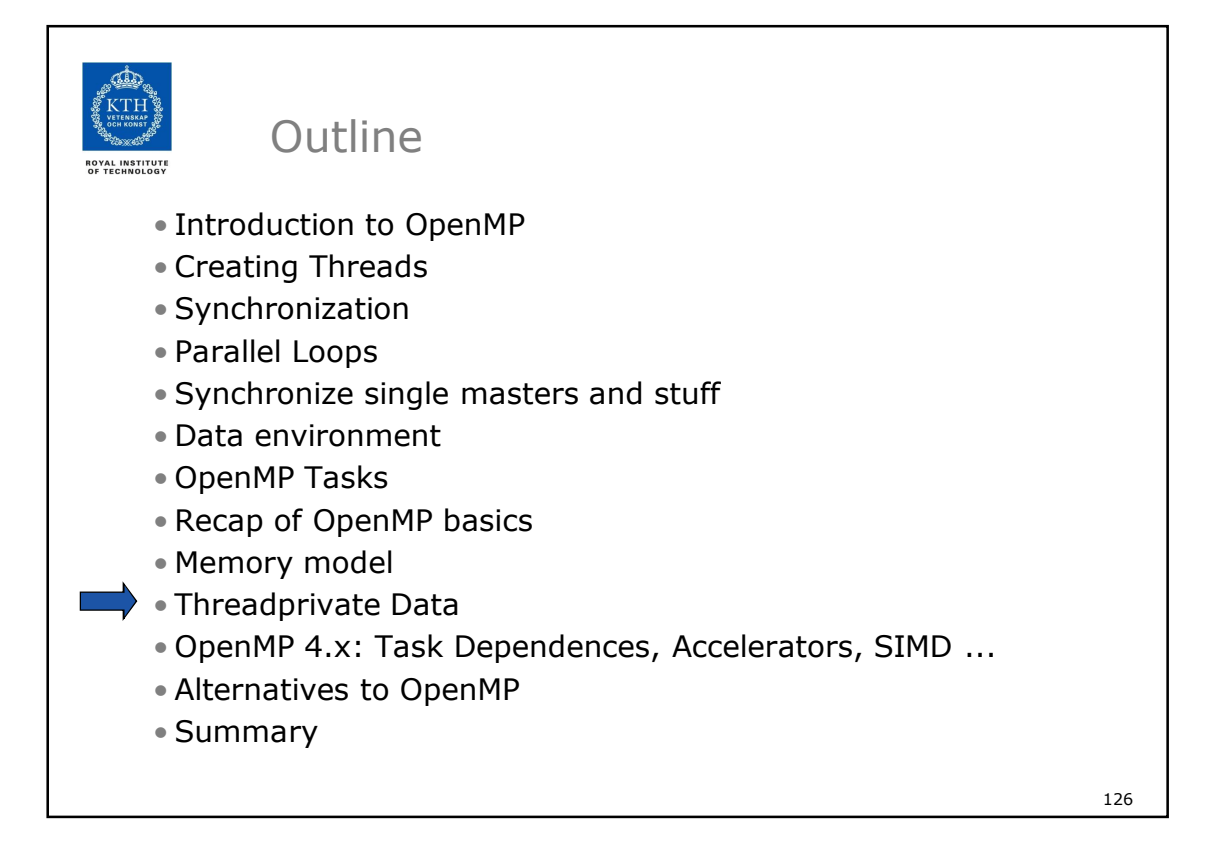

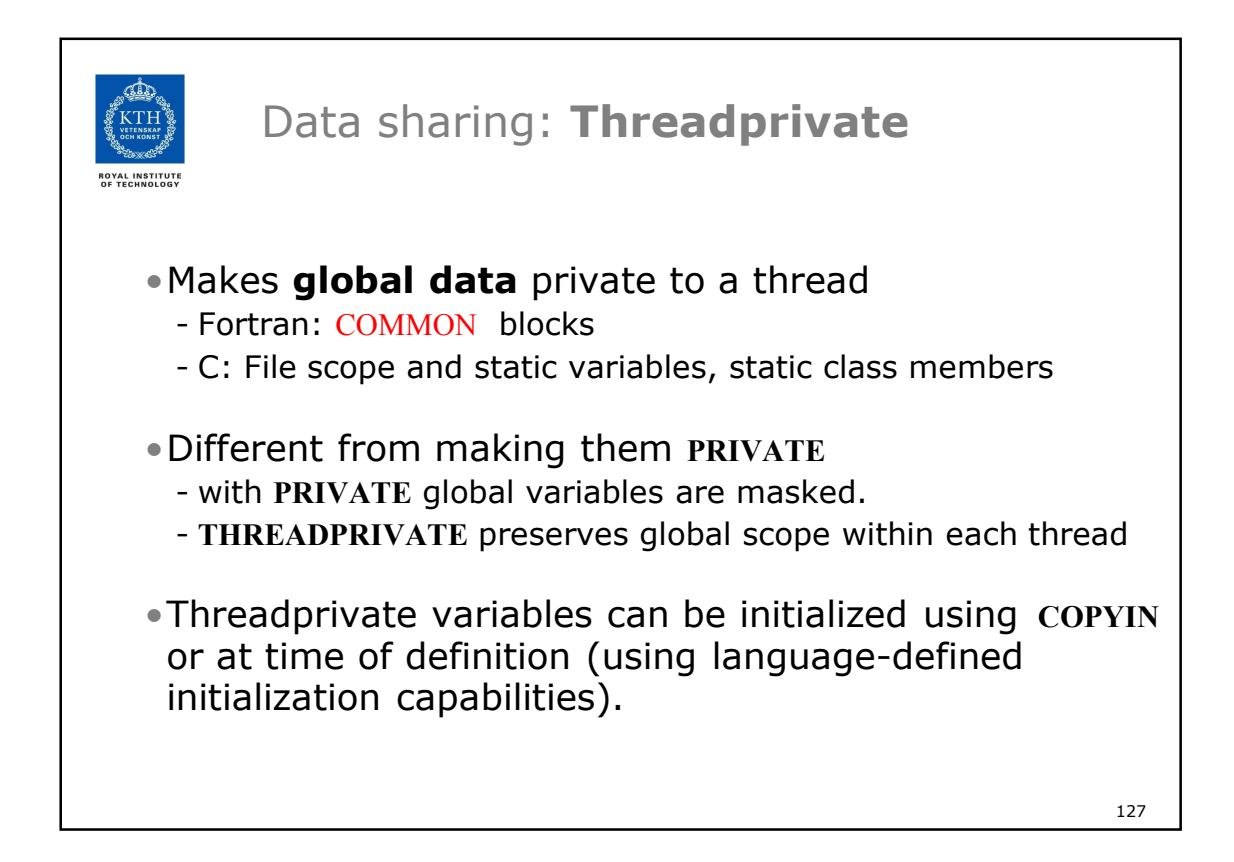

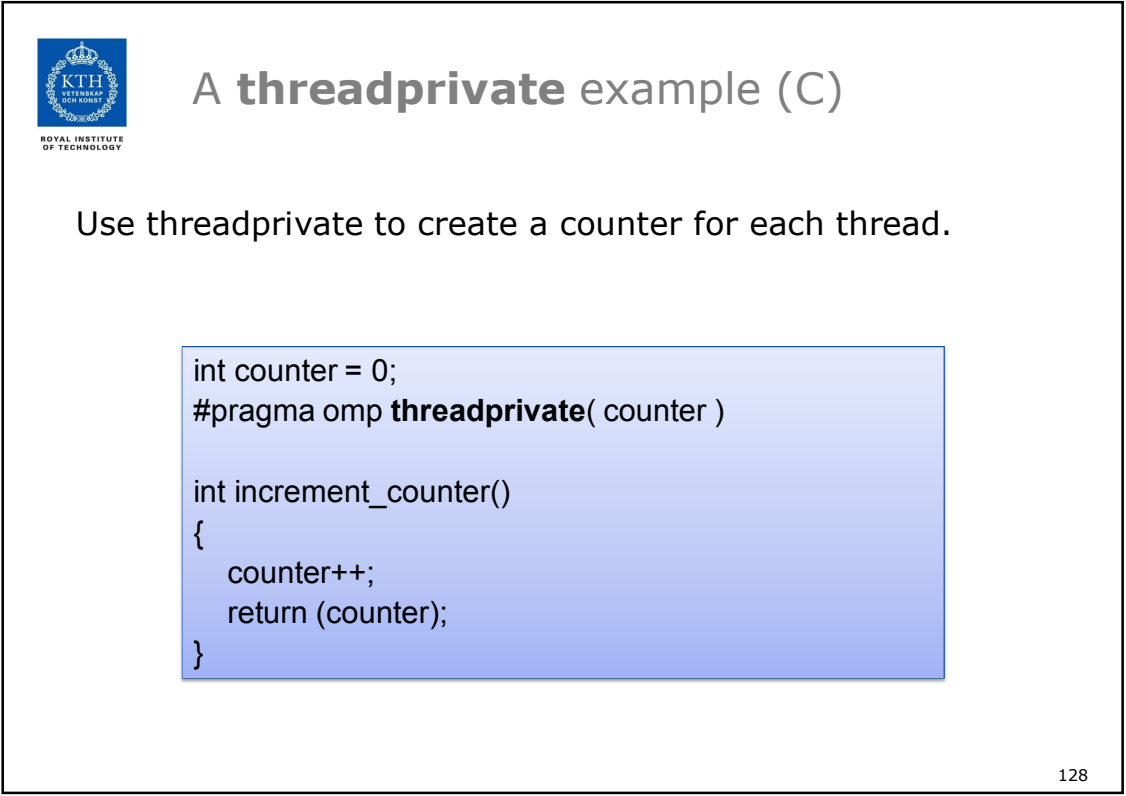

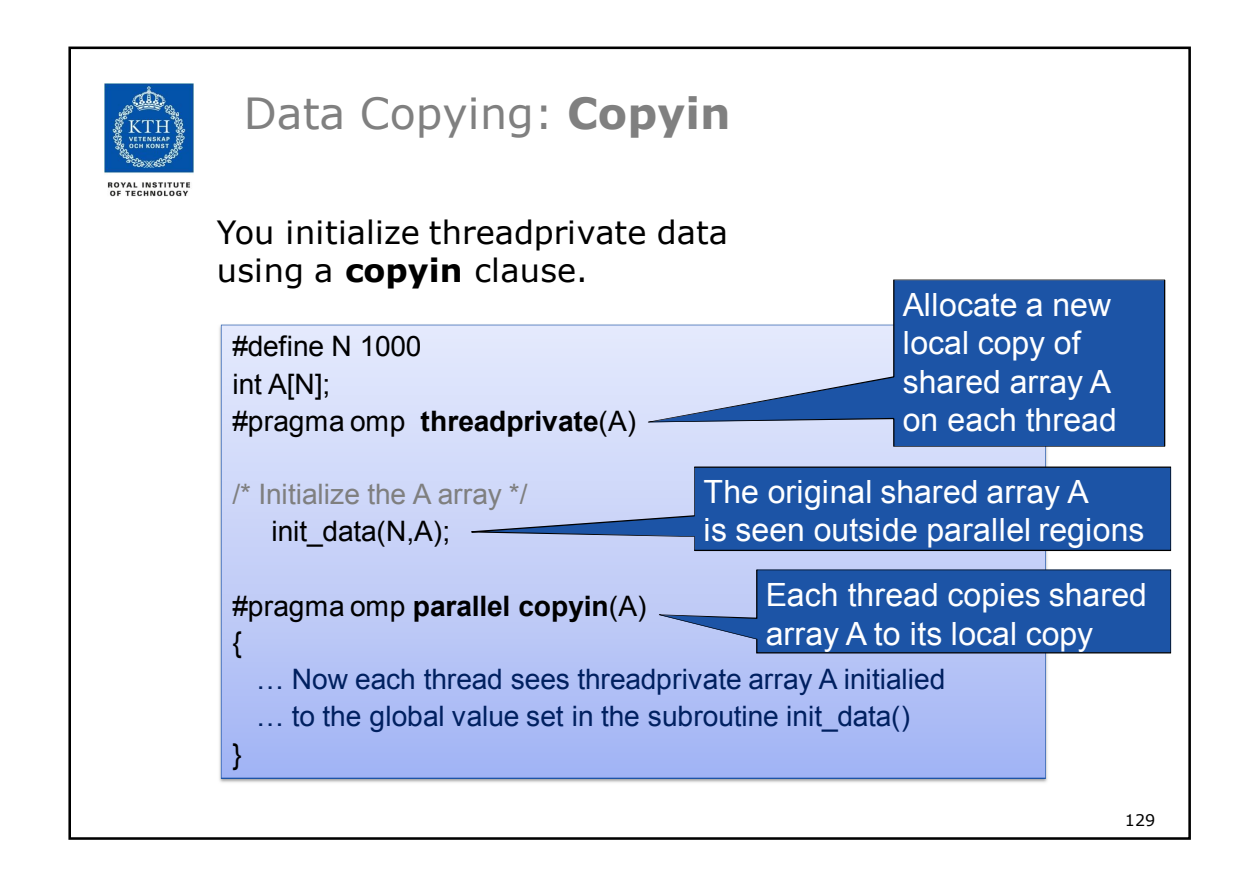

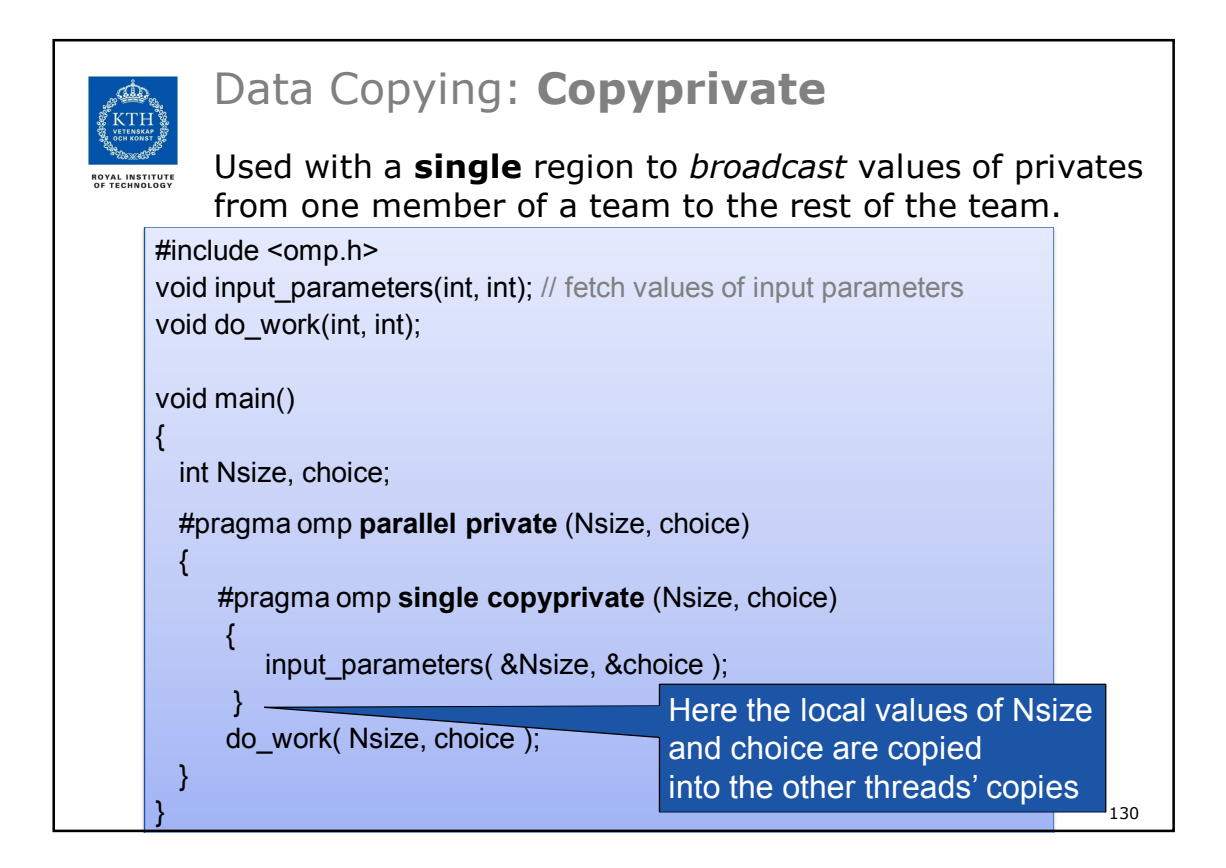

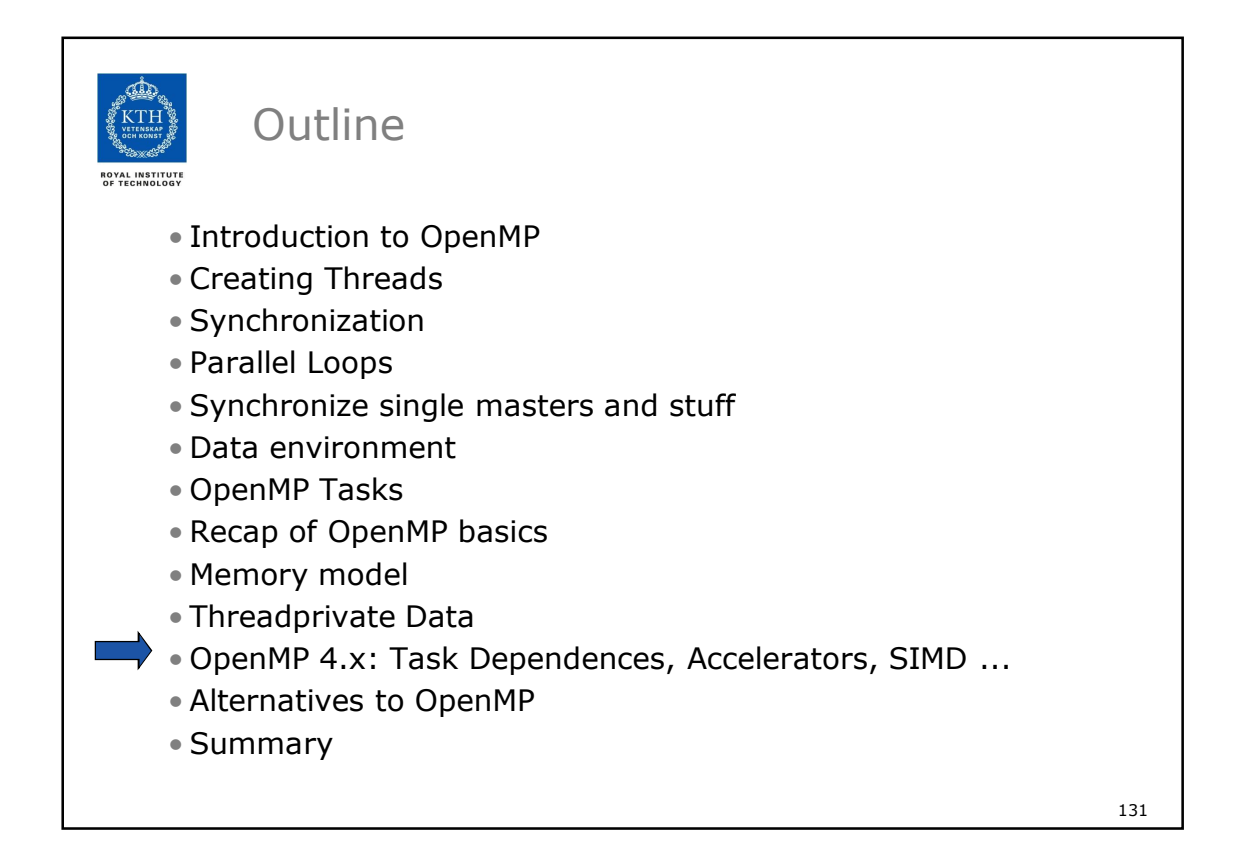

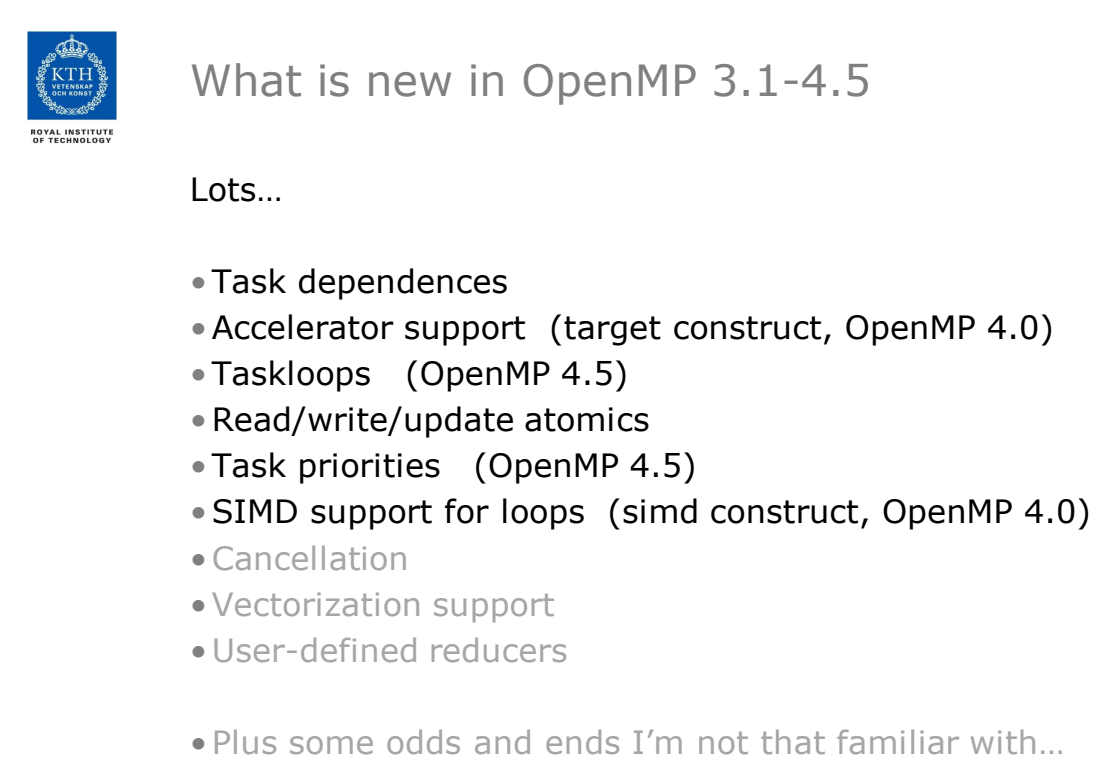

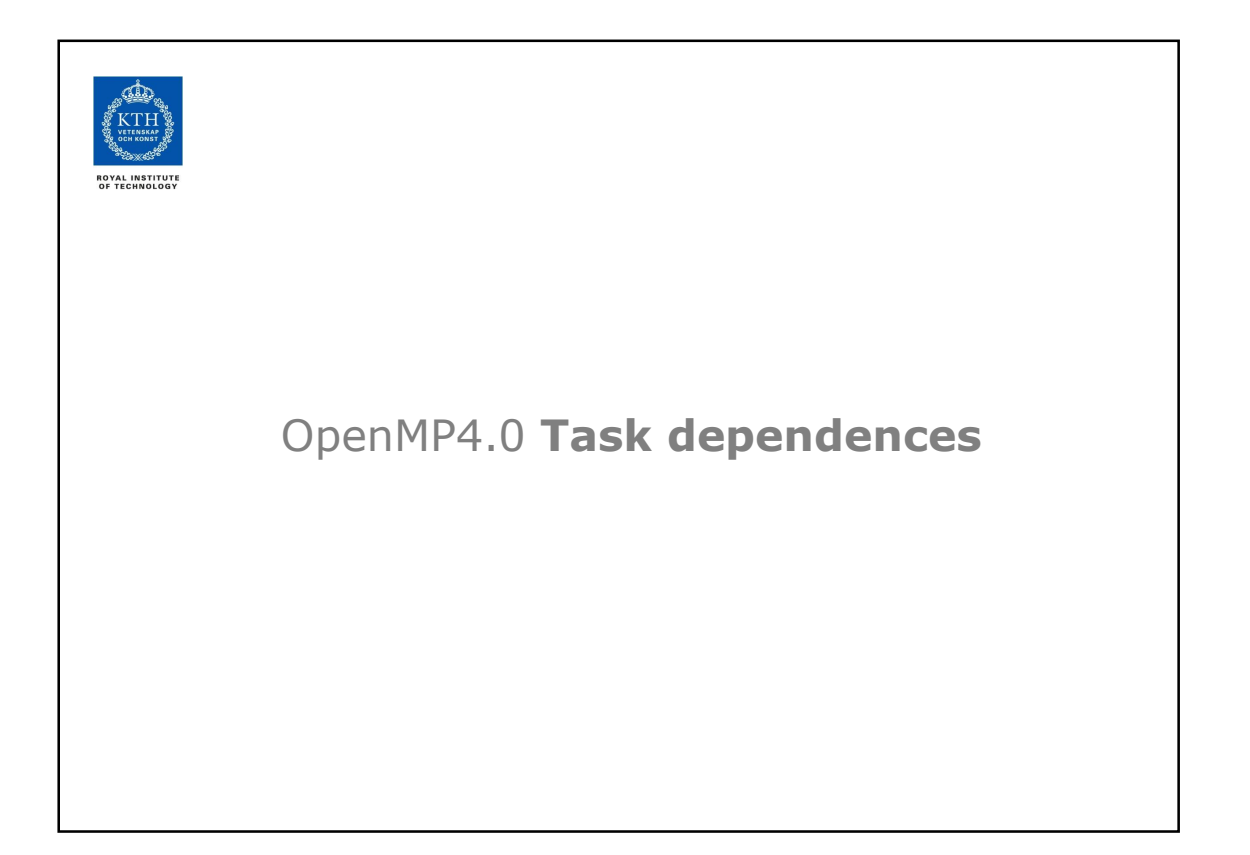

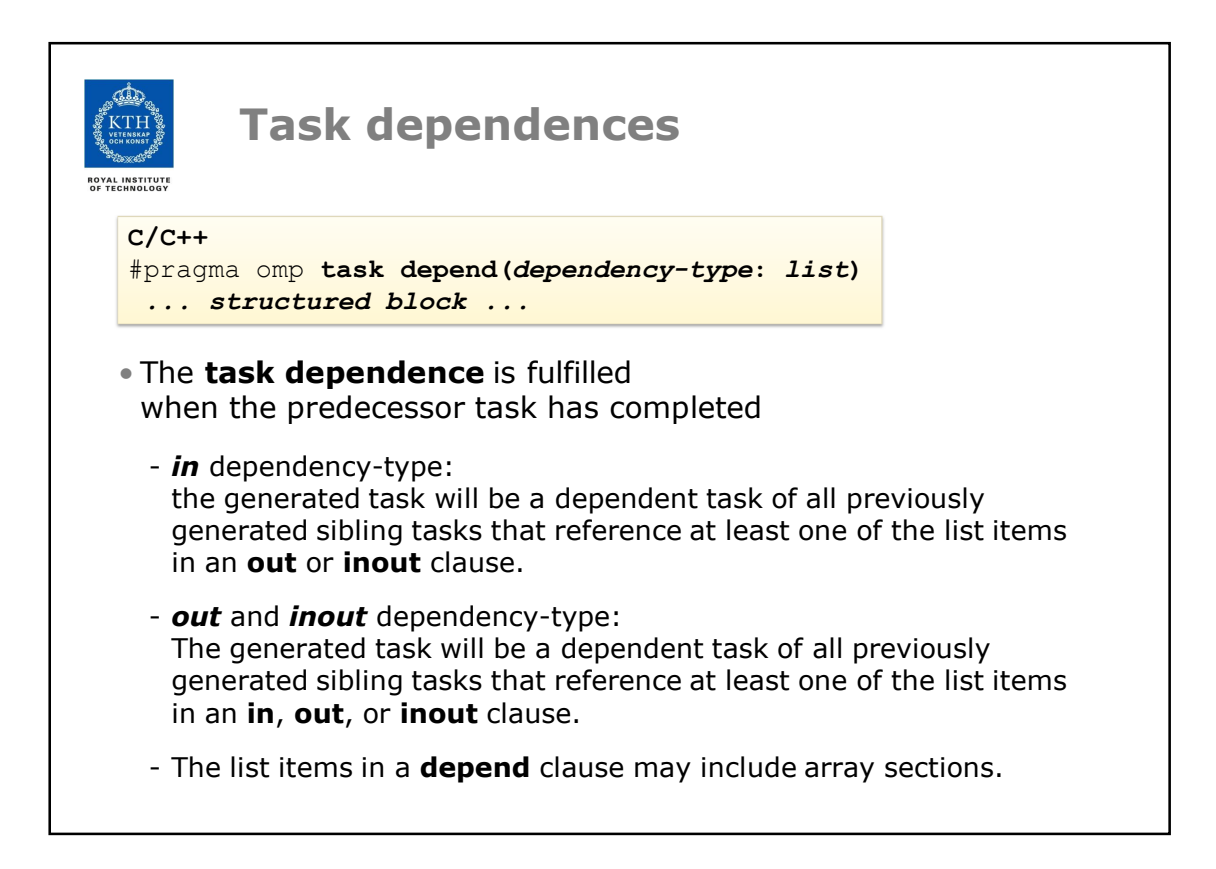

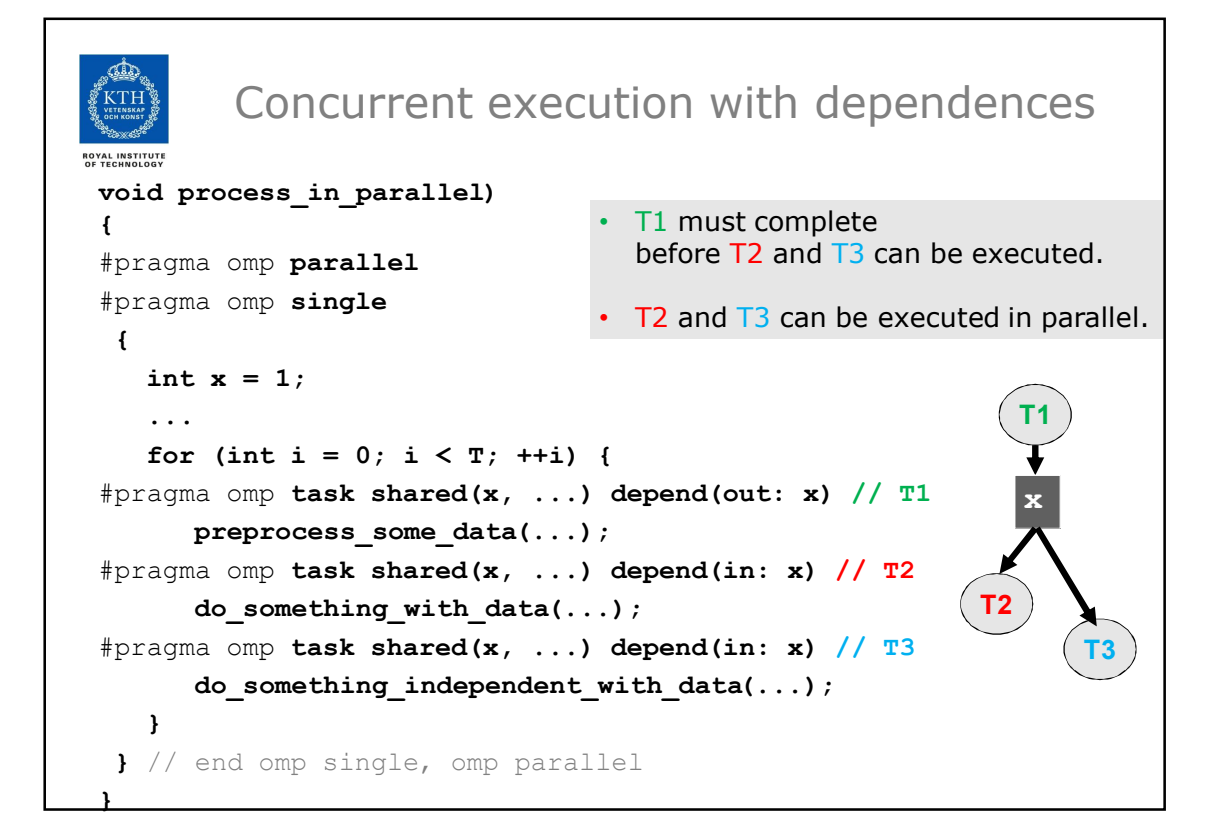

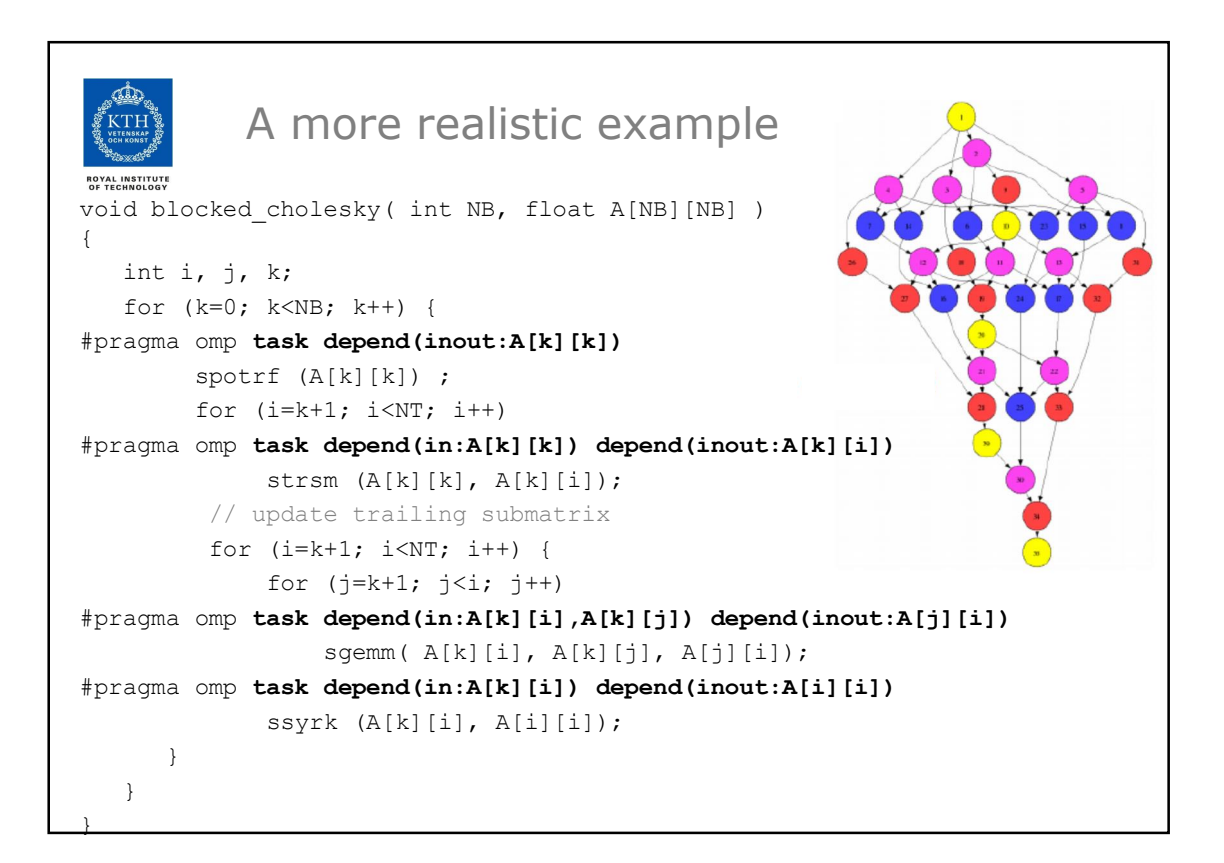

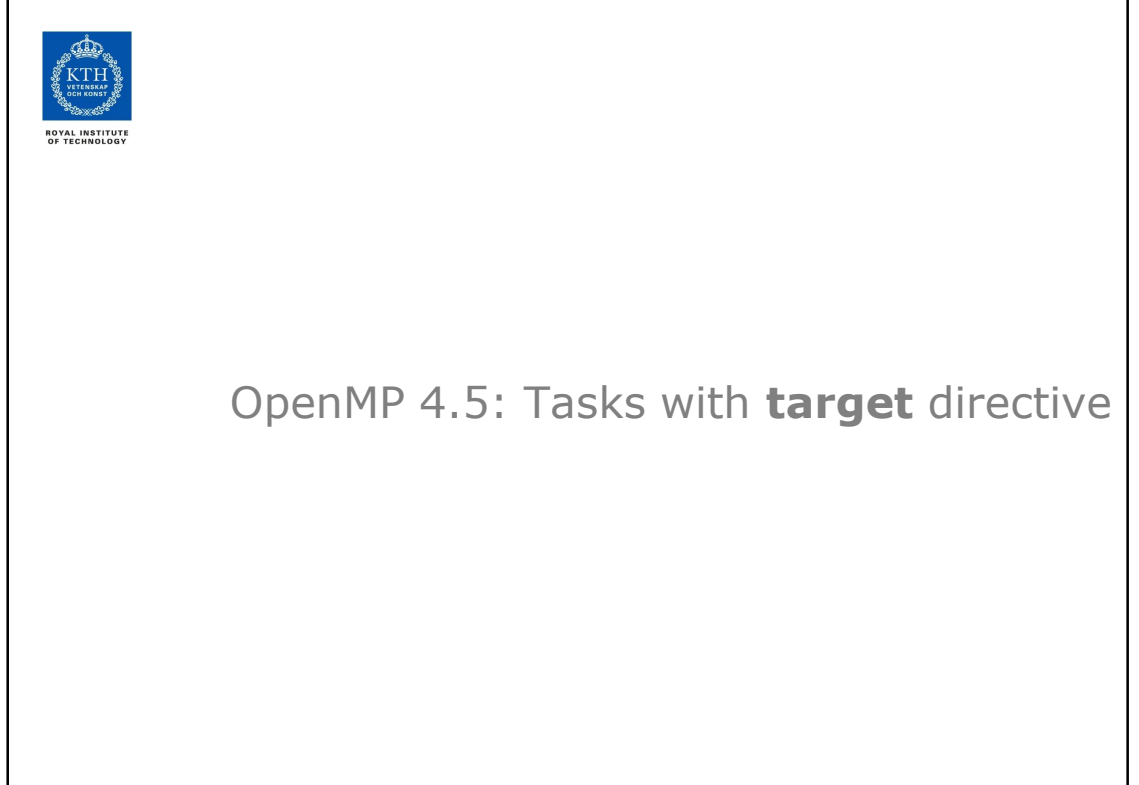

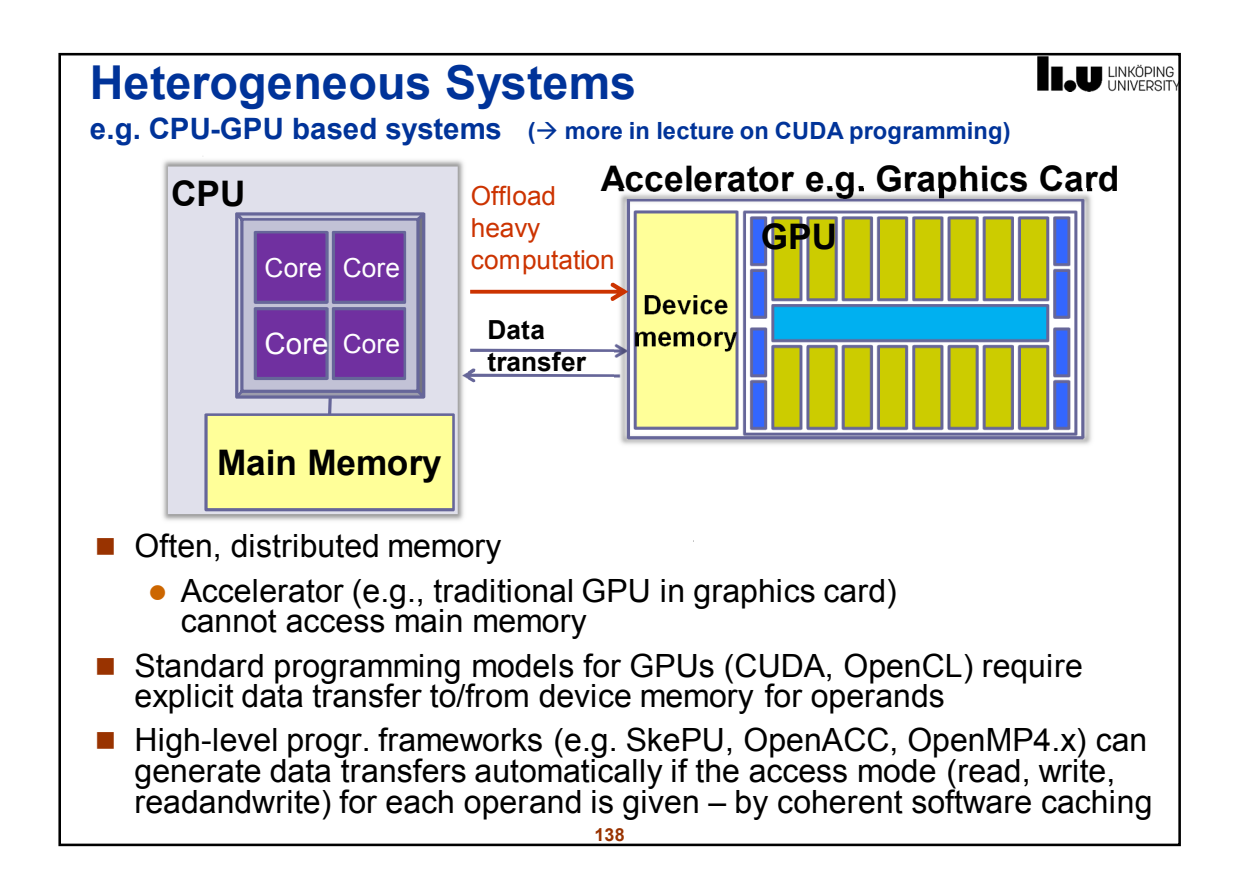

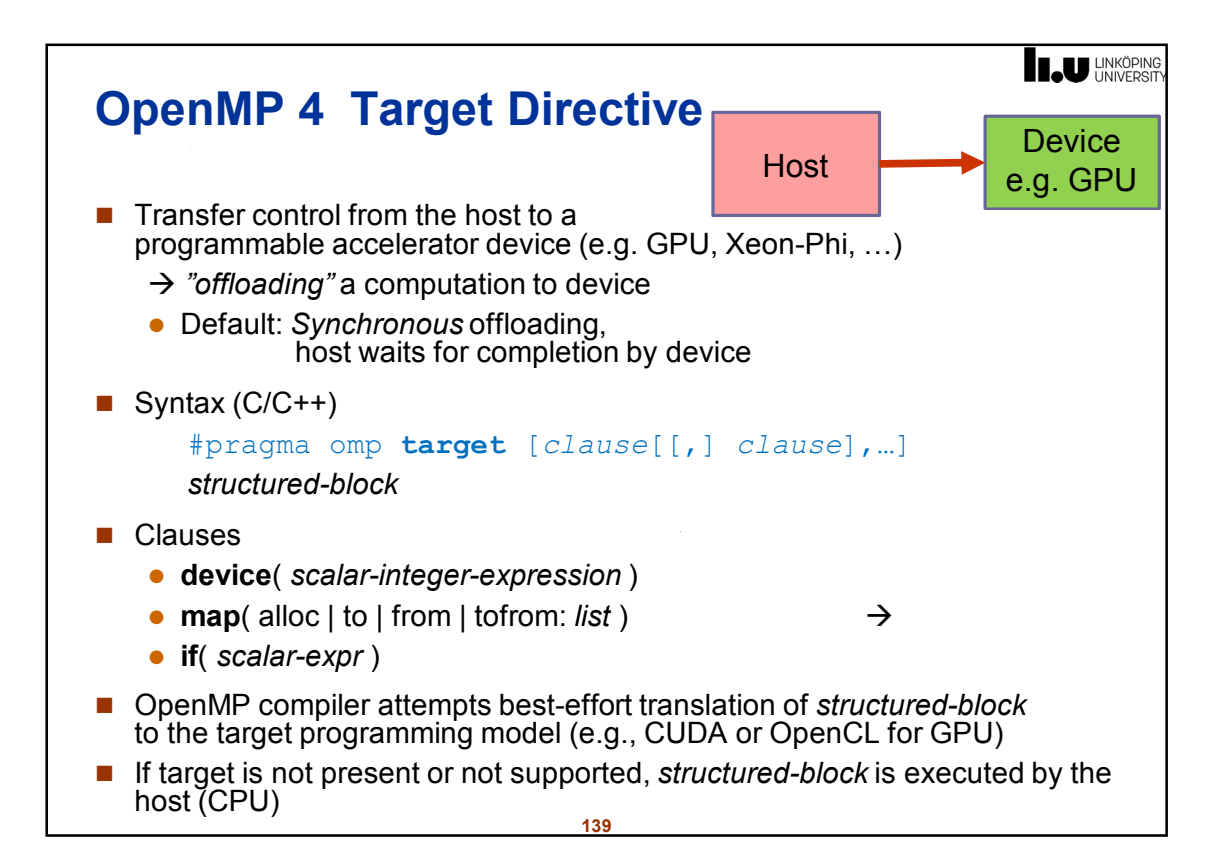

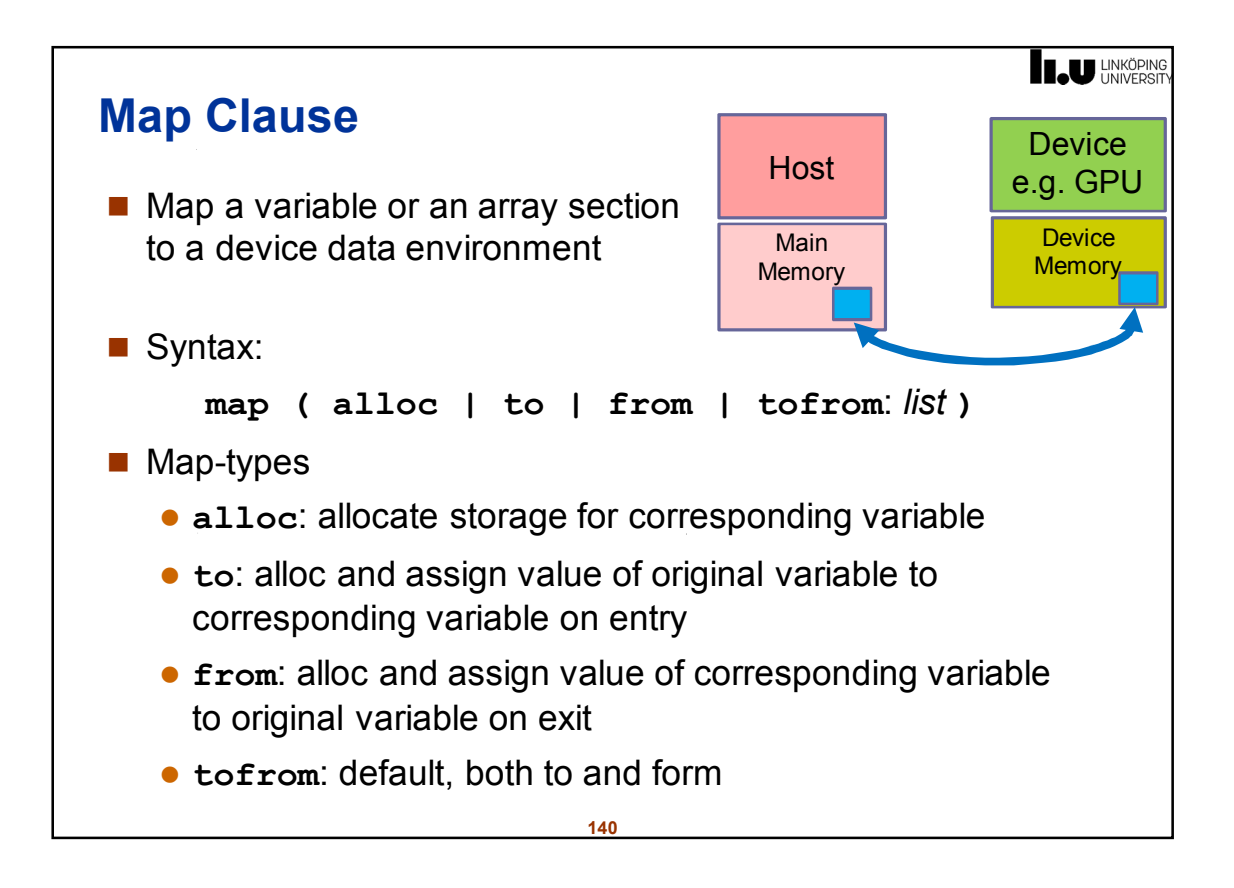

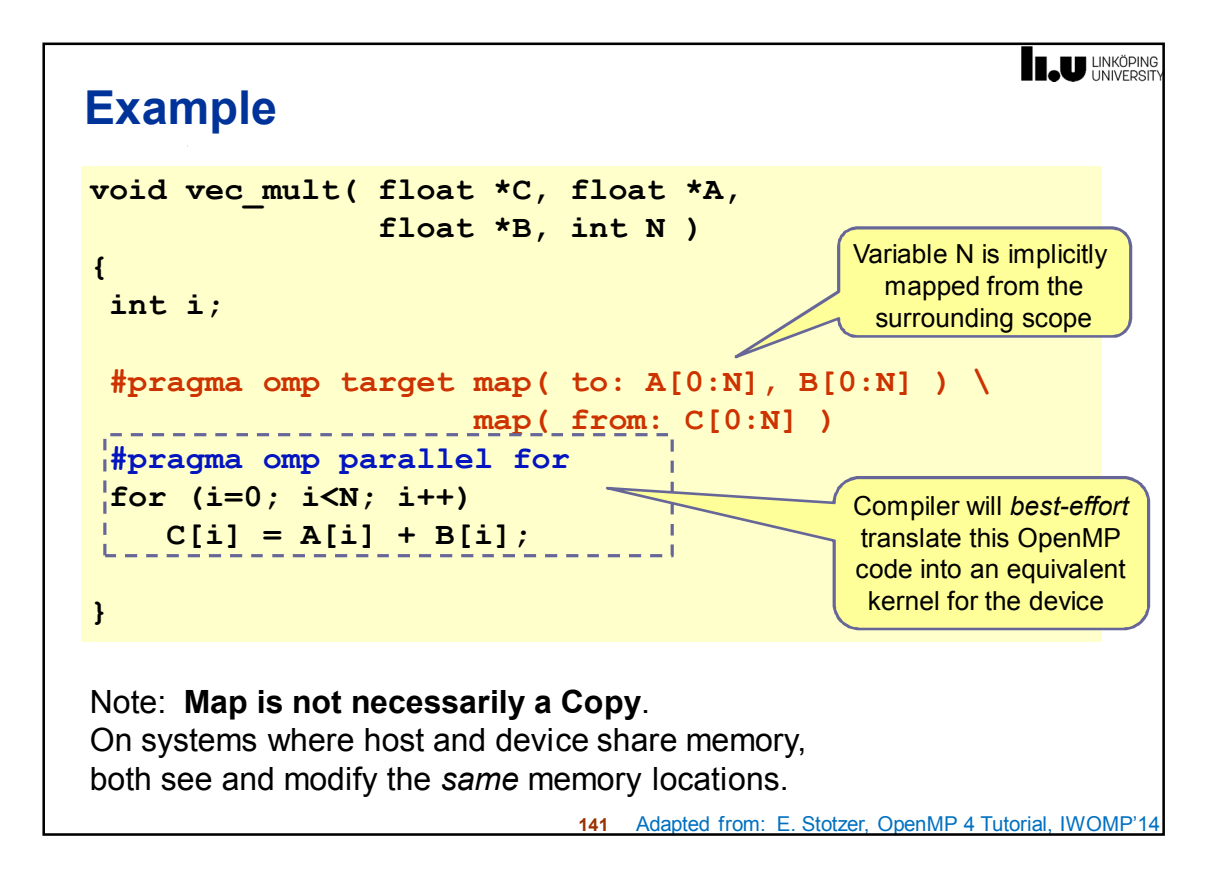

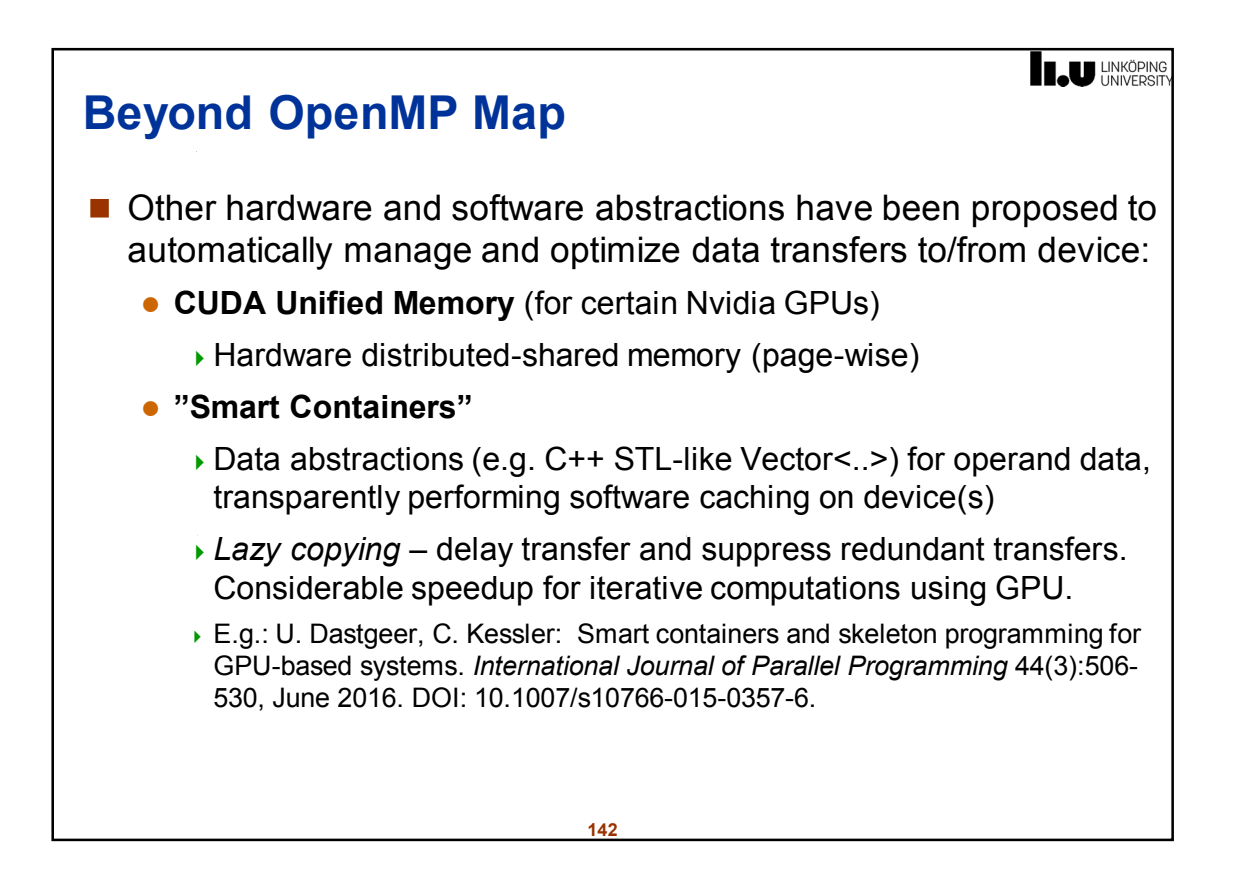

```
IL UNKÖPING
Asynchronous Offloading
By packing the target directive in an omp task construct,
the host can work concurrently with the device code
void vec_mult( float *C, float *A, float *B, int N )
{
 int i;
 #pragma omp task
 { 
 #pragma omp target map( to: A[0:N], B[0:N] ) \
                    map( from: C[0:N] )
    #pragma omp parallel for
    for (i=0; i<N; i++)
       C[i] = A[i] + B[i];}
 #pragma omp task
 { 
    //… some independent host code here
 }
 #pragma omp taskwait
}
                               143
```
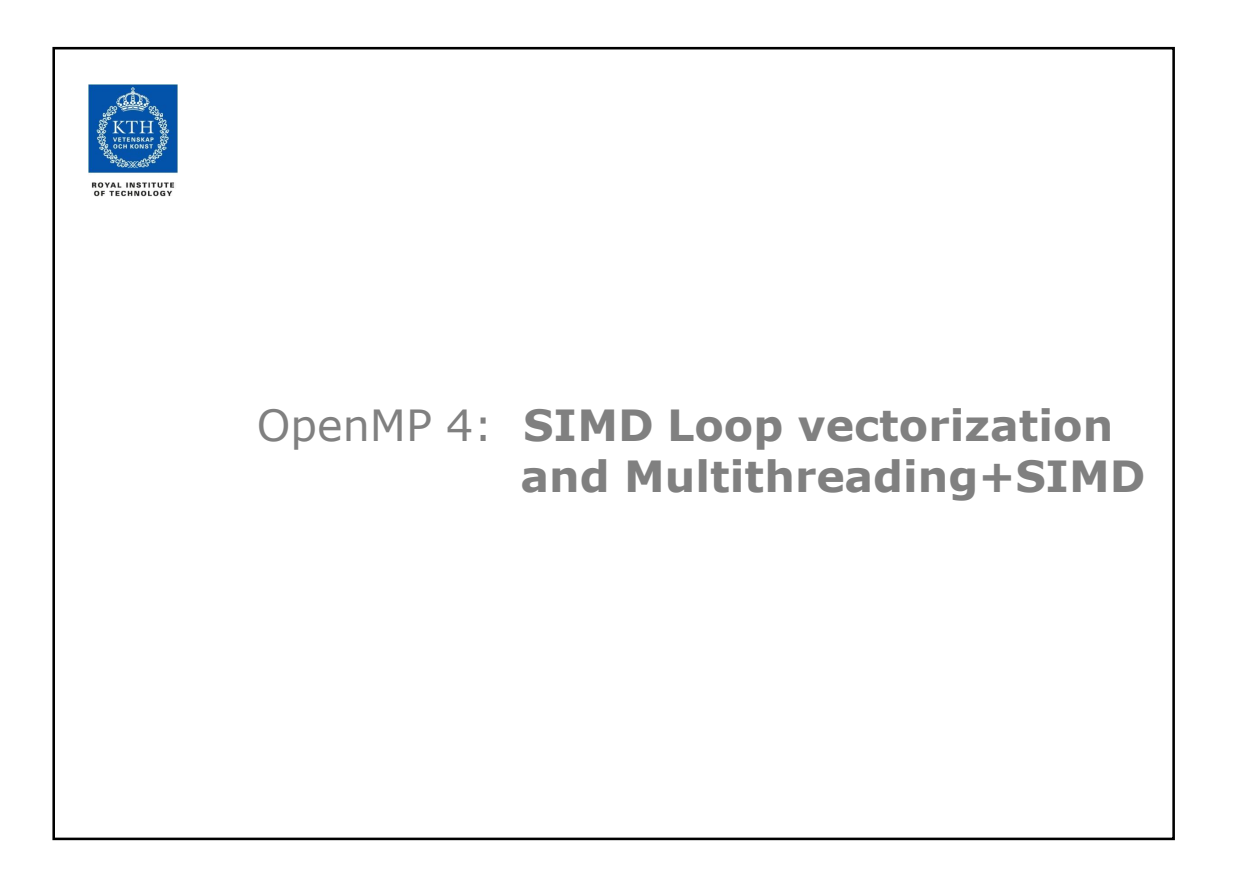
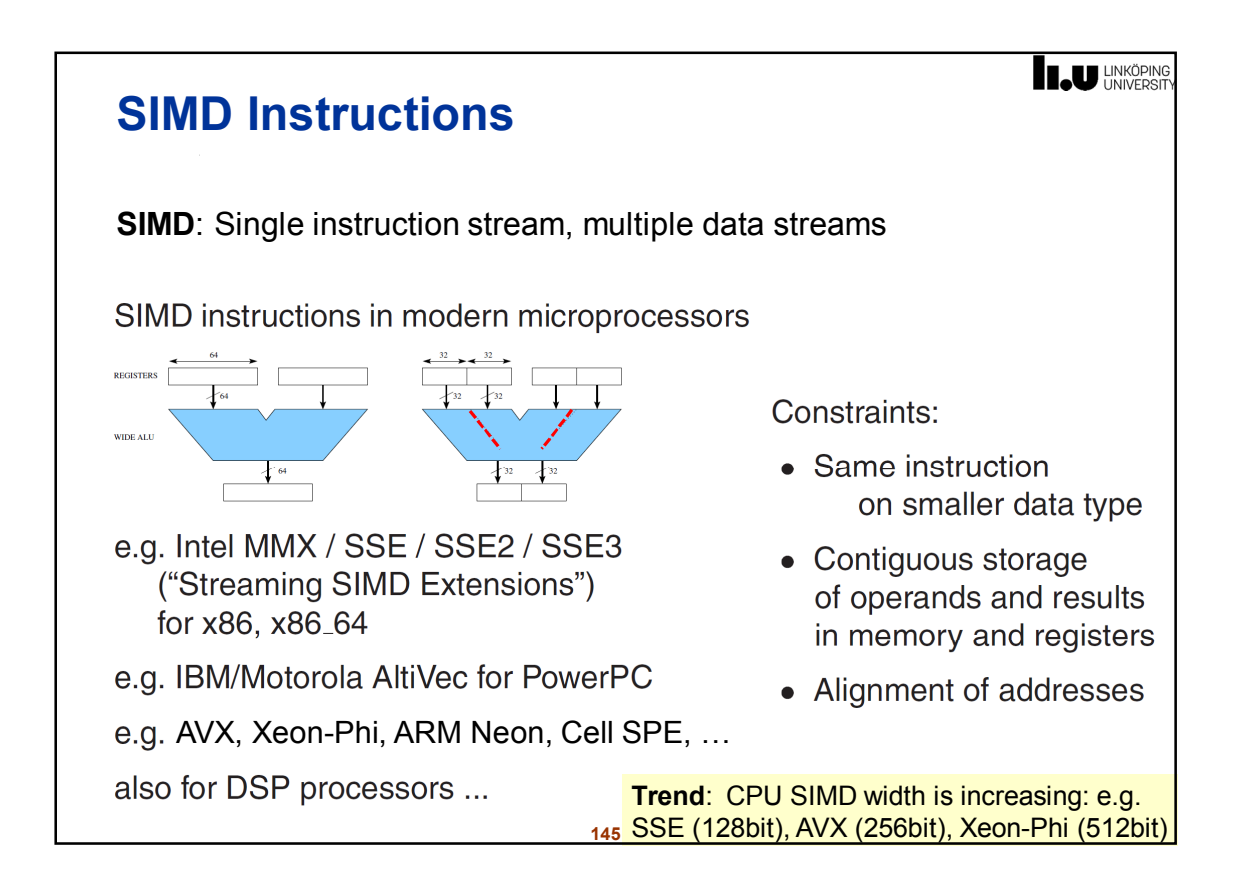

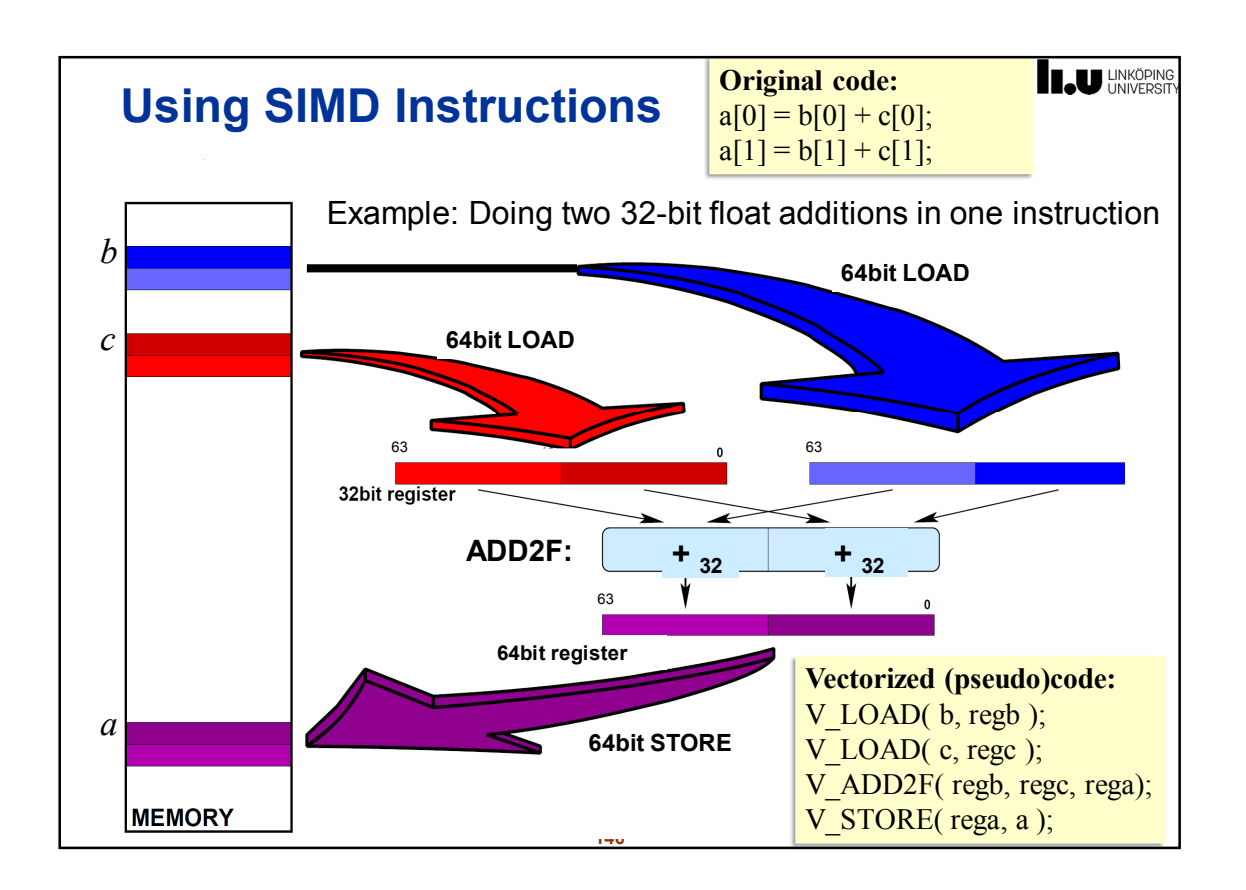

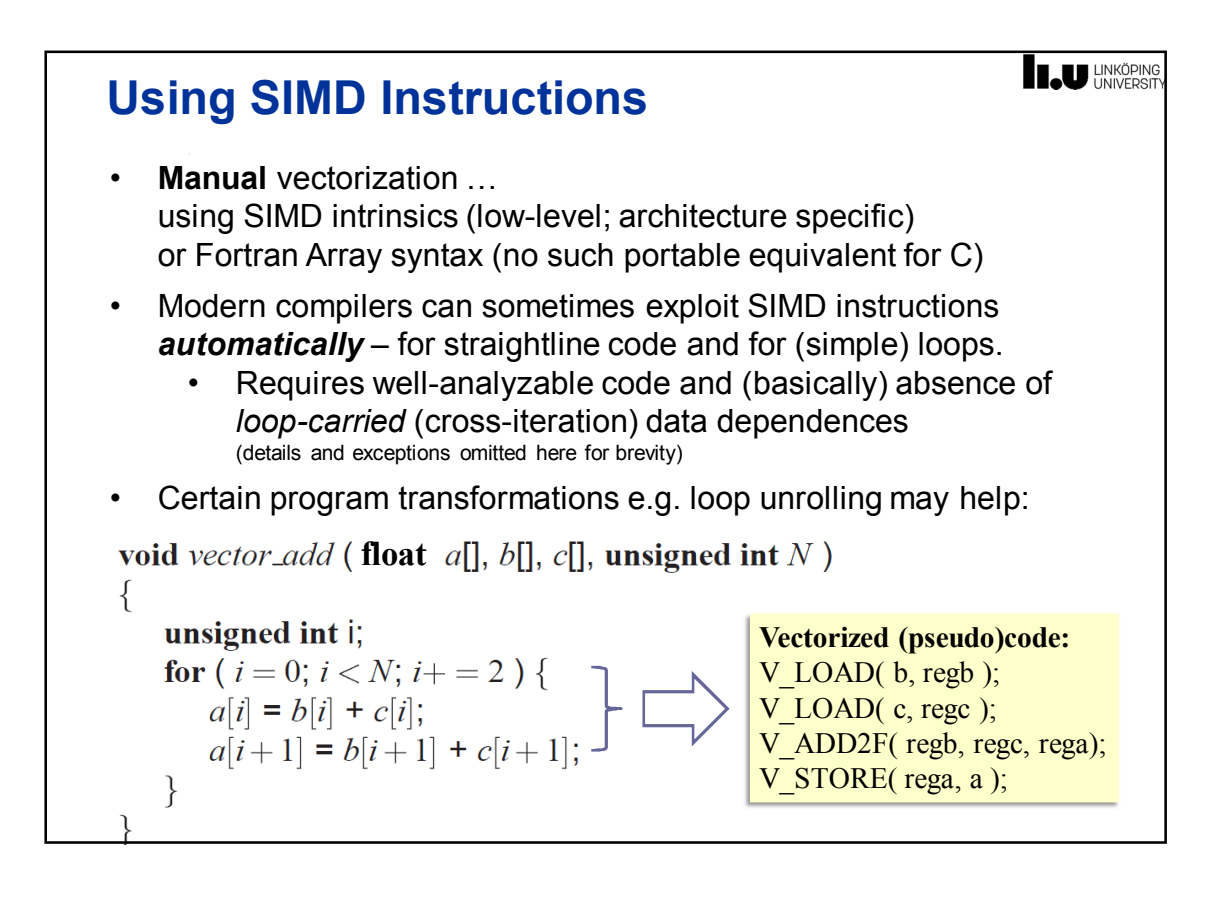

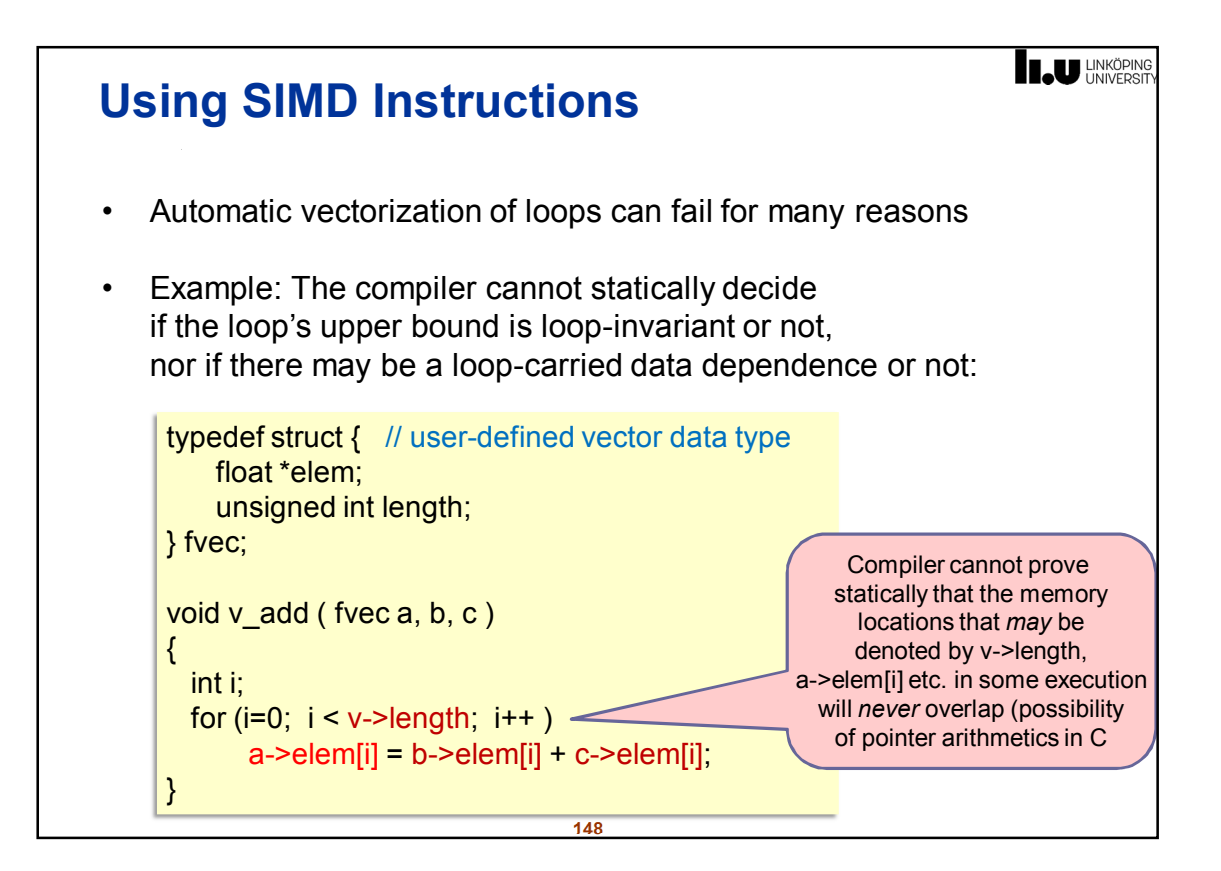

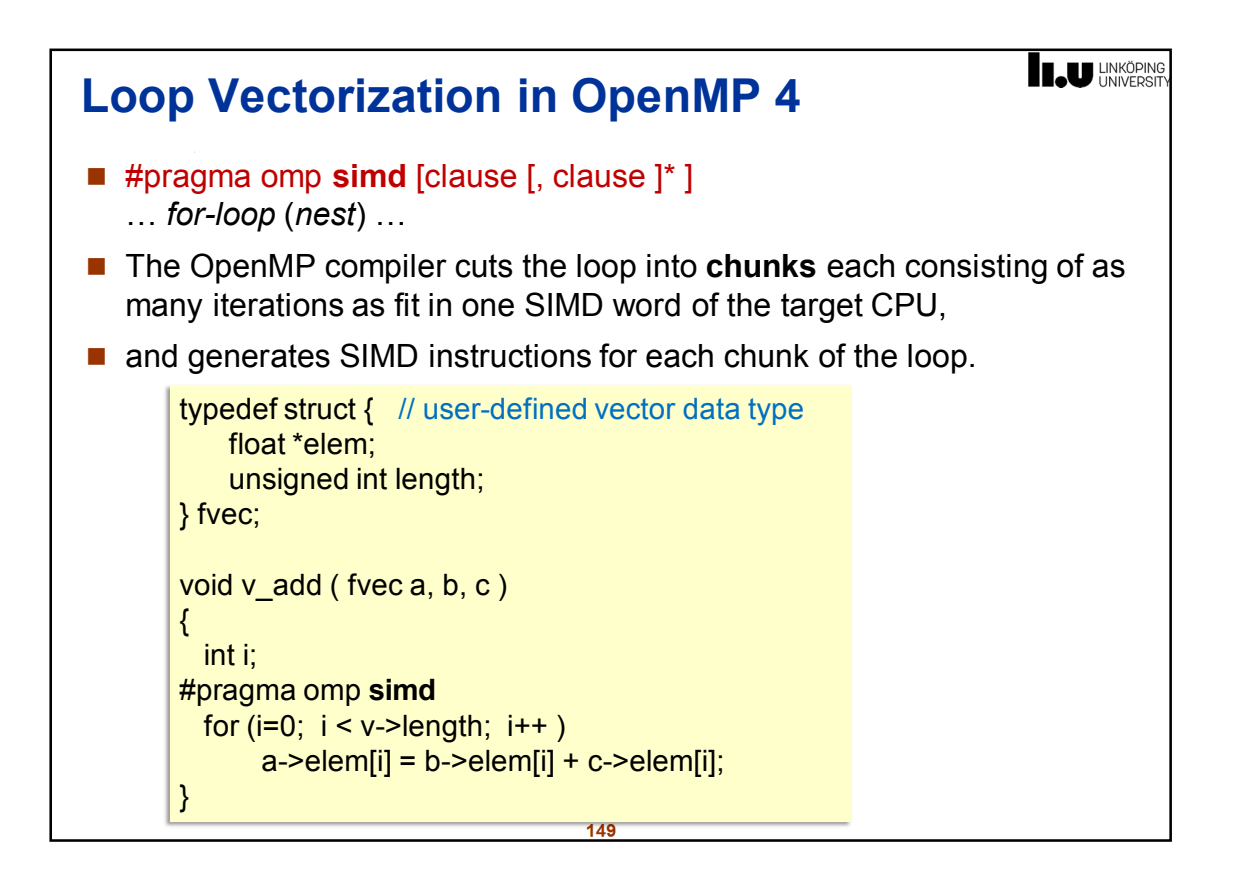

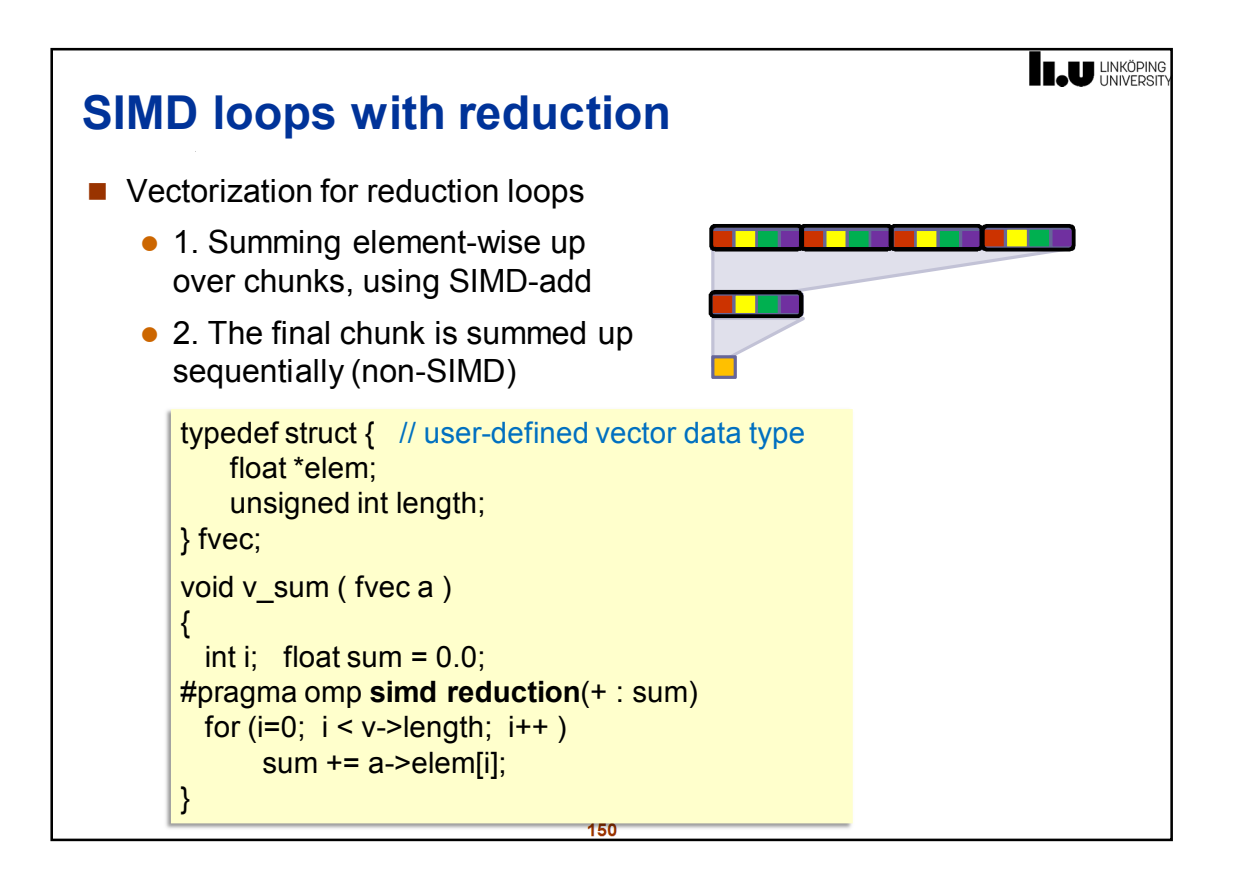

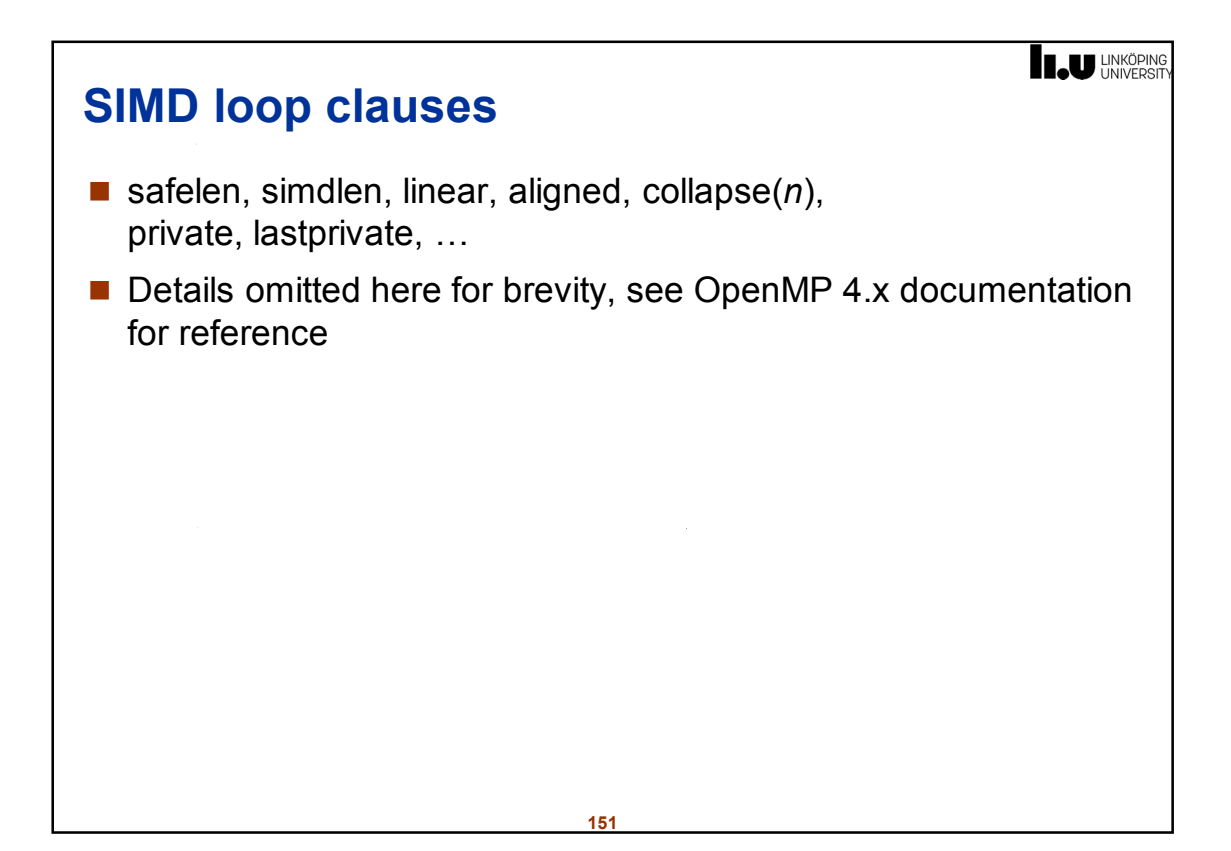

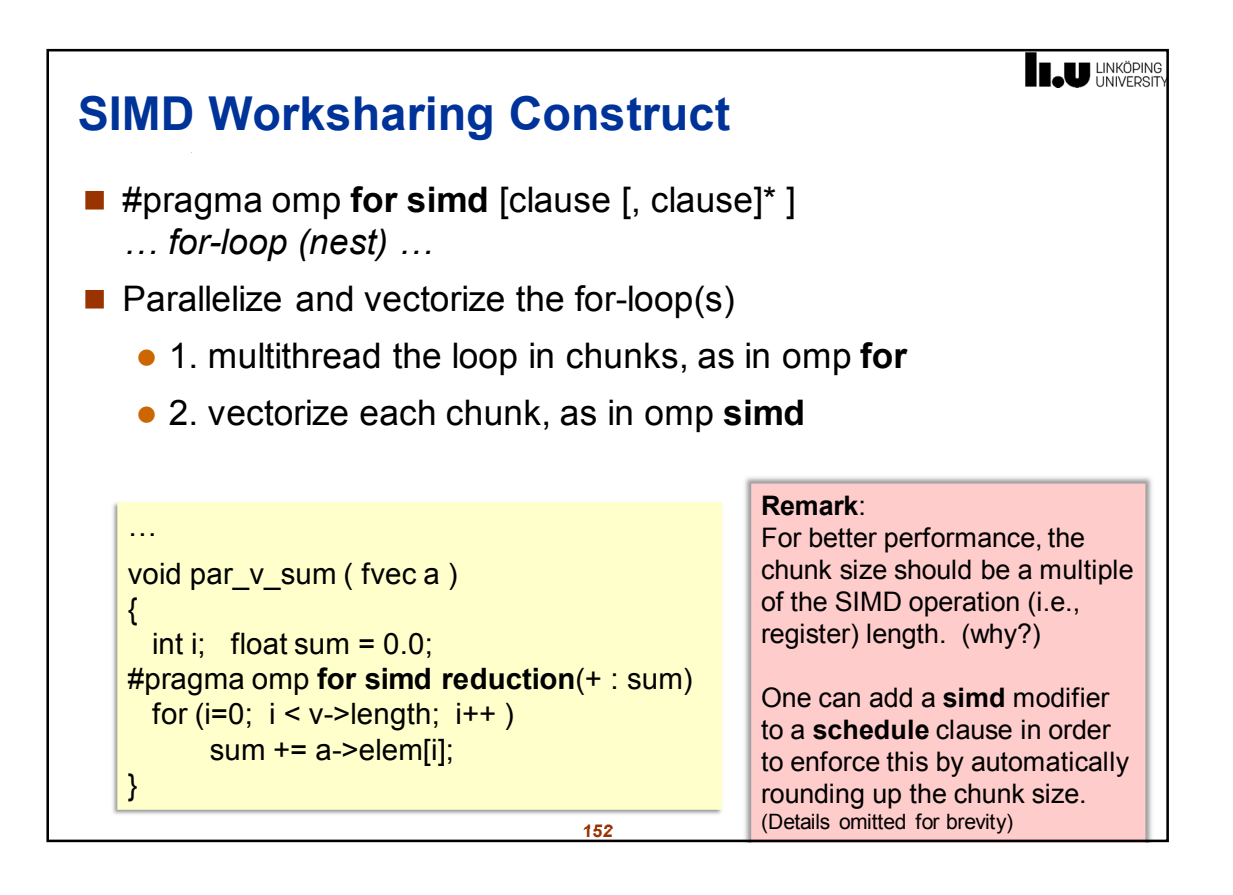

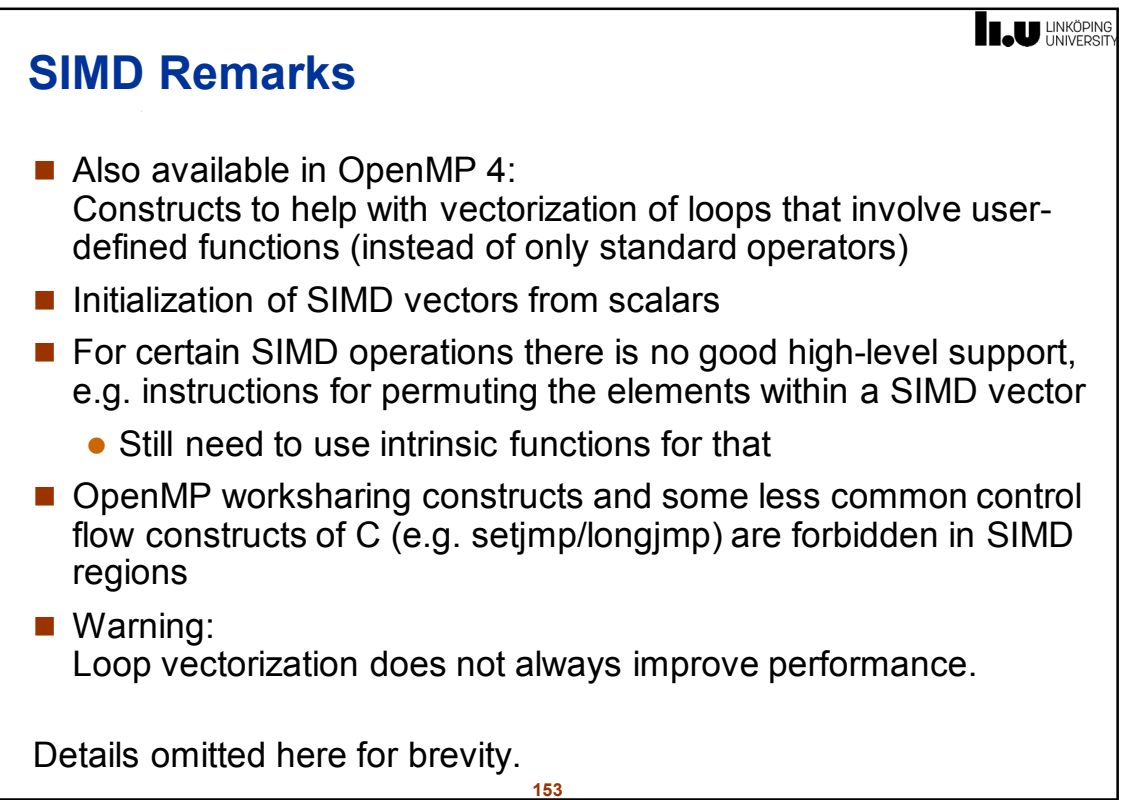

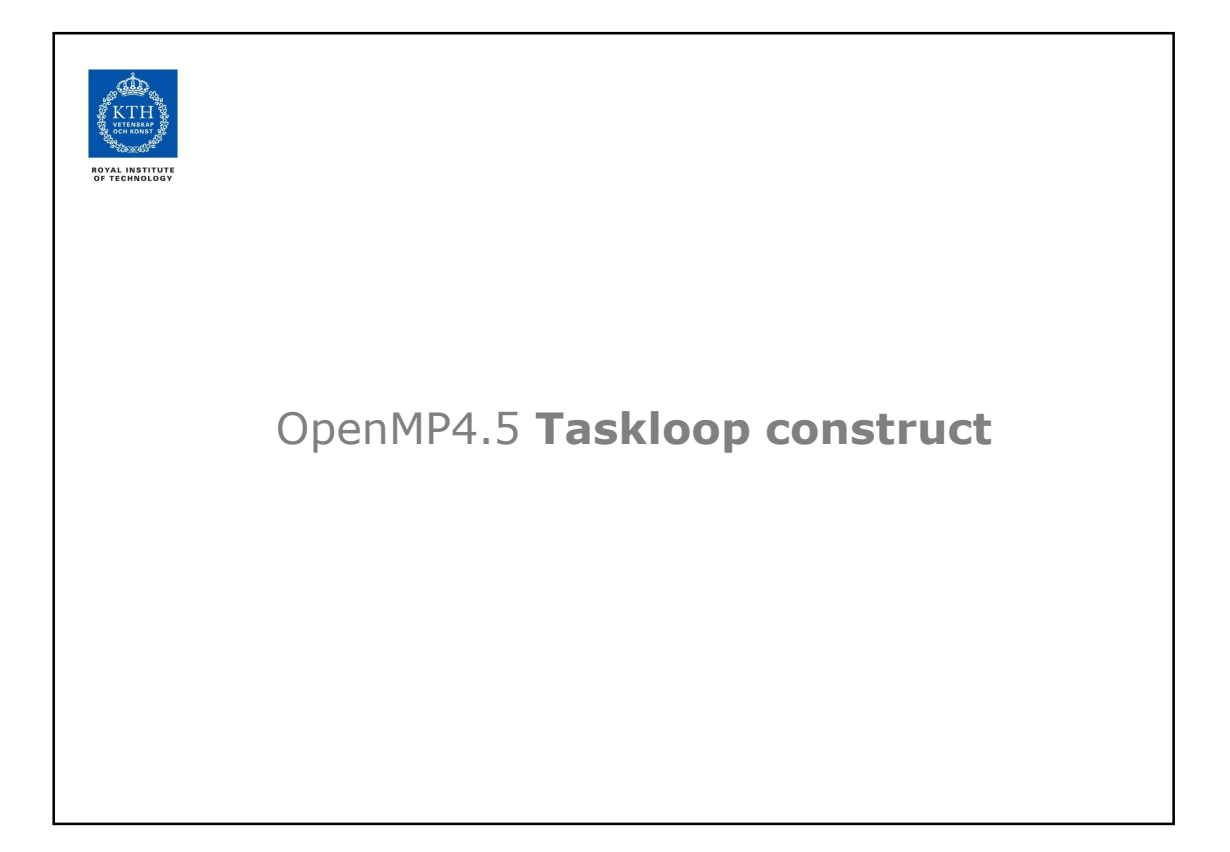

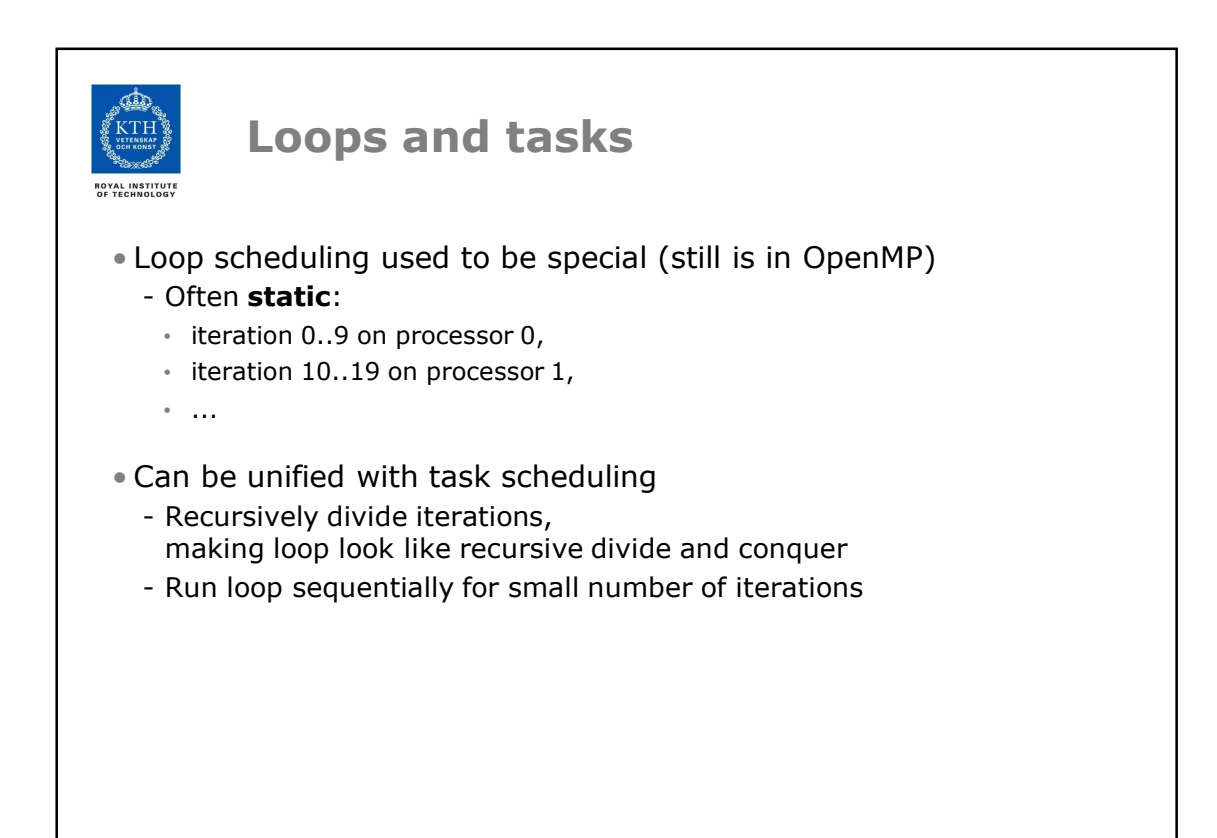

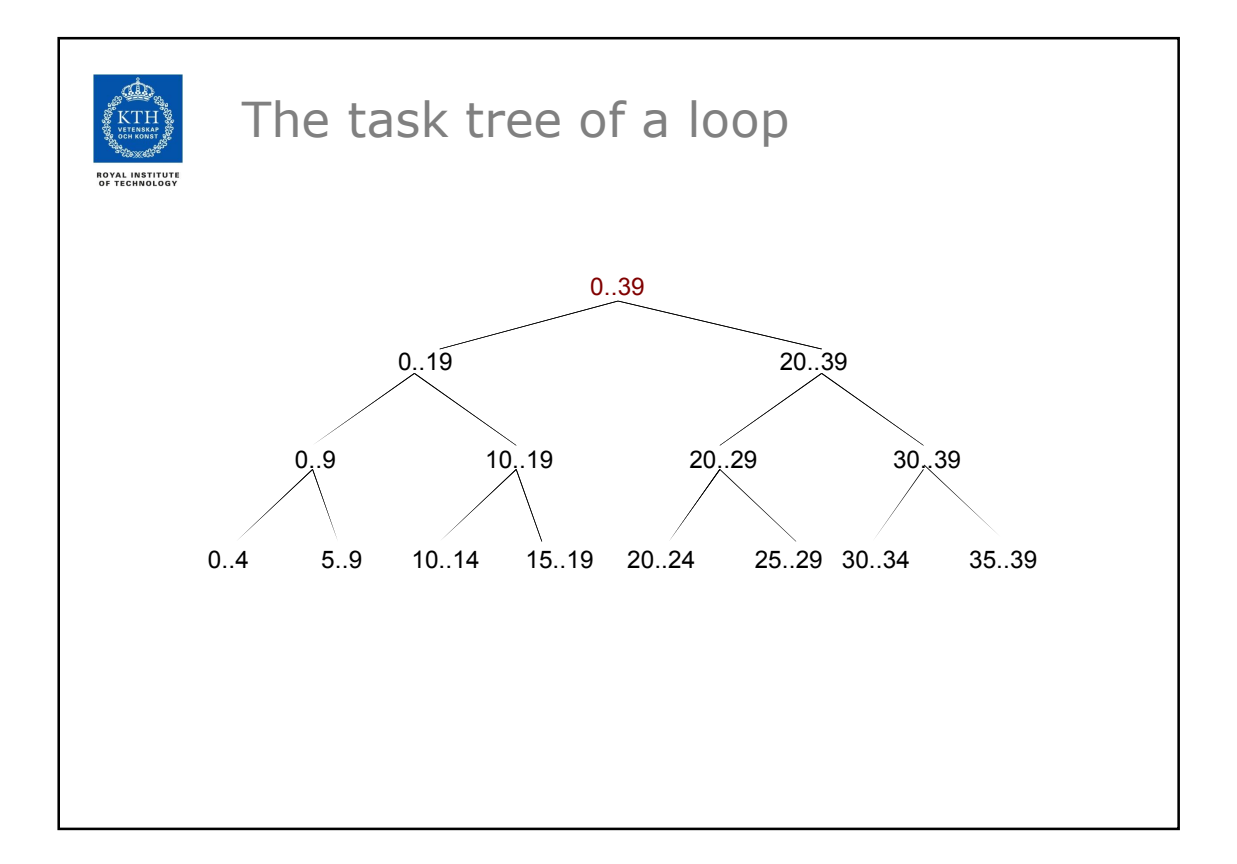

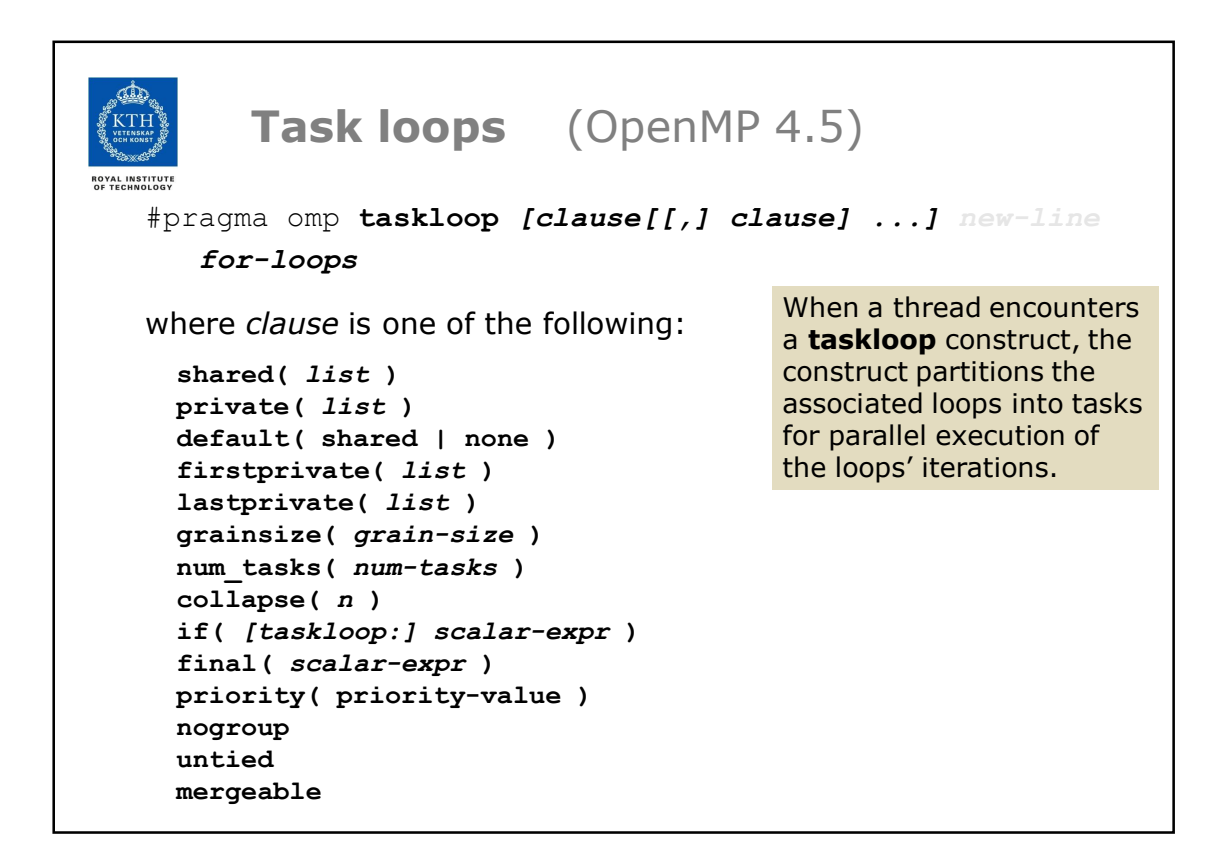

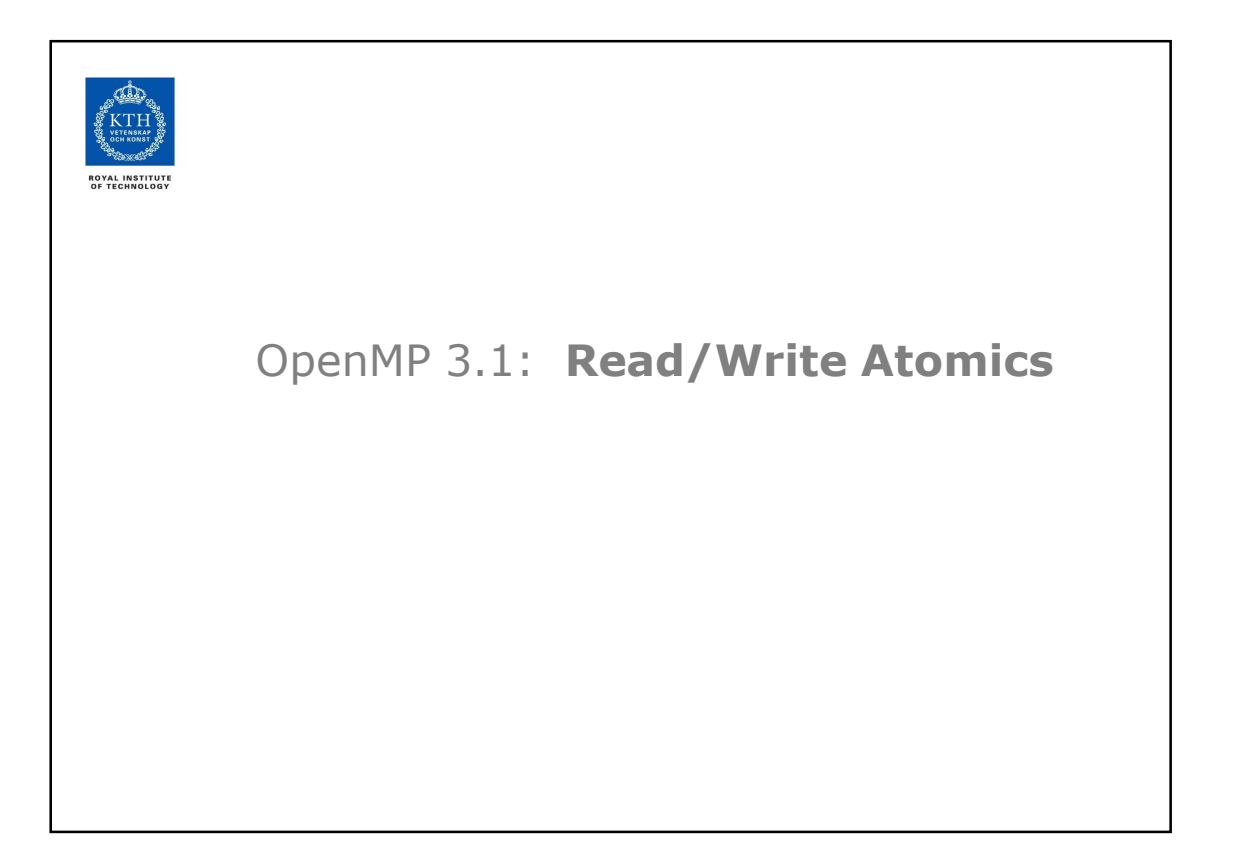

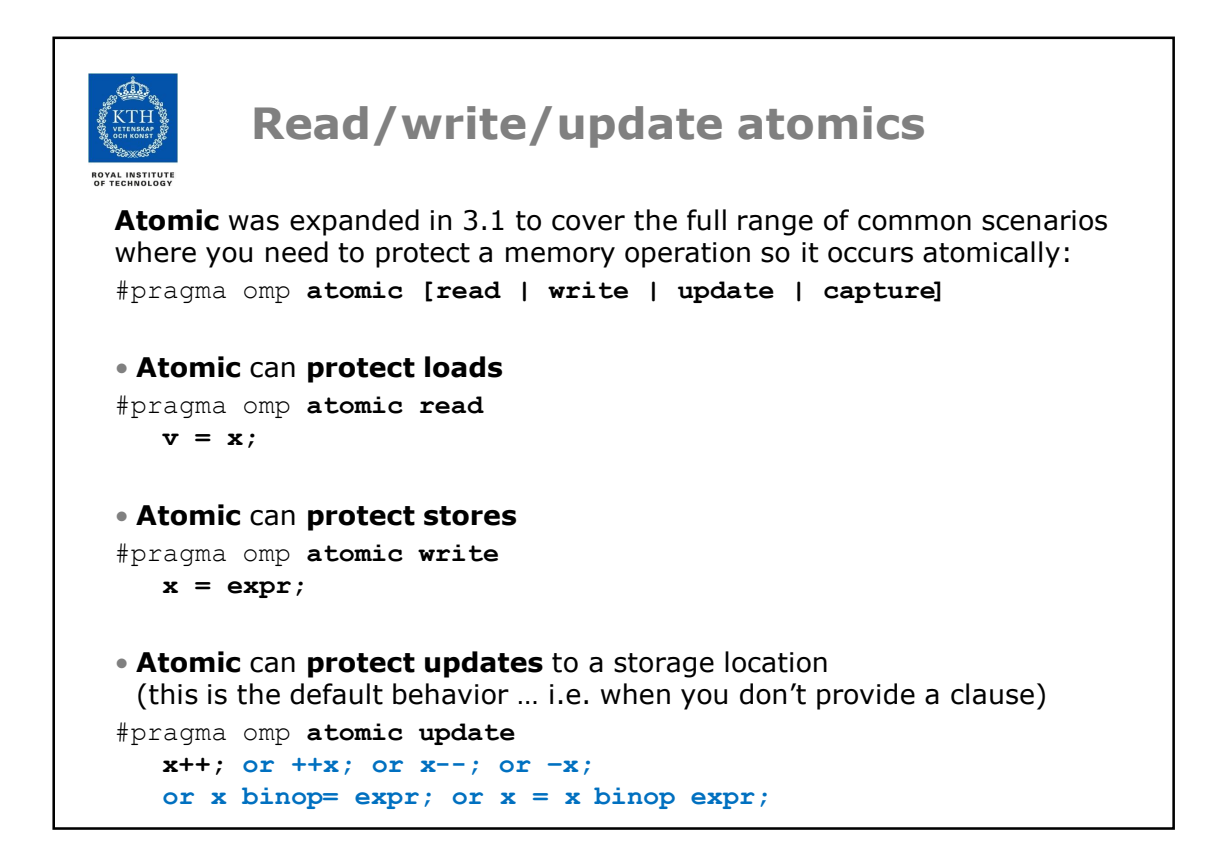

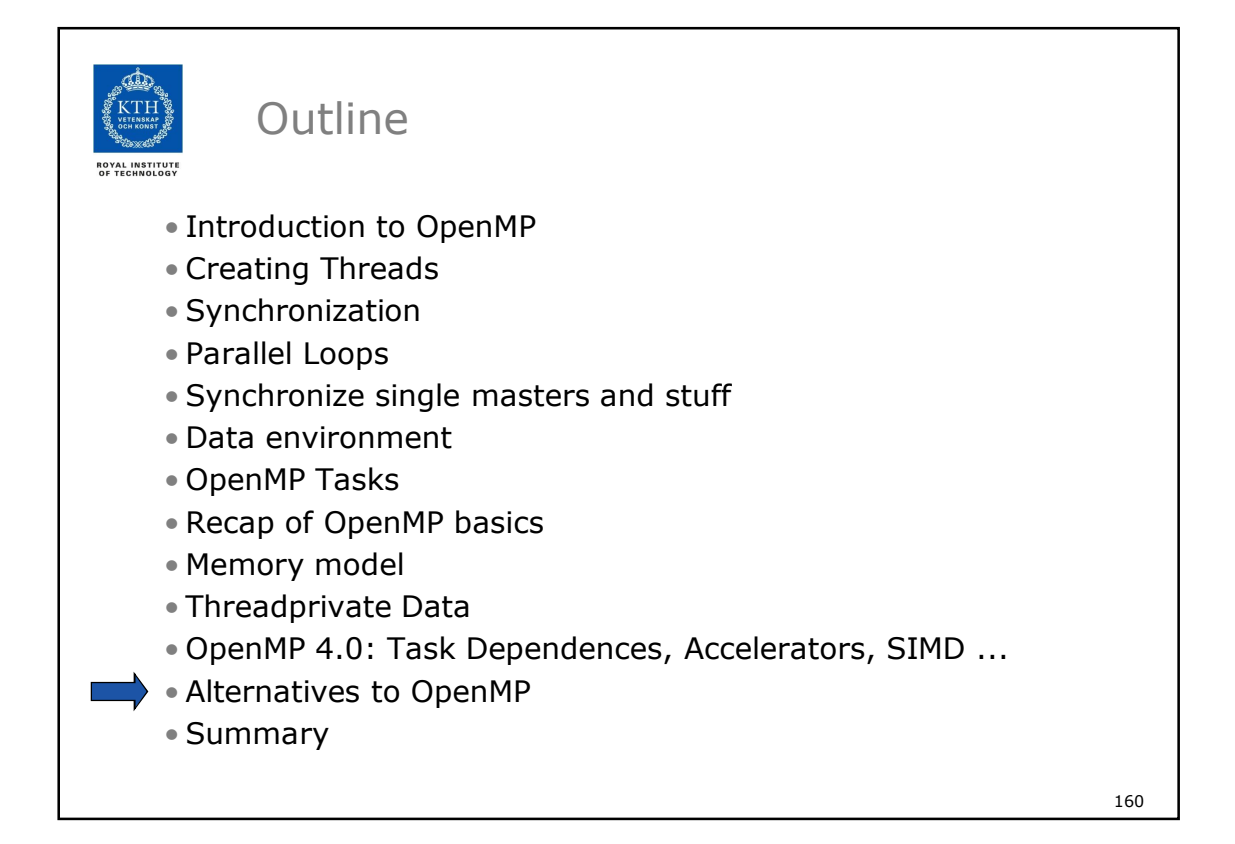

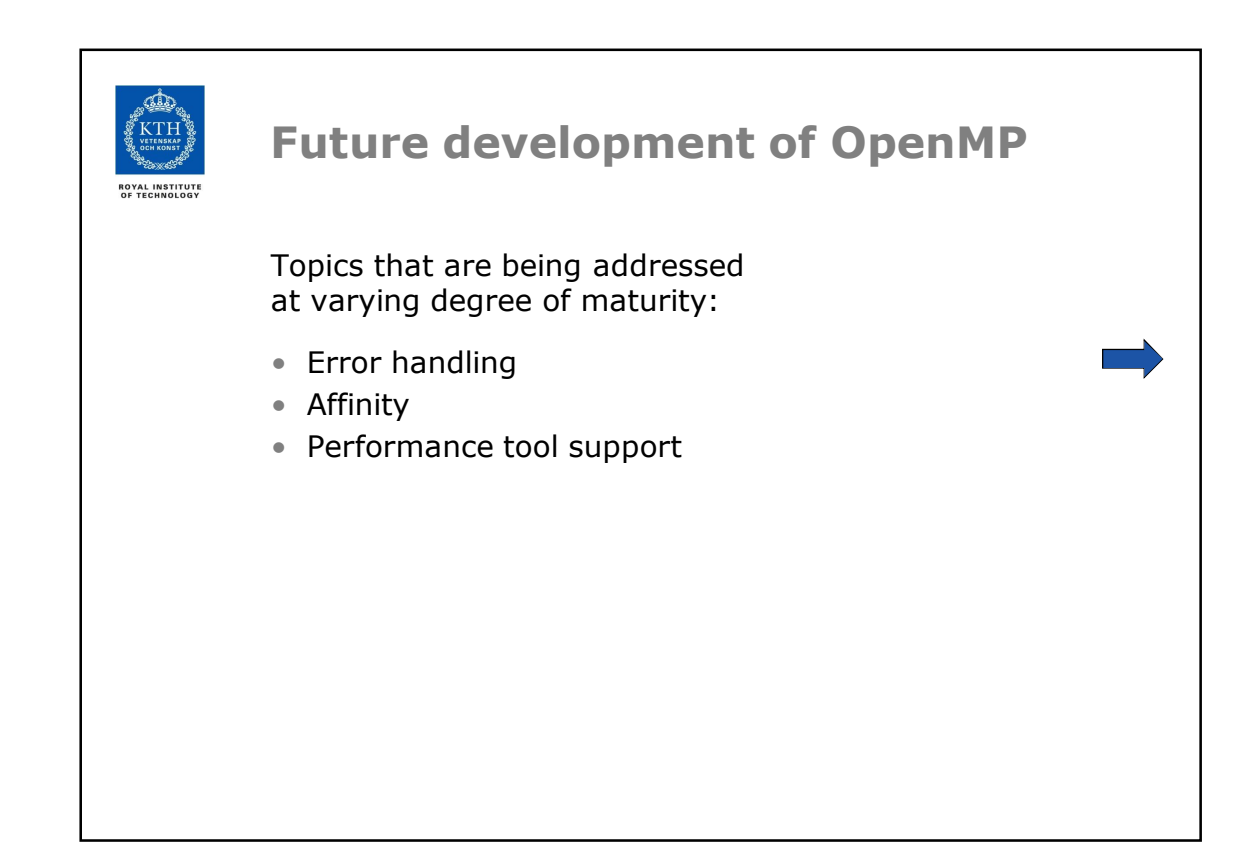

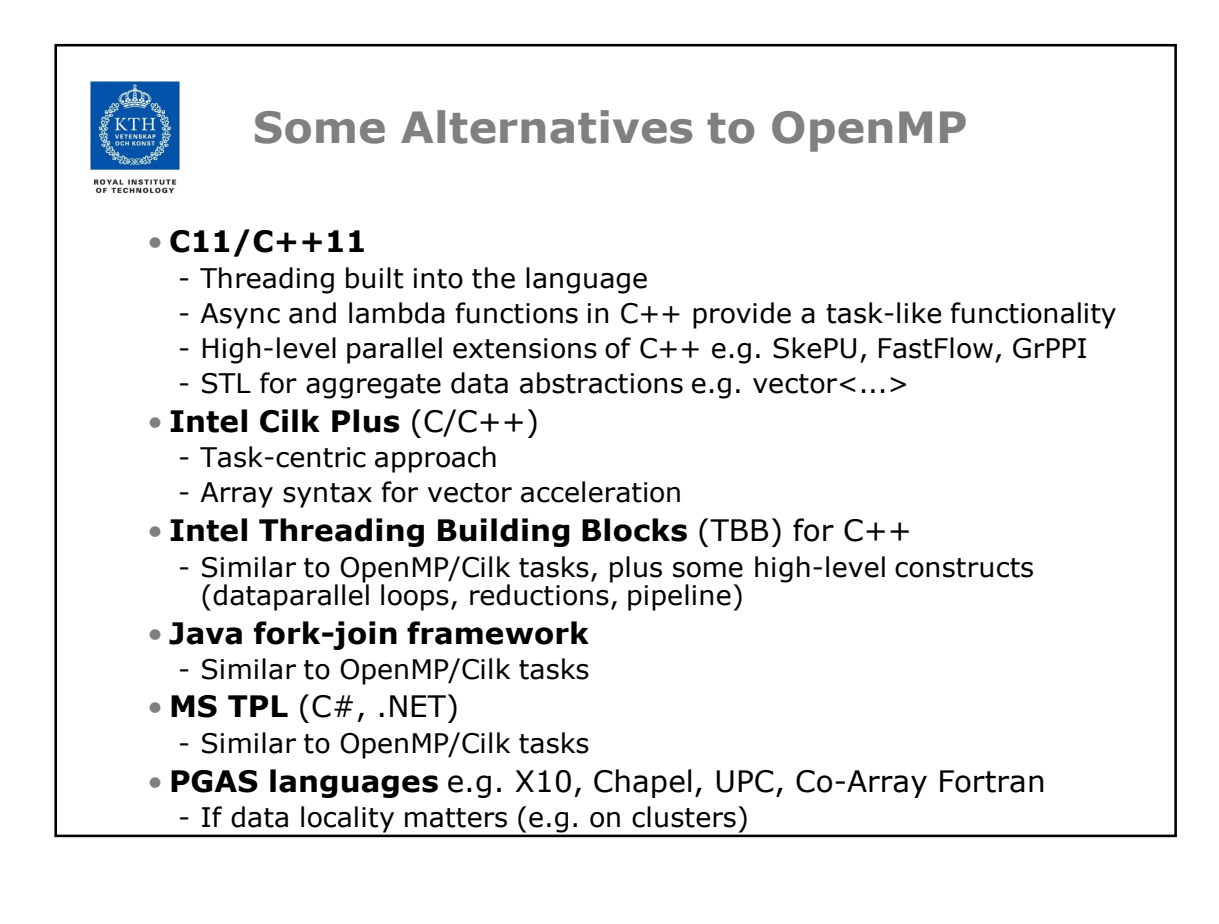

٦

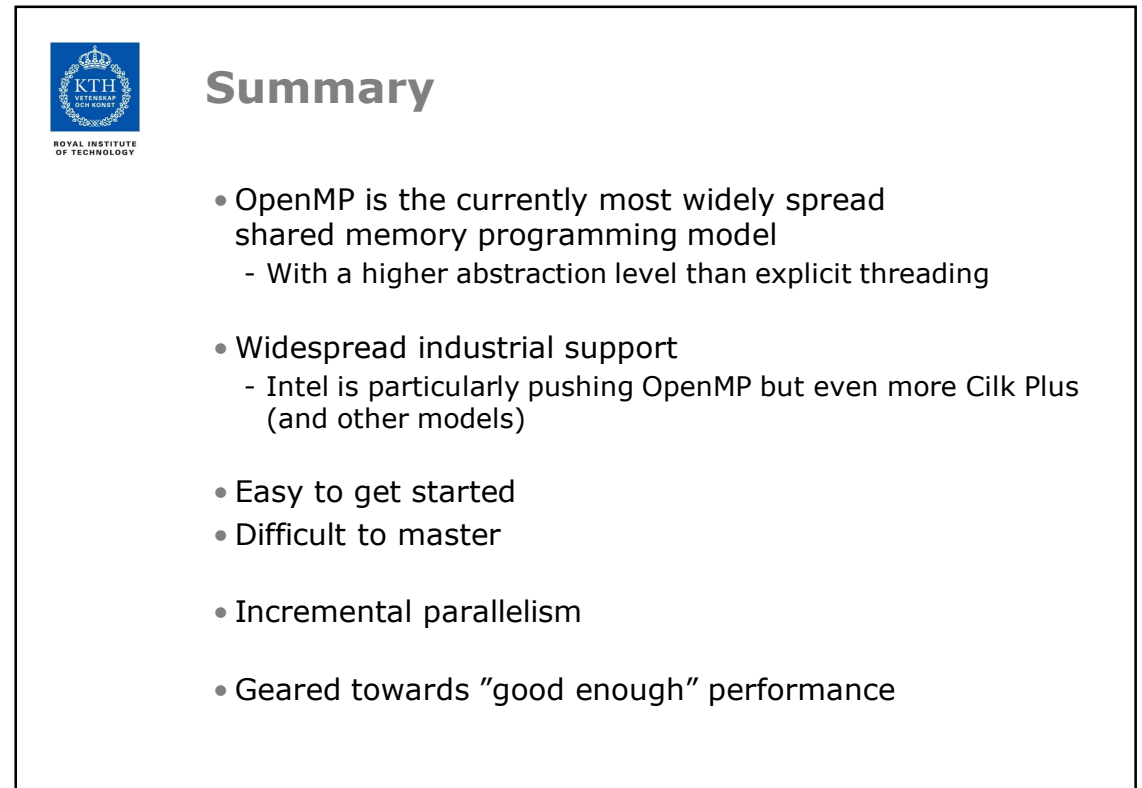

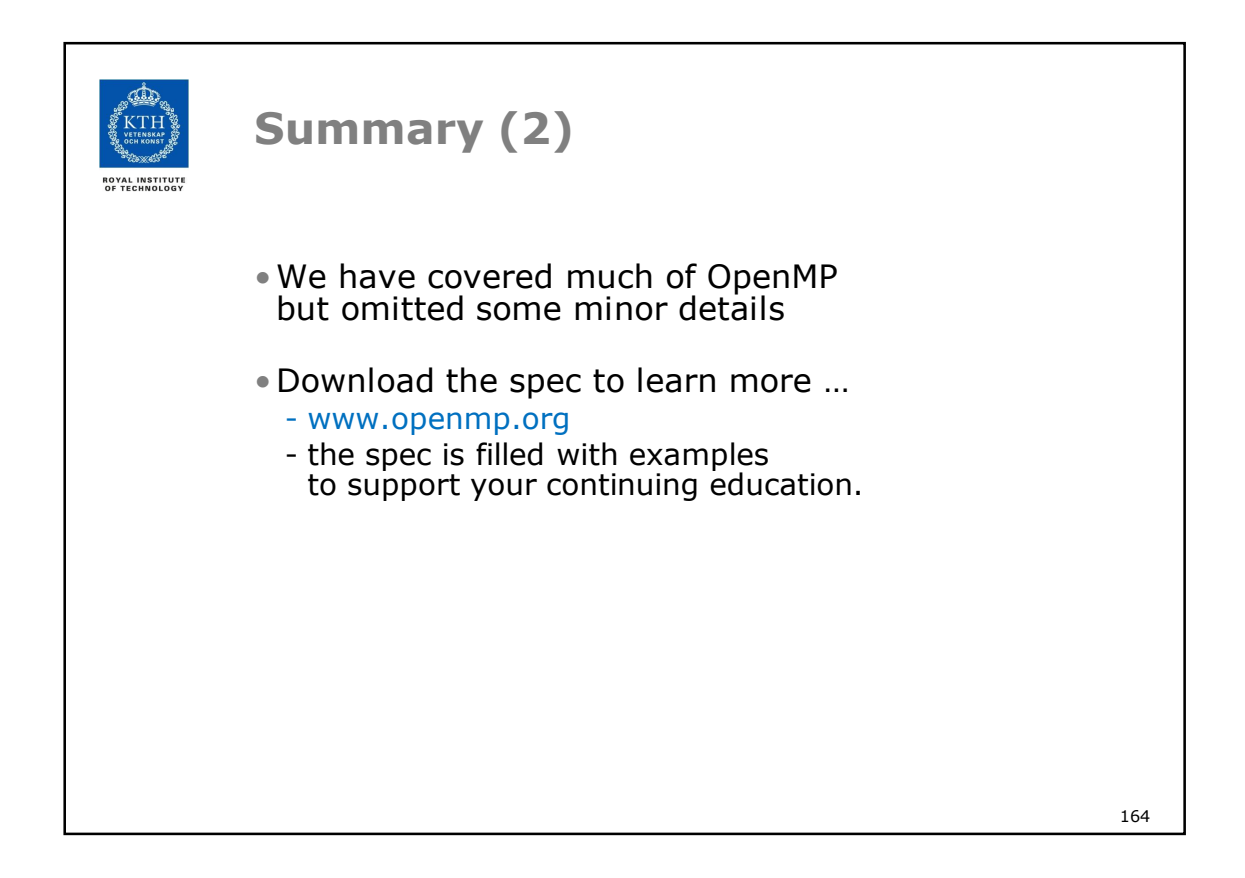

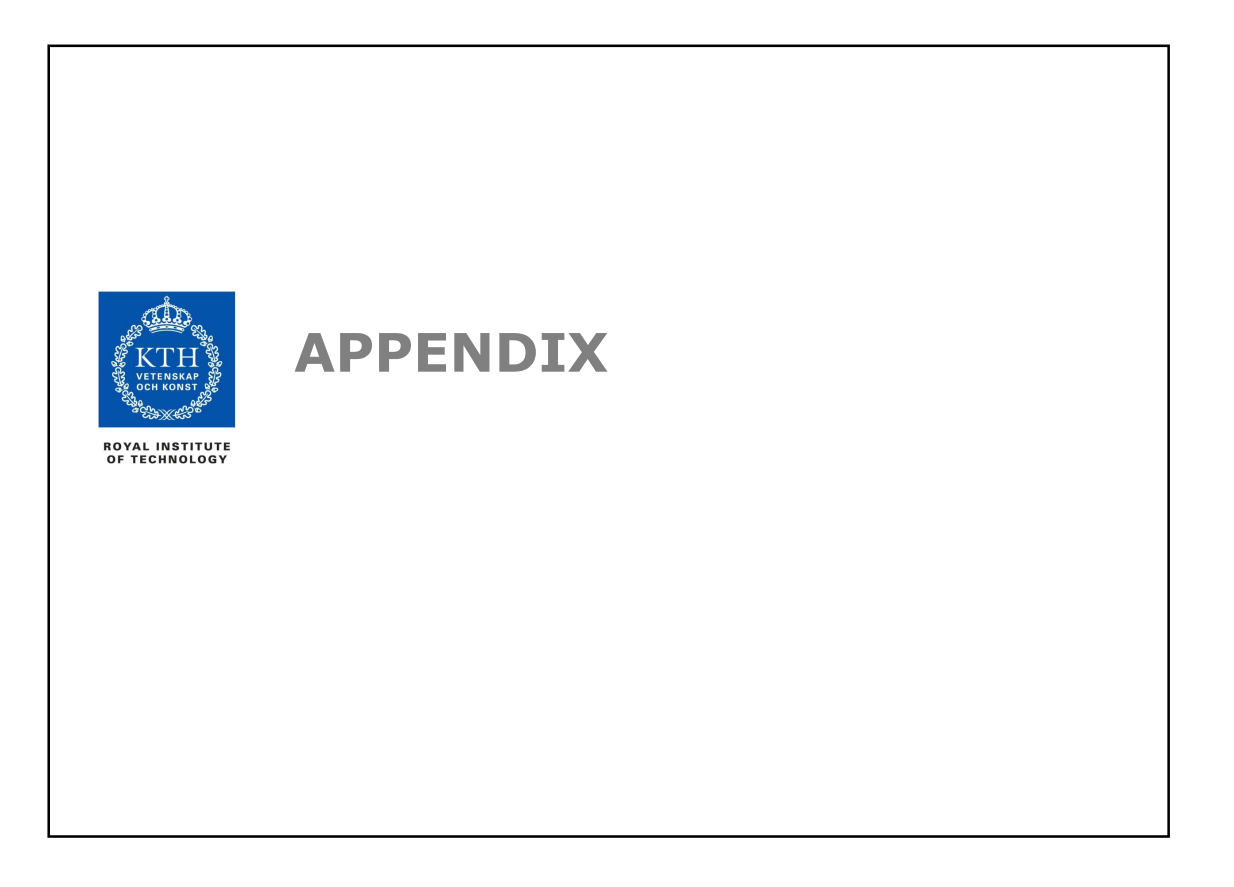

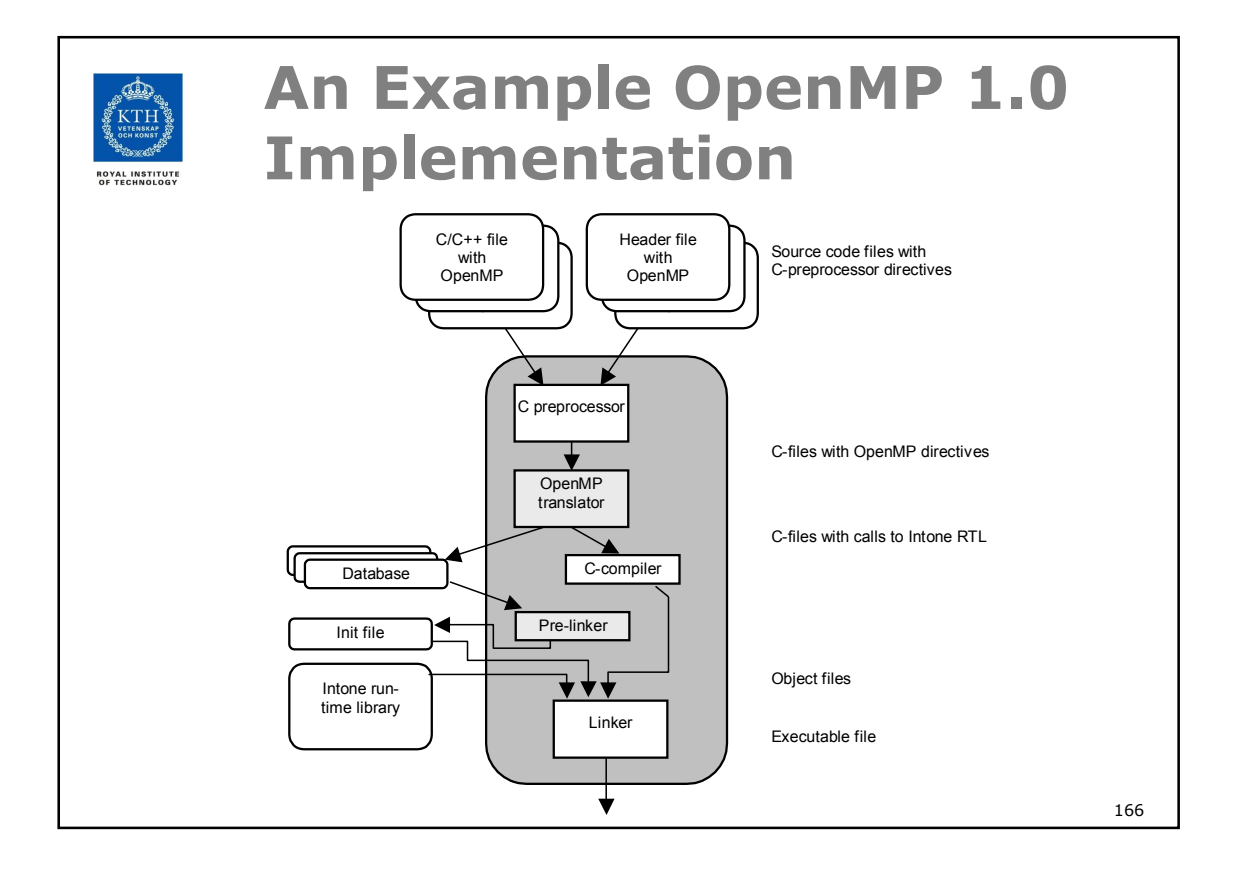

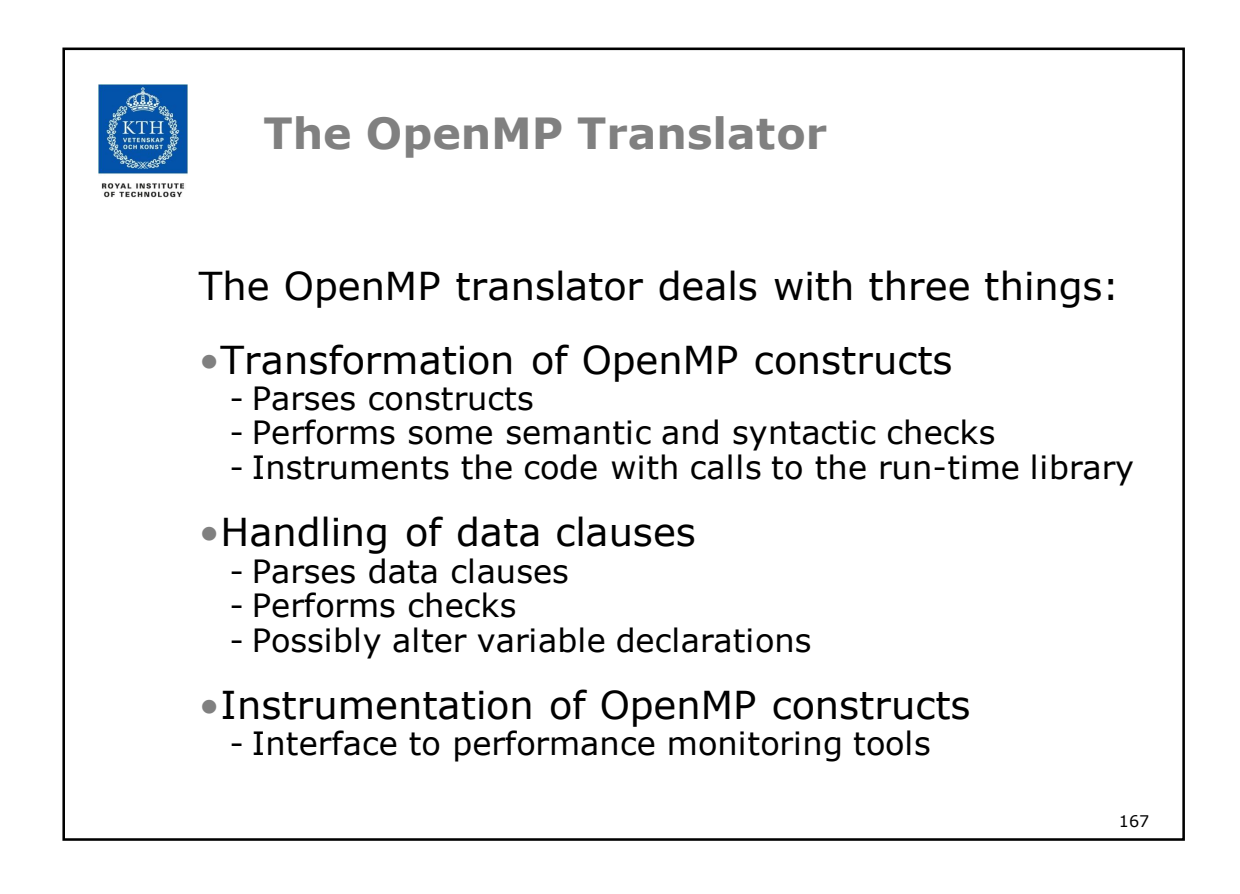

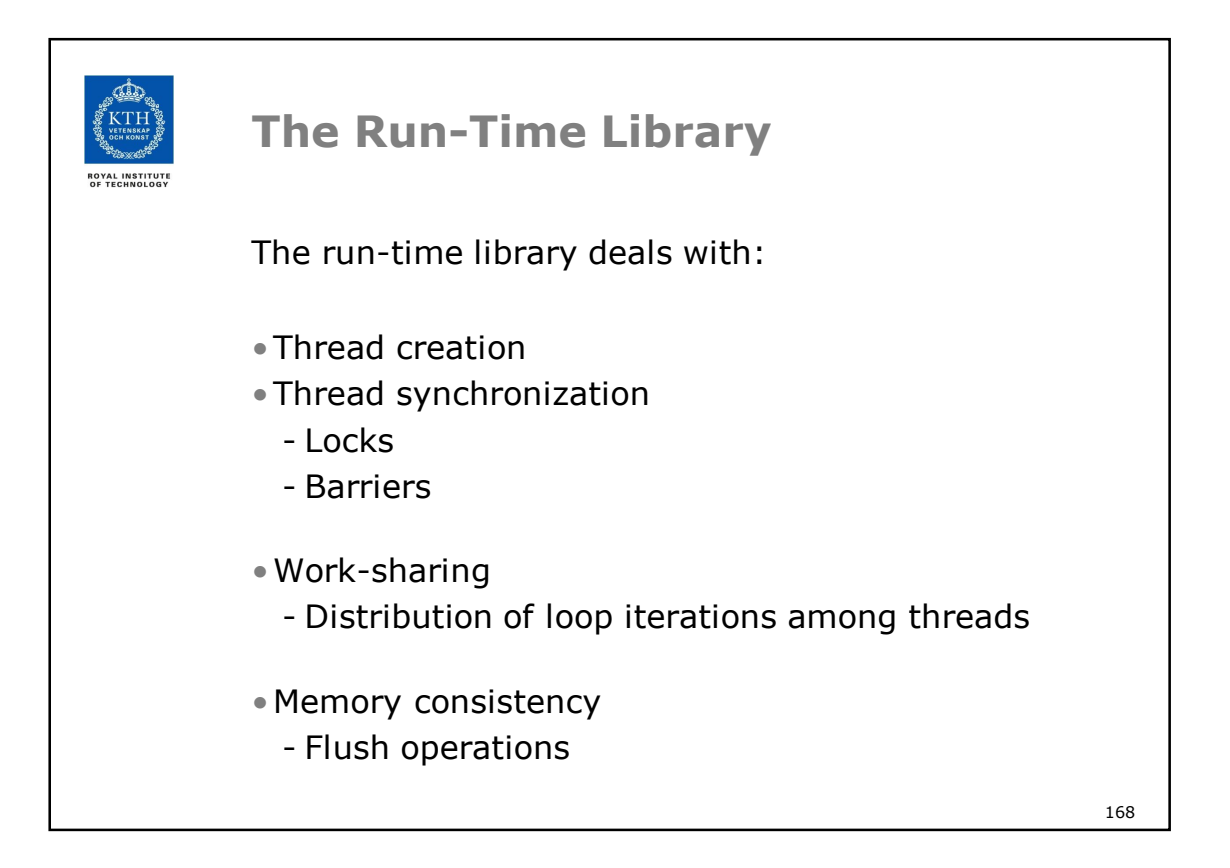

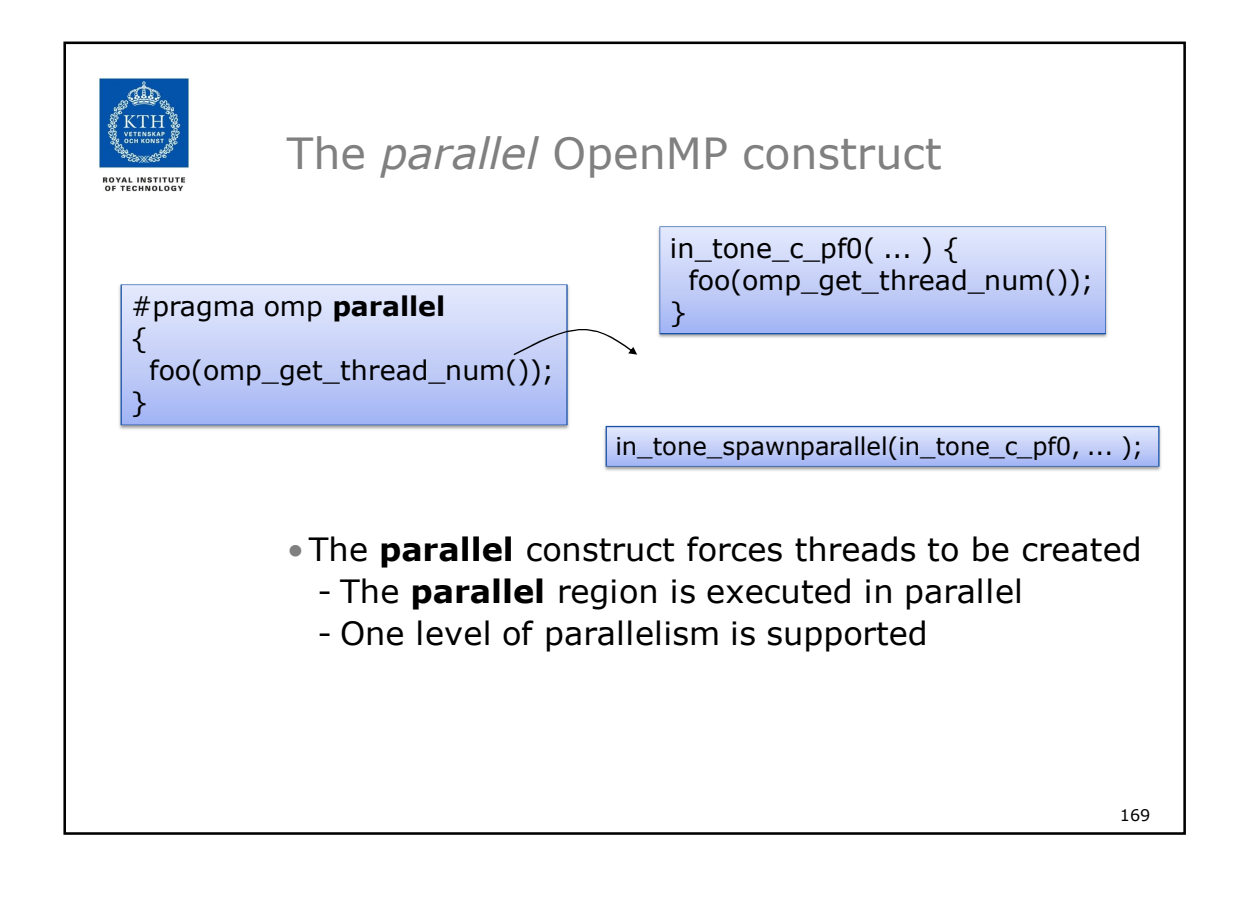

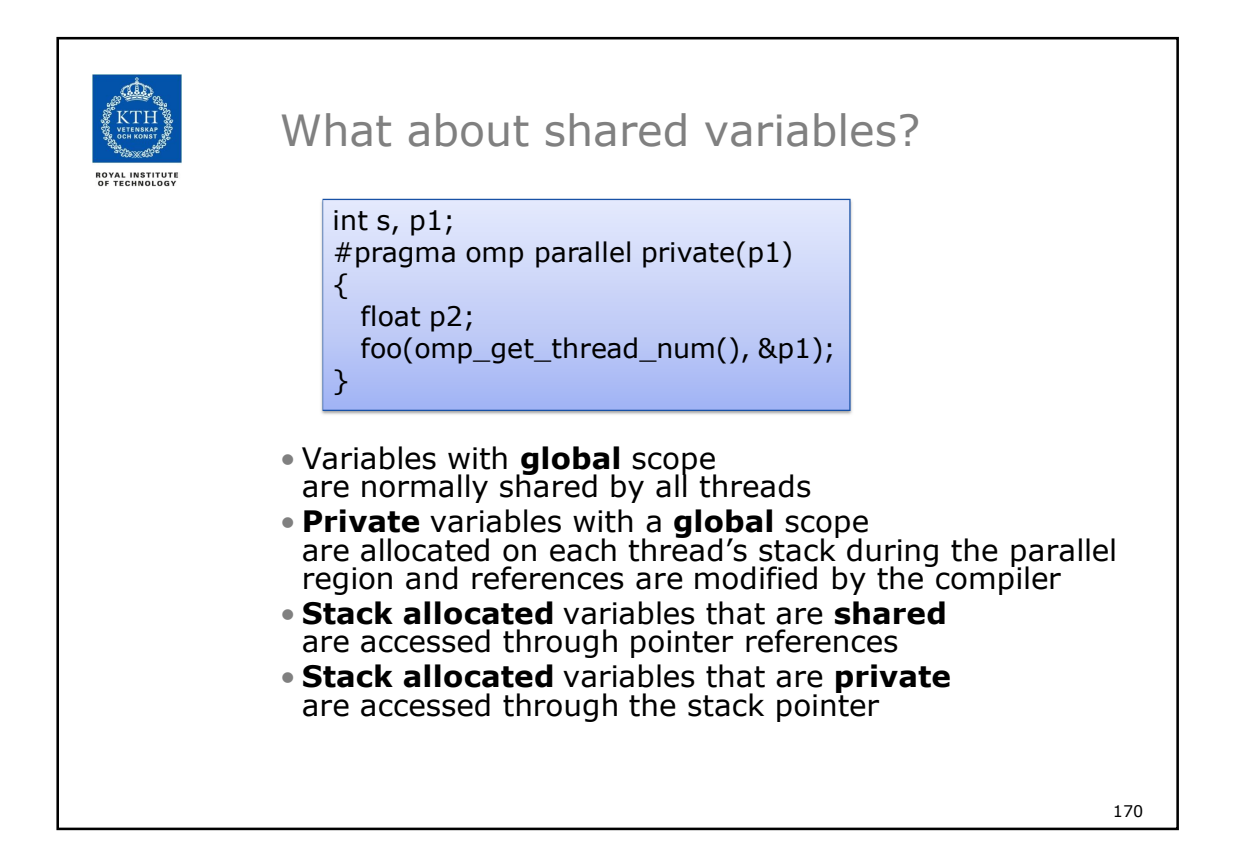

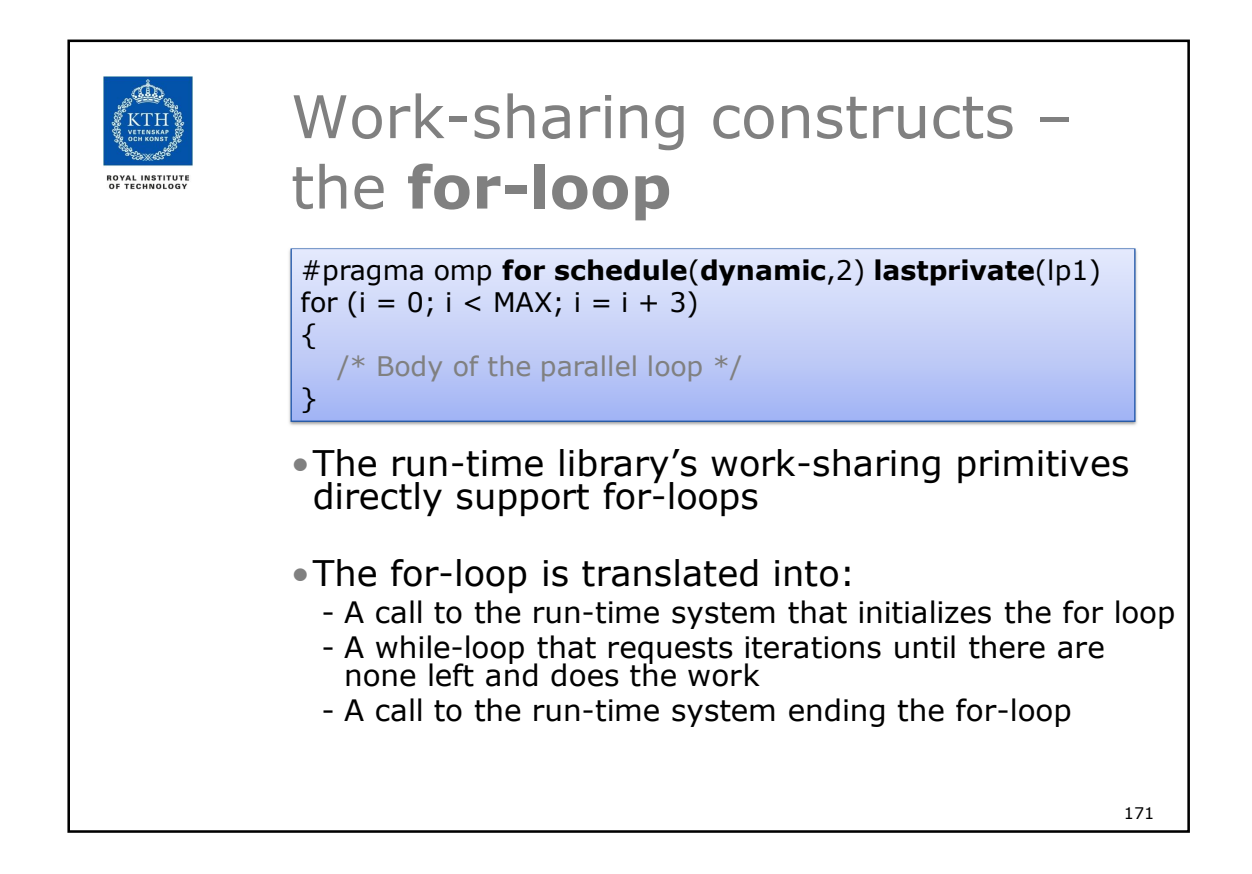

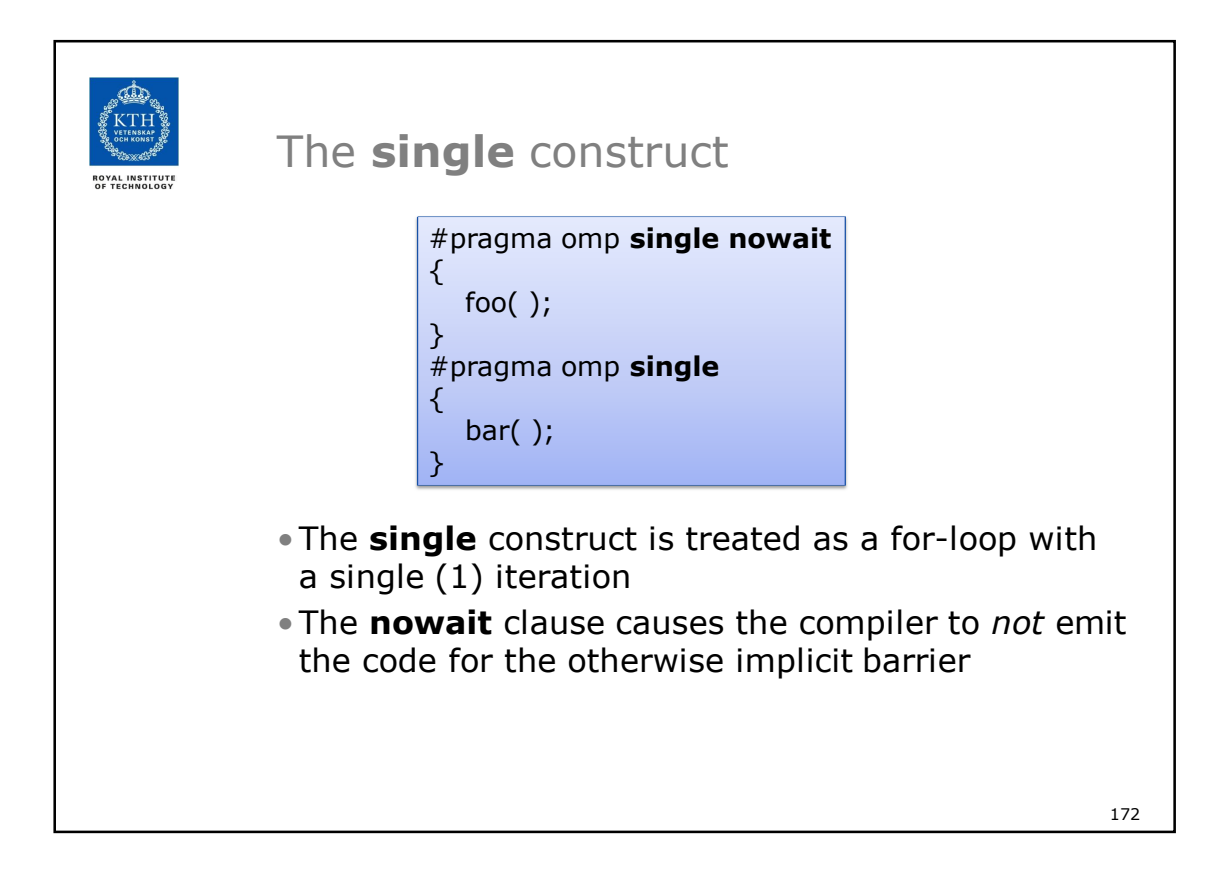

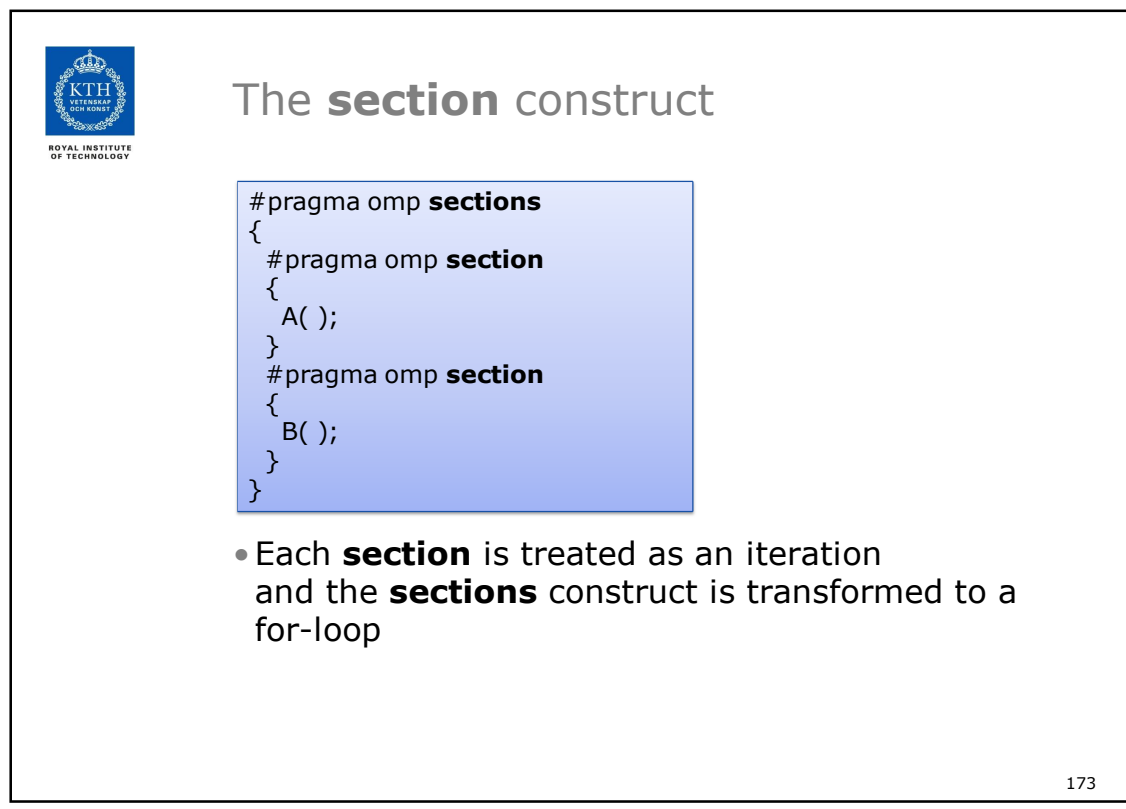

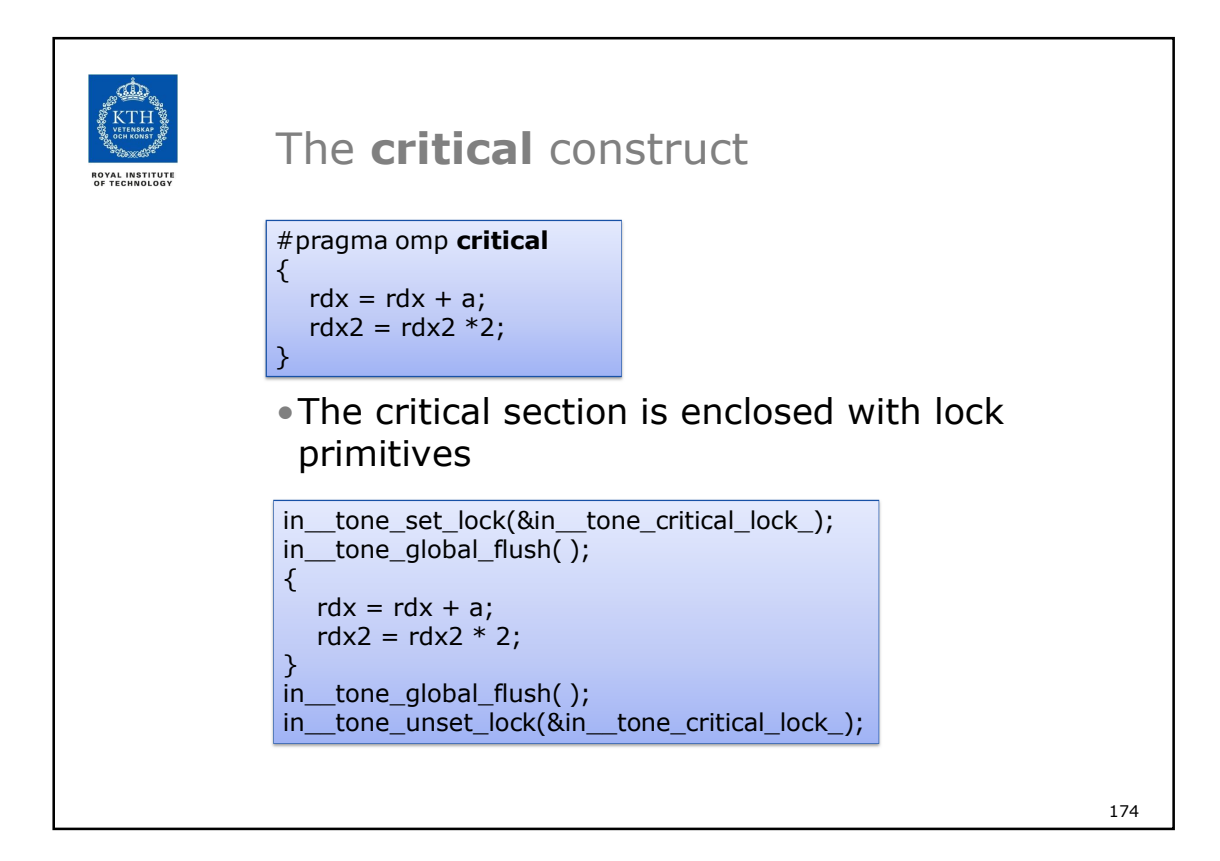

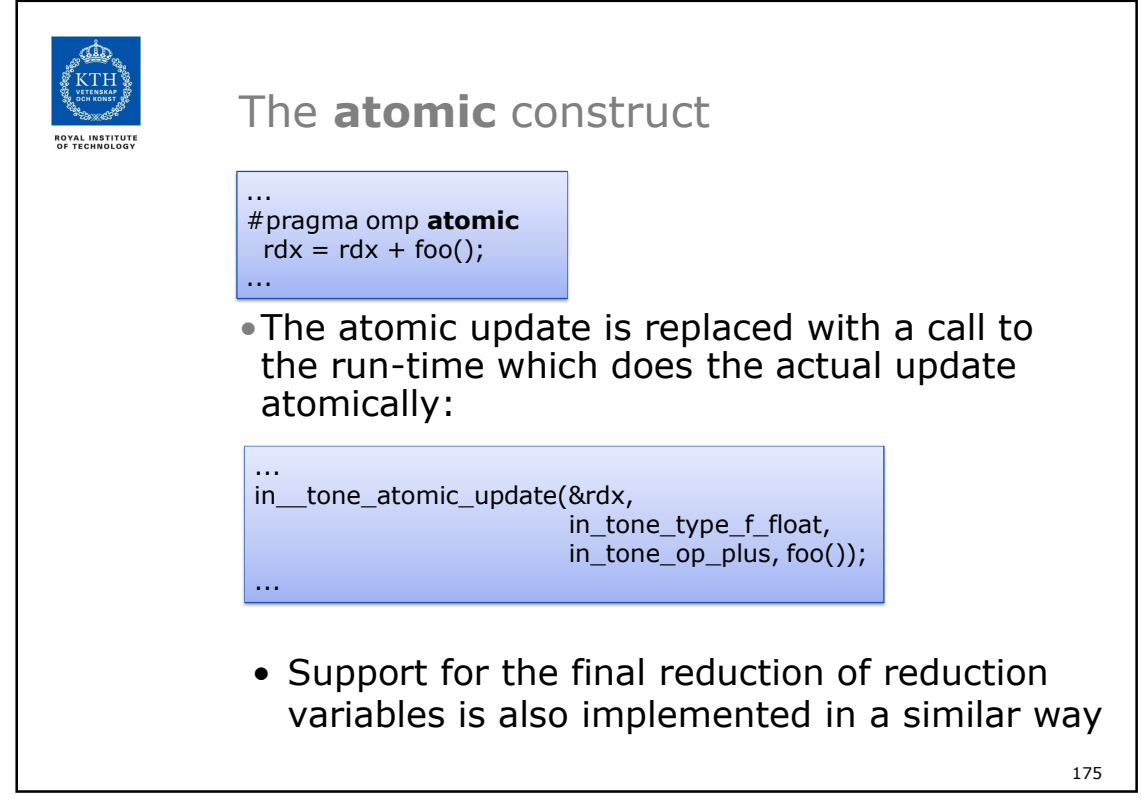

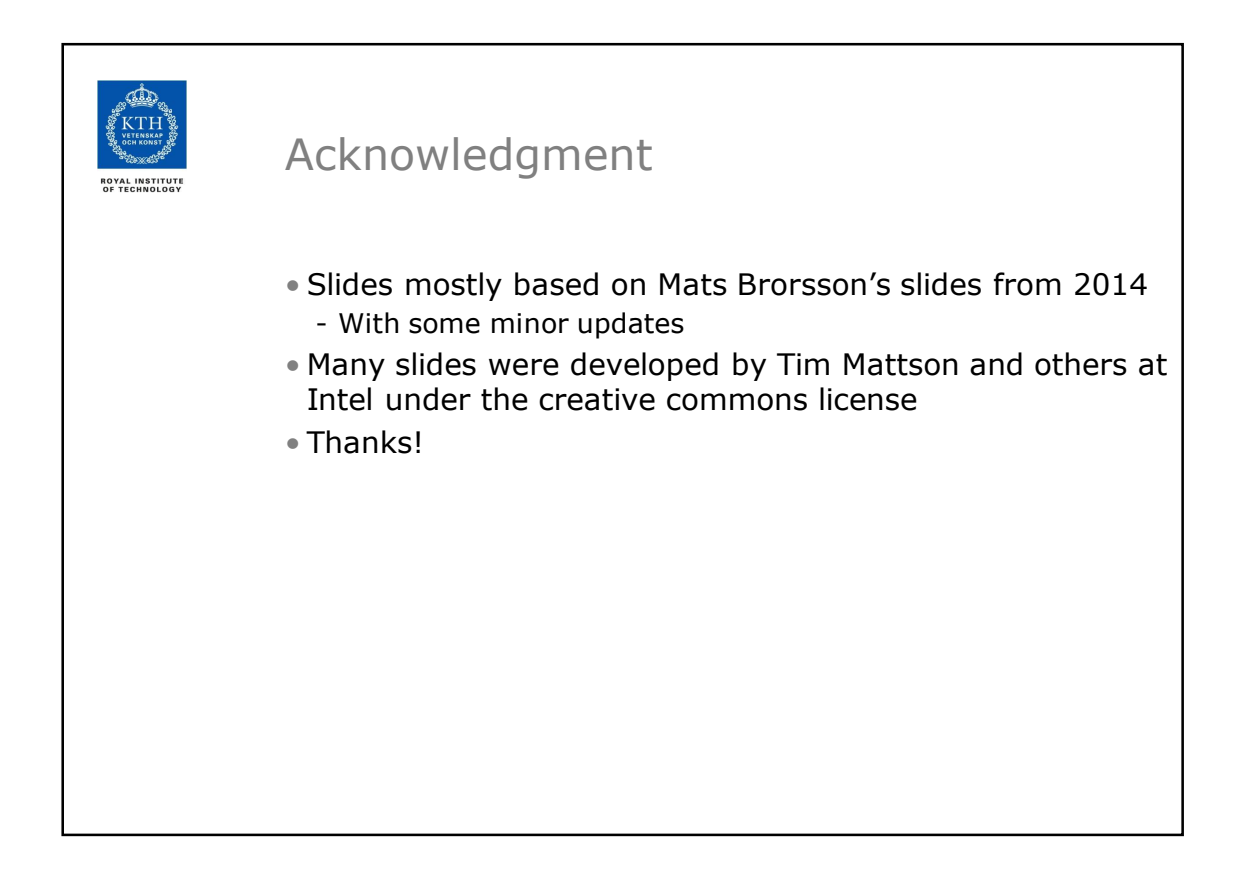